# **H390**

Setup Guide

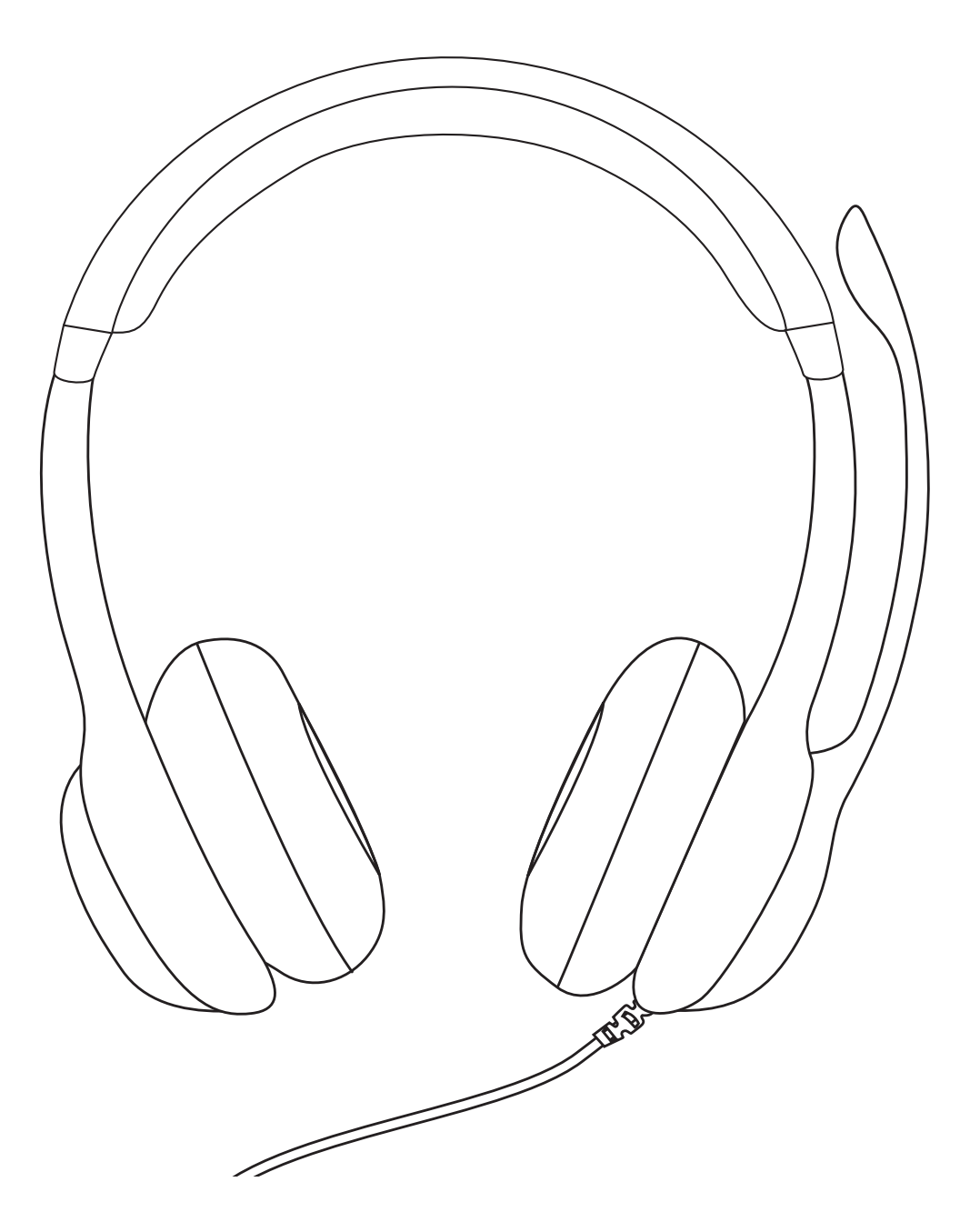

logitech®

# **CONTENTS**

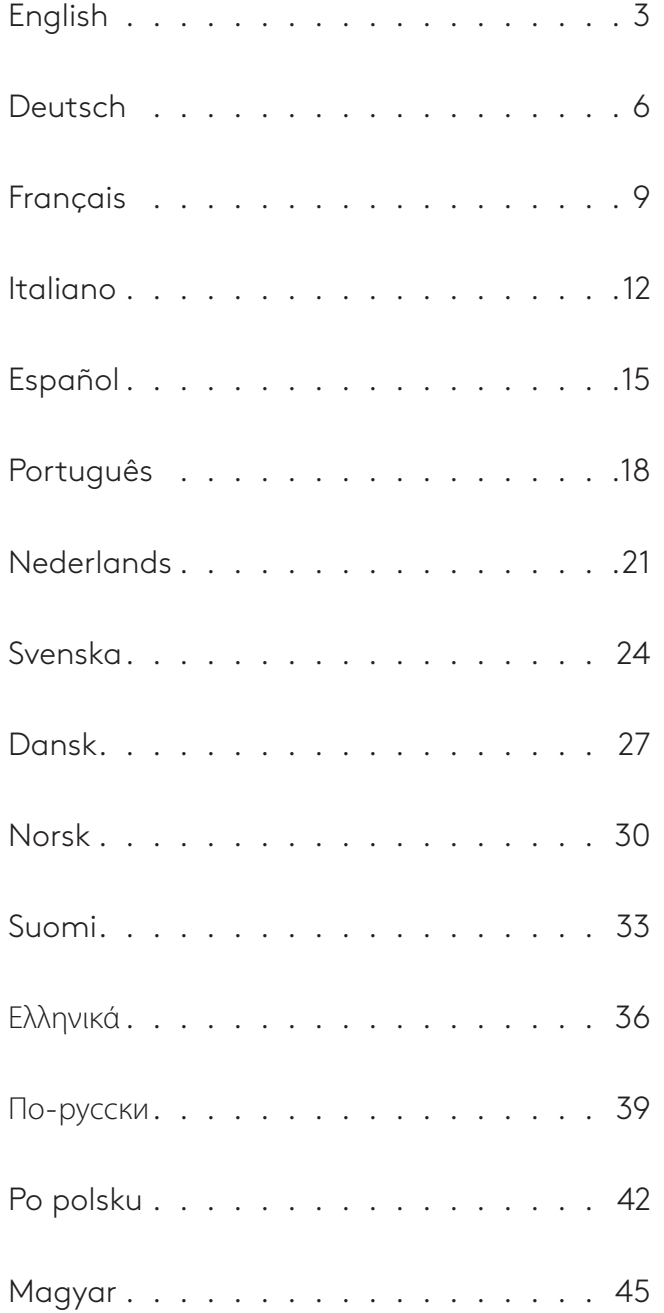

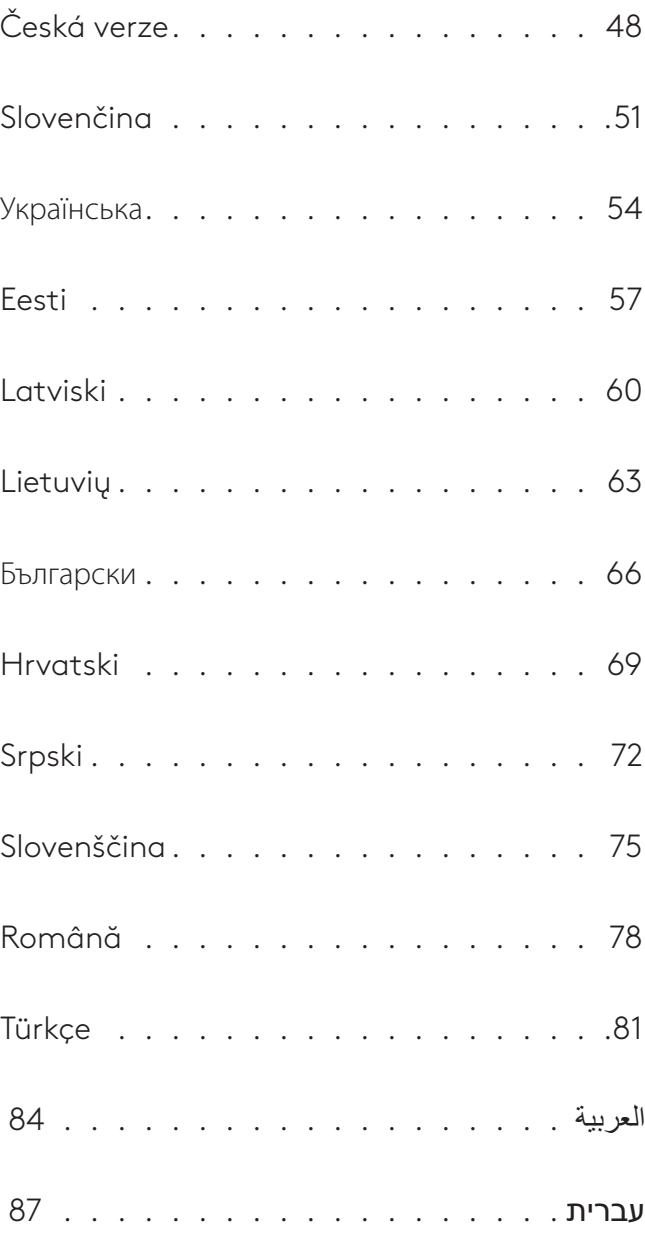

# <span id="page-2-0"></span>**KNOW YOUR PRODUCT**

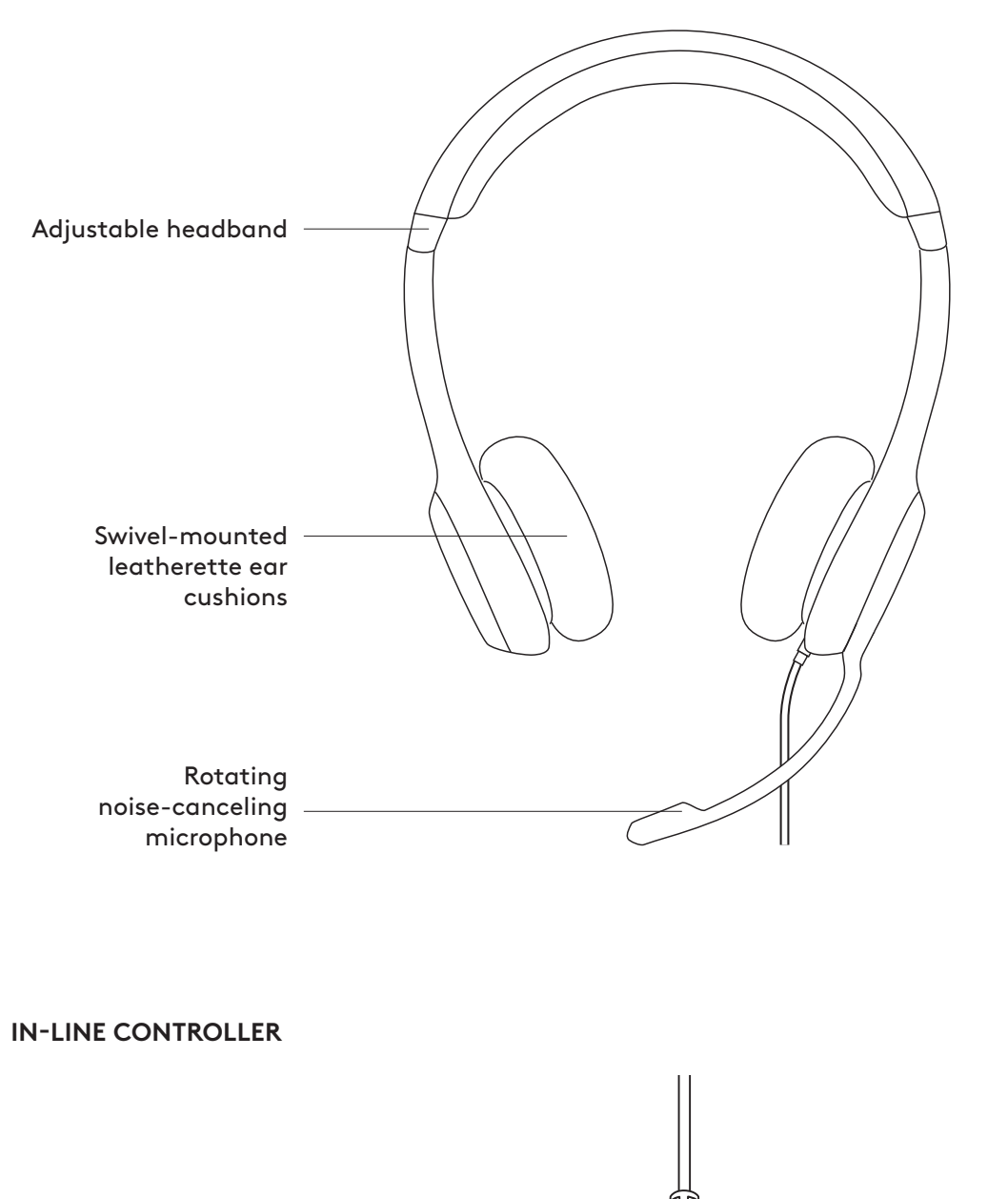

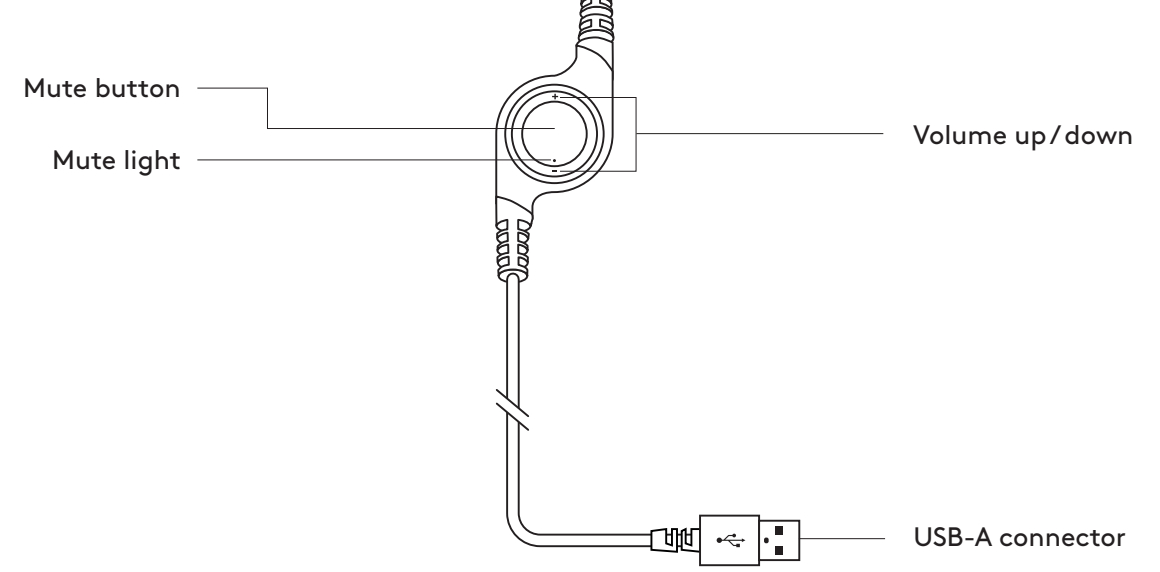

## **CONNECTING THE HEADSET**

Plug the USB-A connector into the computer USB port.

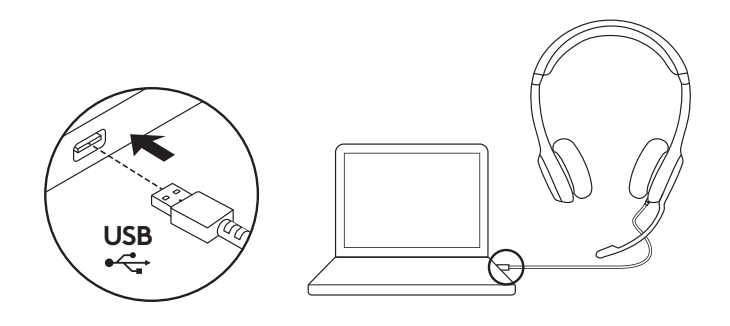

#### **HEADSET FIT**

- 1. To adjust headset size, move the headband up and down until it fits comfortably.
- 2. Move the microphone boom up or down until it is level with your mouth for better voice capture.
- 3. Boom can be tucked out of the way when not being used.

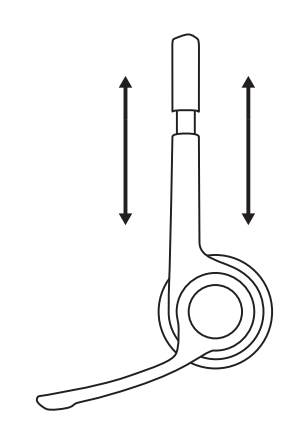

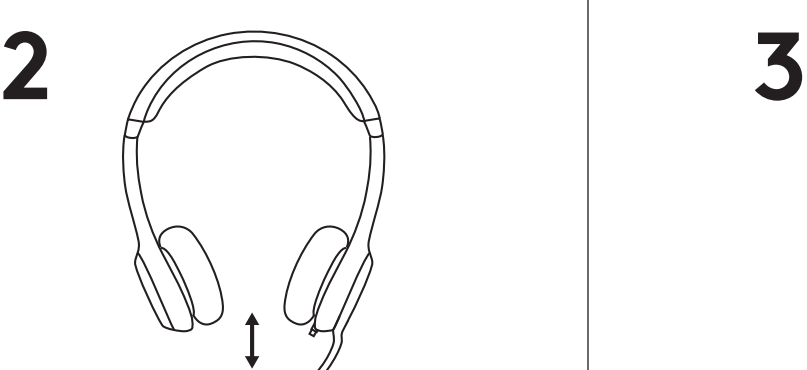

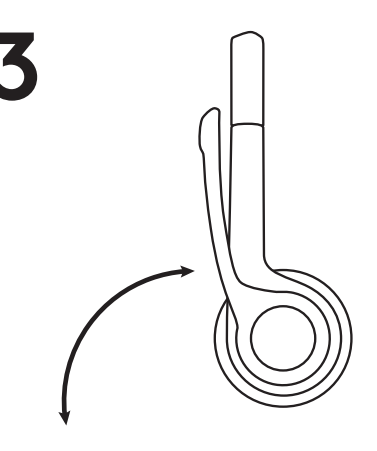

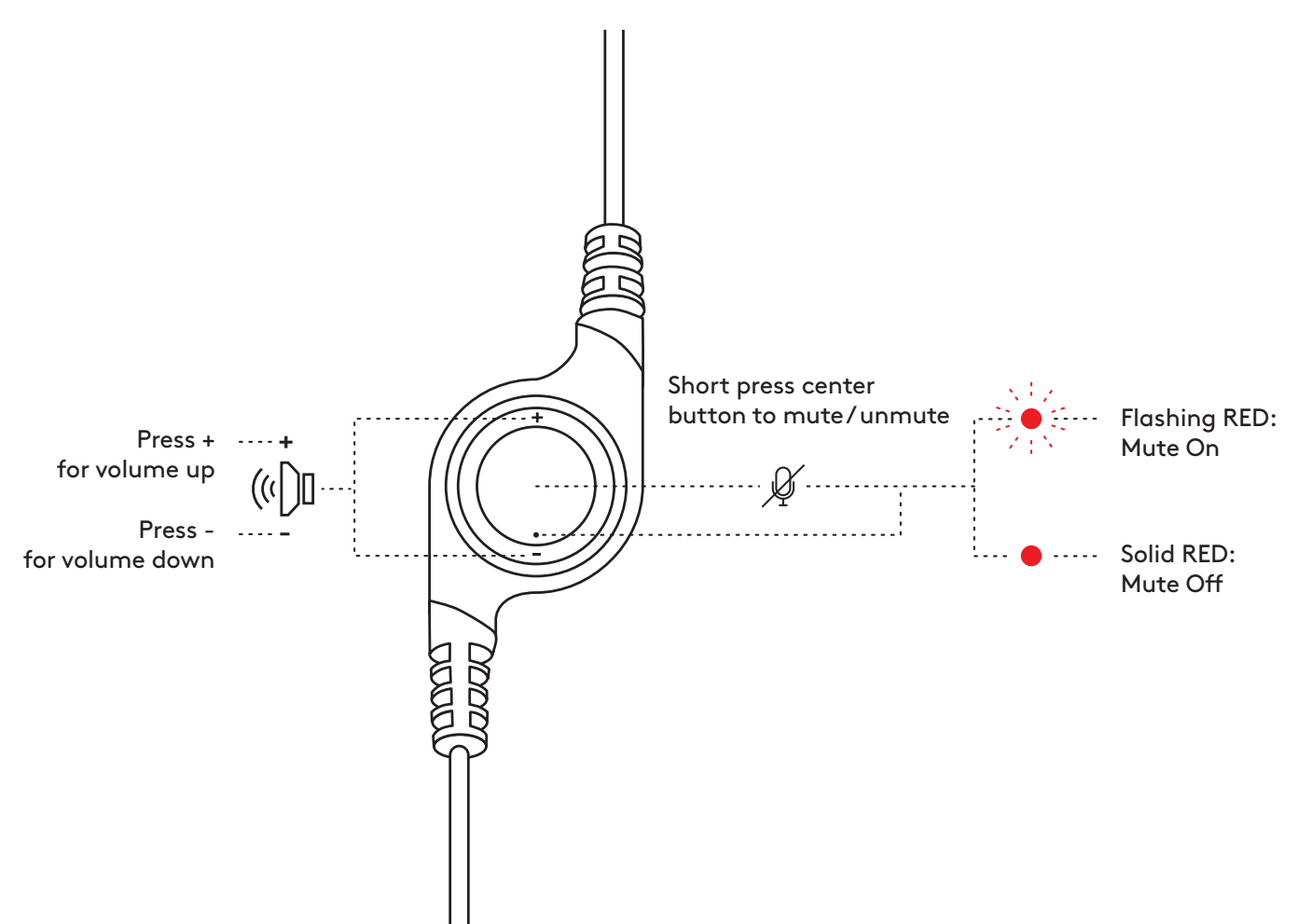

# **[www.logitech.com/support/H390](http://www.logitech.com/support/H390)**

© 2022 Logitech. Logitech, Logi and other Logitech marks are owned by Logitech and may be registered.<br>All other trademarks are the property of their respective owners. Logitech assumes no responsibility<br>for any errors that without notice.

## <span id="page-5-0"></span>**PRODUKT AUF EINEN BLICK**

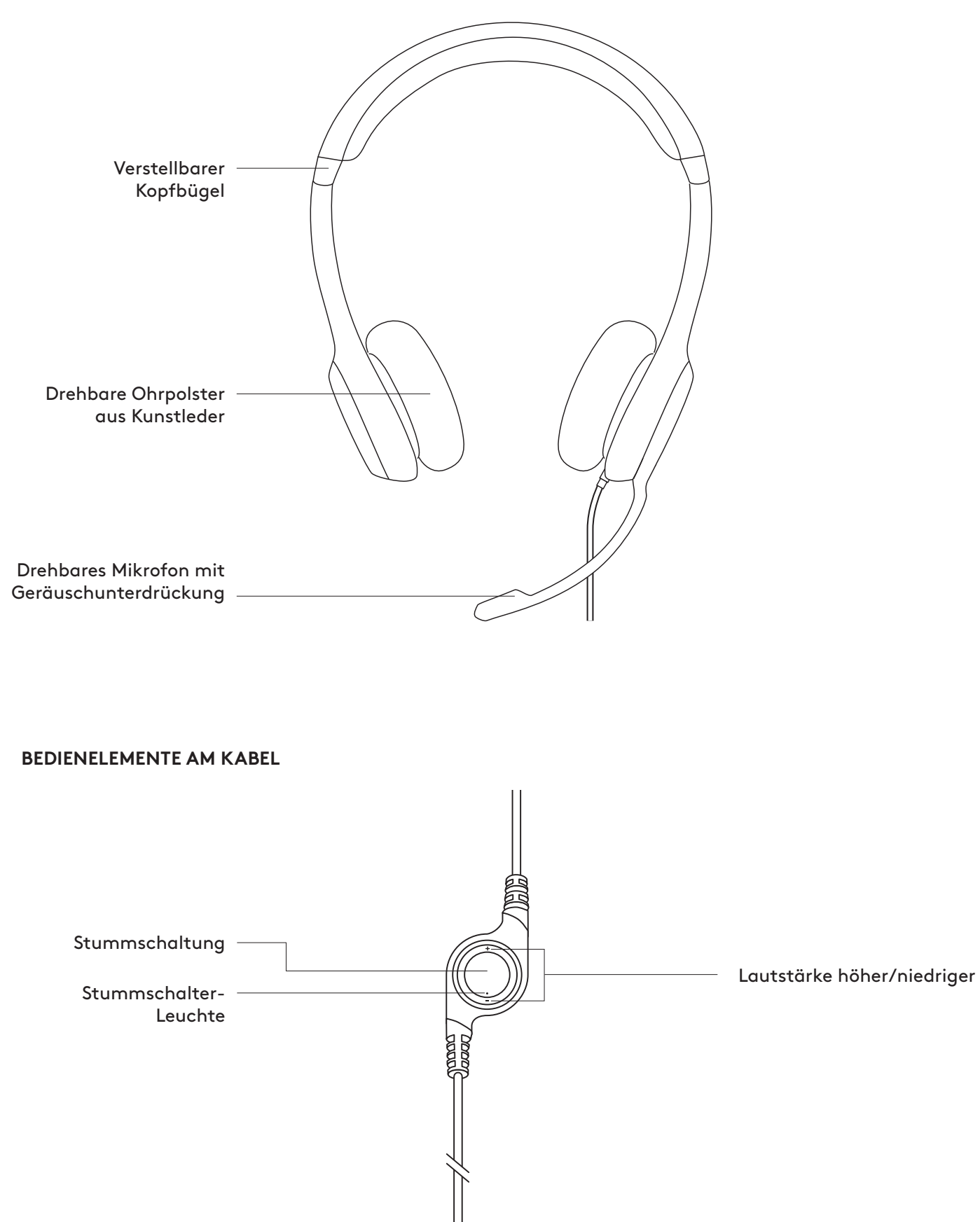

USB-A-Anschluss

 $\overline{\cdot \cdot}$ 

⊡nd ←

#### **VERBINDEN DES HEADSETS**

Stecken Sie den Unifying Empfänger an einem USB-Anschluss am Computer ein.

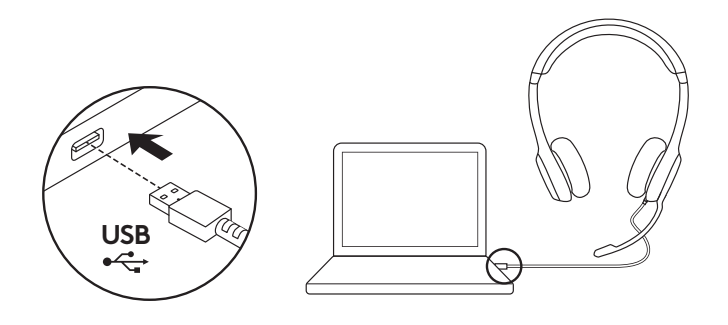

#### **HEADSET-ANPASSUNG**

- 1. Bewegen Sie zum Anpassen der Größe des Headsets den Kopfbügel auf und ab, bis es bequem sitzt.
- 2. Passen Sie den Mikrofonbügel so an, dass er sich auf Höhe Ihres Mundes befindet, um eine optimale Spracherfassung zu erreichen.
- 3. Das Bügelmikrofon lässt sich nach oben wegklappen, wenn Sie es nicht benötigen.

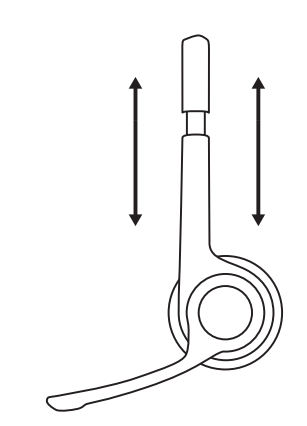

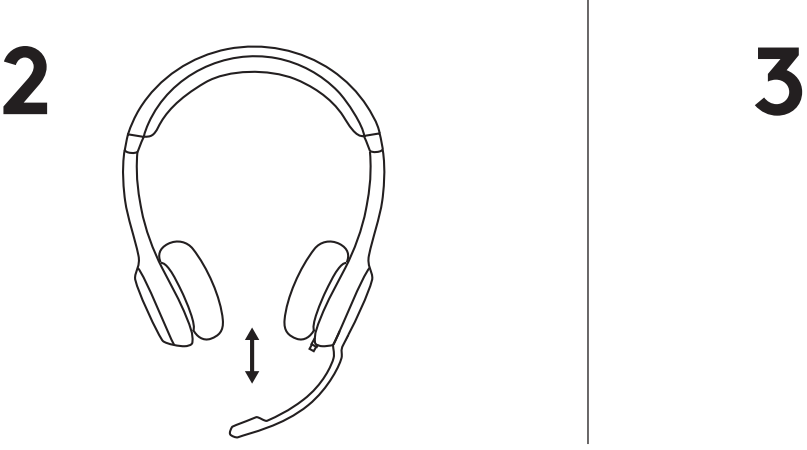

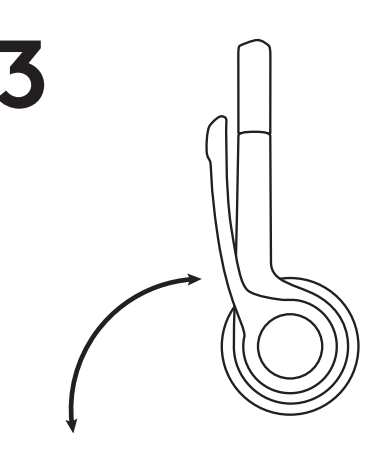

#### **BEDIENELEMENTE**

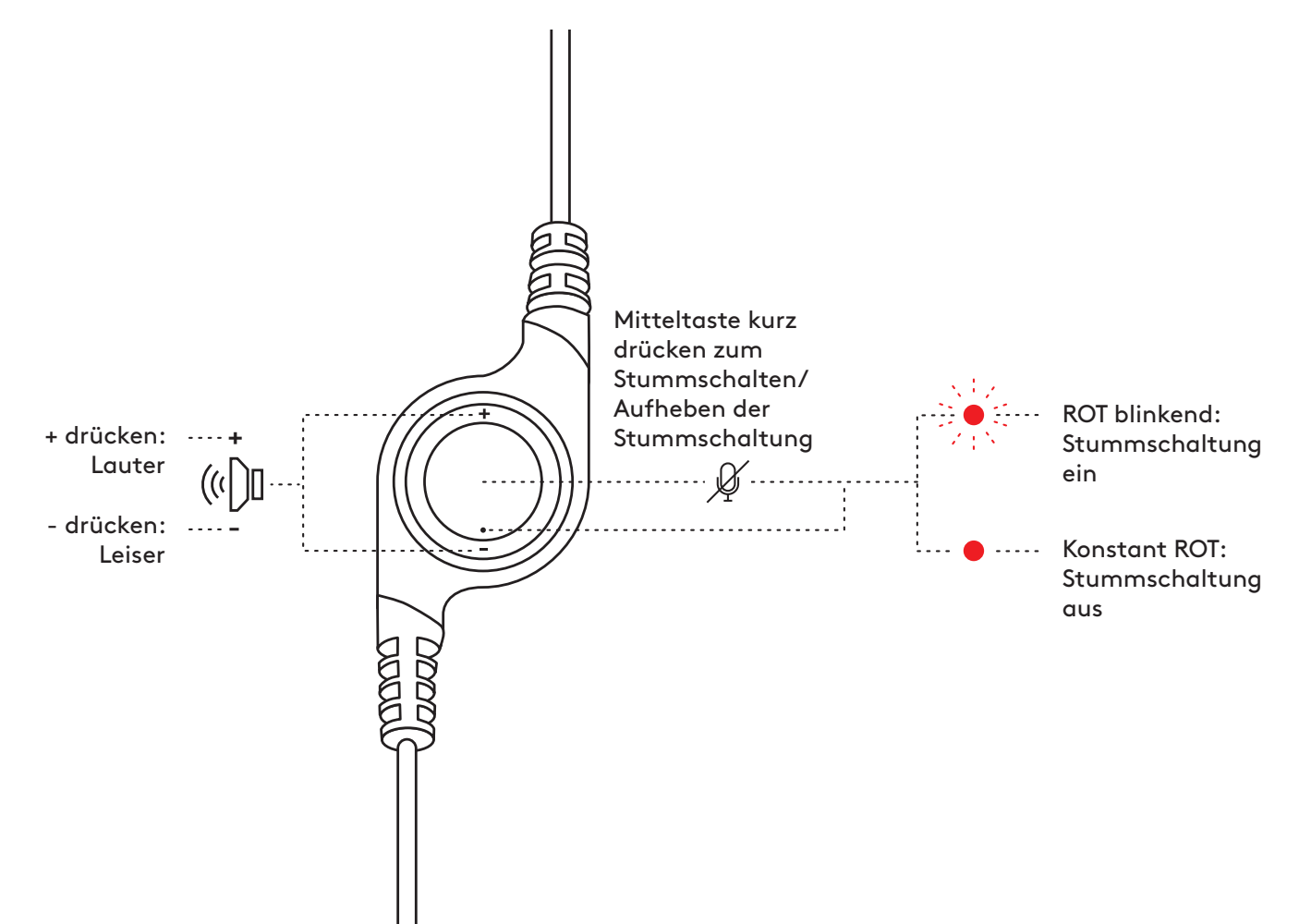

# **[www.logitech.com/support/H390](http://www.logitech.com/support/H390)**

© 2022 Logitech. Logitech, Logi und andere Marken von Logitech sind das Eigentum von Logitech und<br>ggf. eingetragen. Alle anderen Marken sind Eigentum ihrer jeweiligen Rechteinhaber. Logitech übernimmt<br>keine Haftung für etw können ohne vorherige Benachrichtigung geändert werden.

# <span id="page-8-0"></span>**PRÉSENTATION DU PRODUIT**

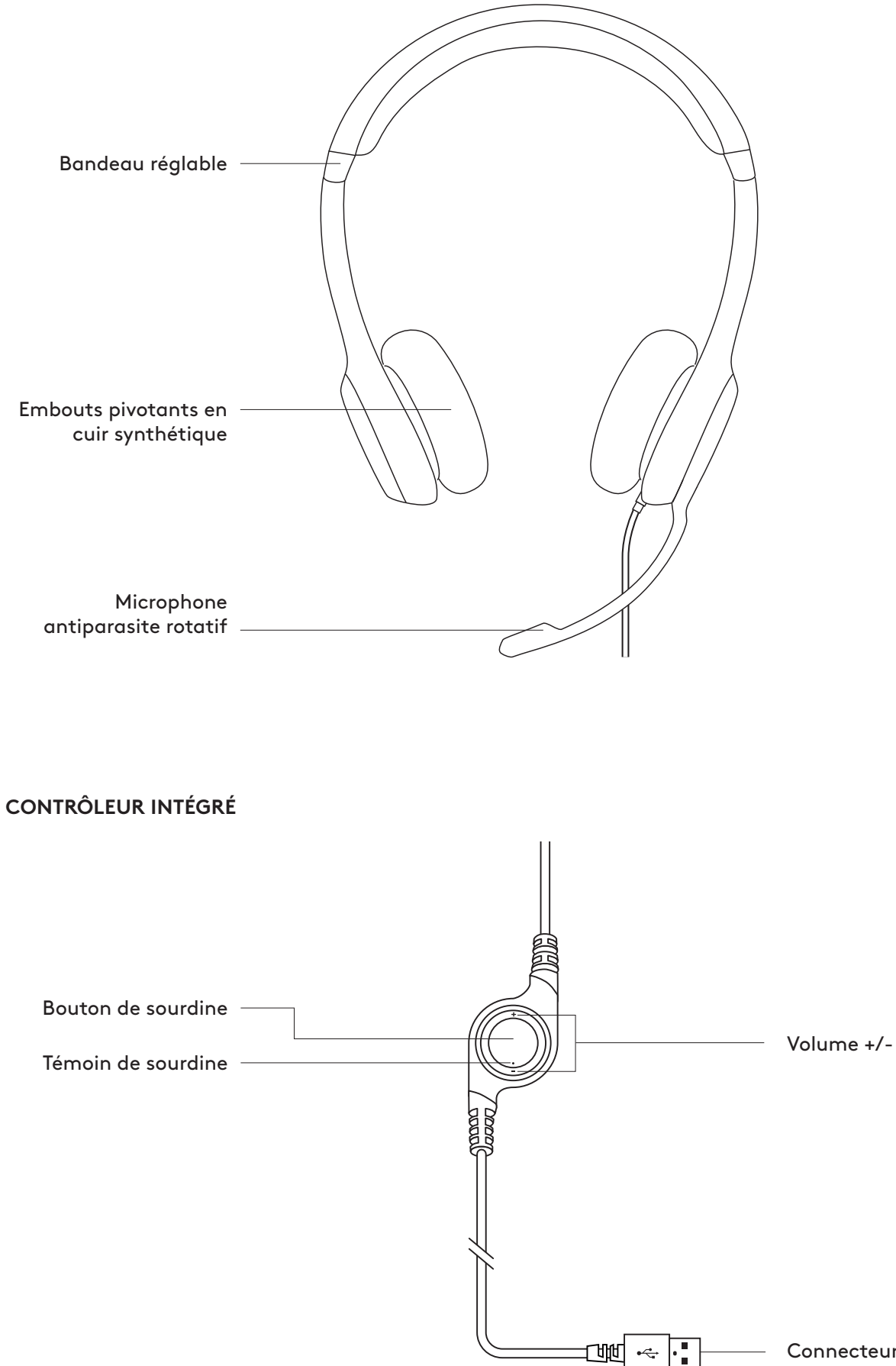

Connecteur USB-A

## **BRANCHEMENT DU CASQUE**

Branchez le connecteur USB-A sur un port USB de l'ordinateur.

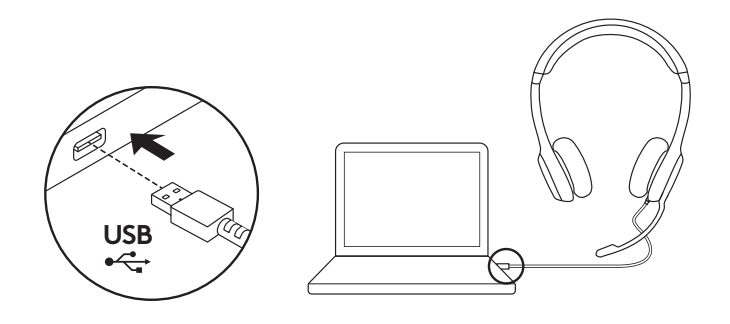

#### **AJUSTEMENT DU CASQUE**

- 1. Pour ajuster la taille du casque, déplacez le bandeau de haut en bas jusqu'à ce qu'il soit confortable.
- 2. Déplacez la tige du microphone vers le haut ou vers le bas jusqu'à ce qu'elle soit au niveau de votre bouche pour une meilleure capture de la voix.
- 3. La tige peut être rabattue lorsque vous ne l'utilisez pas.

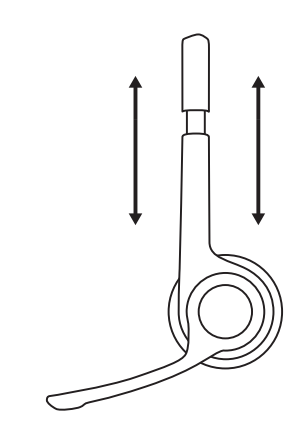

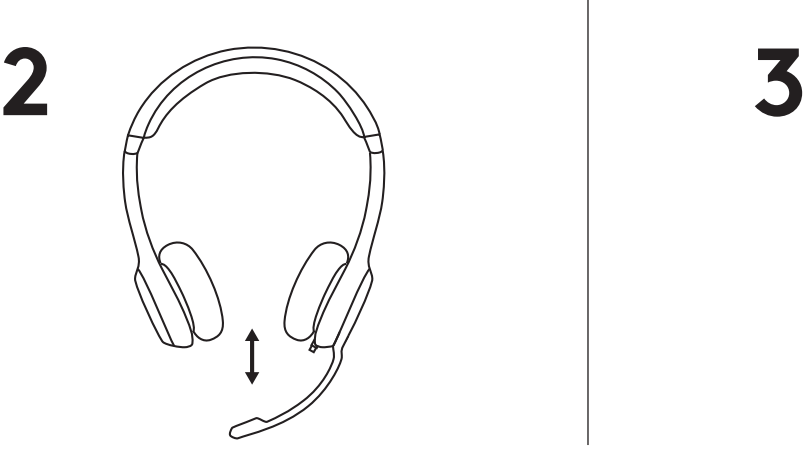

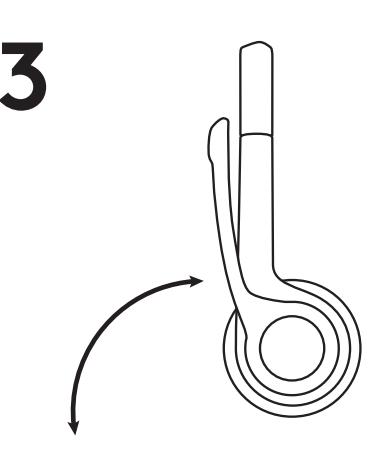

#### **COMMANDES**

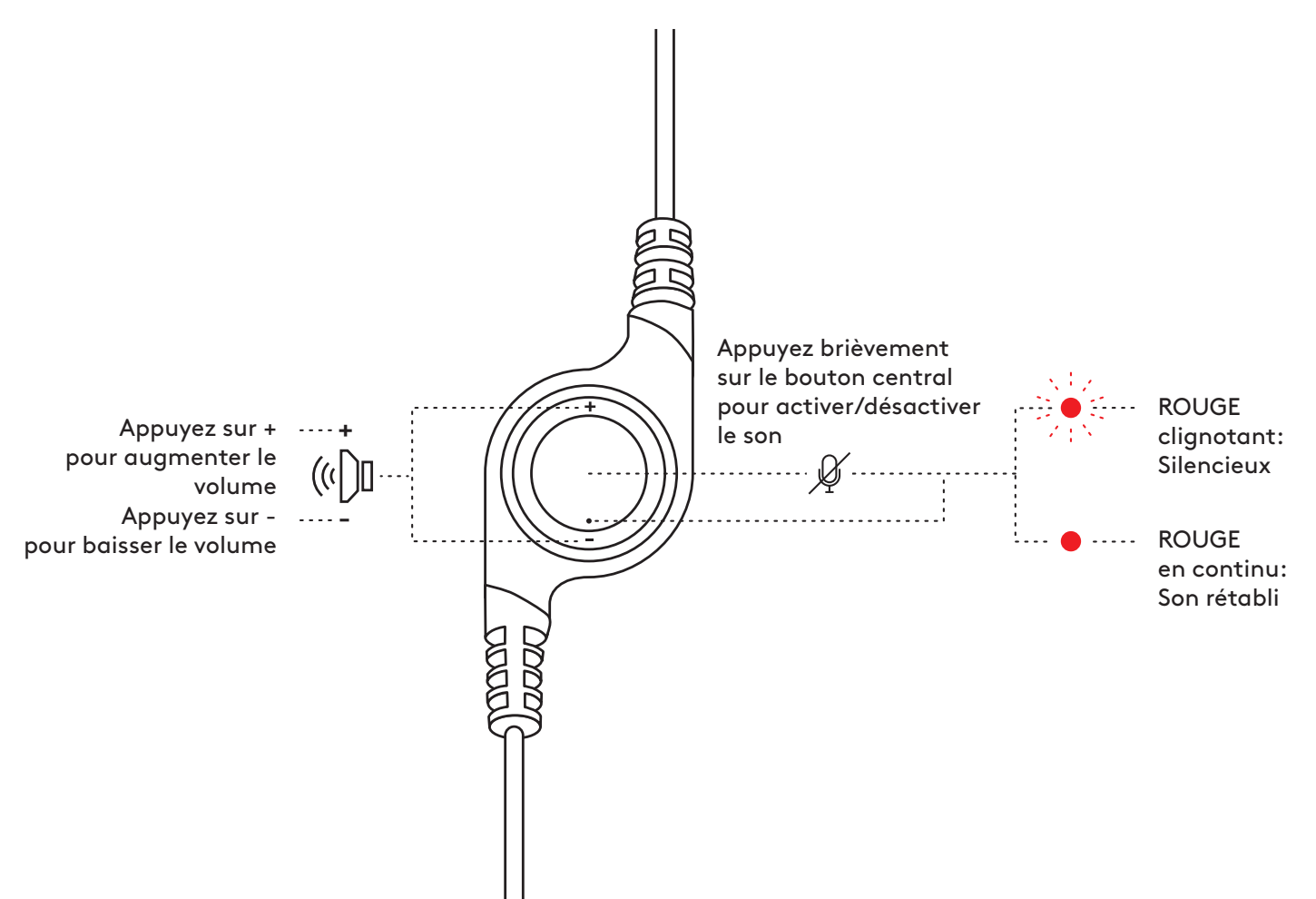

# **[www.logitech.com/support/H390](http://www.logitech.com/support/H390)**

© 2022 Logitech. Logitech, Logi et les autres marques Logitech sont la propriété de Logitech et sont susceptibles d'être déposées. Toutes les autres marques sont la propriété exclusive de leurs détenteurs respectifs. Logitech décline toute responsabilité en cas d'erreurs susceptibles de s'être glissées dans le présent manuel. Les informations énoncées dans ce document peuvent faire l'objet de modifications sans préavis.

# <span id="page-11-0"></span>**PANORAMICA DEL PRODOTTO**

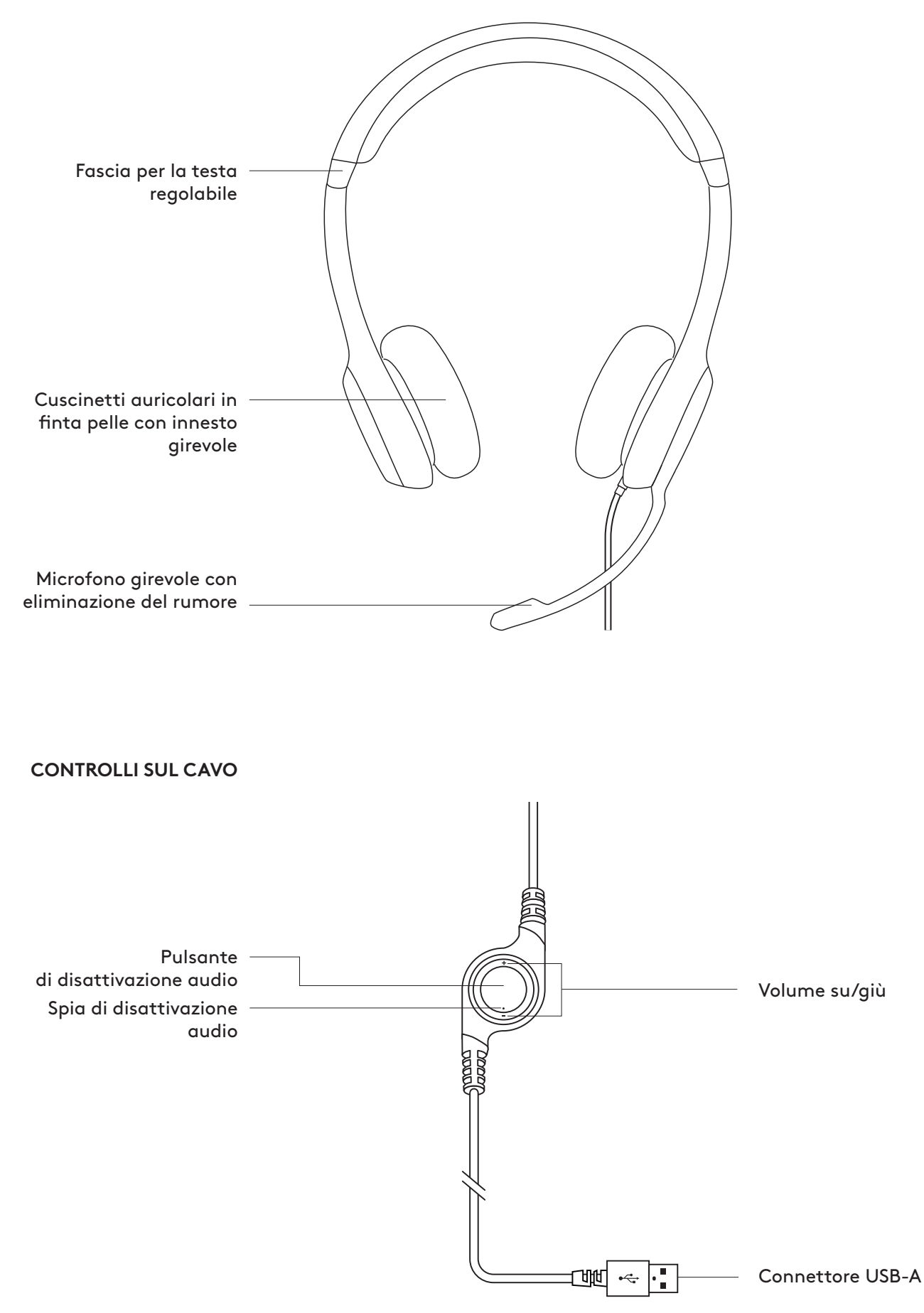

#### **CONNESSIONE DELLA CUFFIA CON MICROFONO**

Collegare il connettore USB-A alla porta USB del computer.

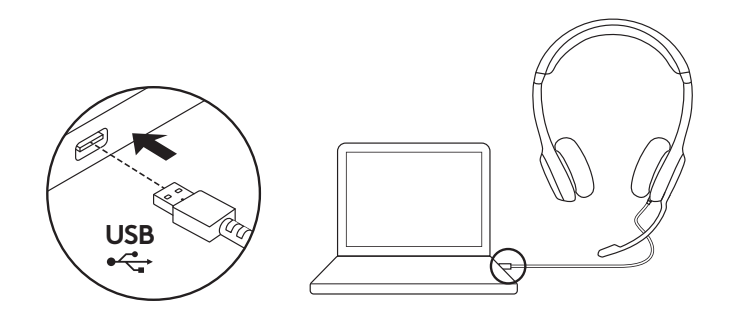

### **ADATTAMENTO DELLA CUFFIA CON MICROFONO**

- 1. Per adattare le dimensioni della cuffia con microfono, sposta la fascia per la testa in alto e in basso finché non si posiziona comodamente.
- 2. Sposta il microfono verso l'alto o verso il basso fino a portarlo all'altezza della bocca per una migliore acquisizione della voce.
- 3. Sposta il microfono fuori portata quando non lo utilizzi.

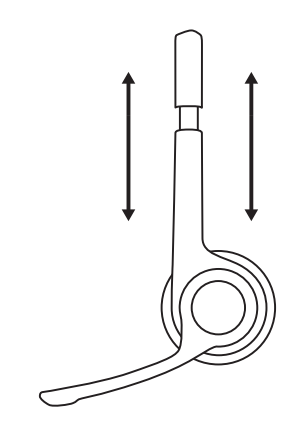

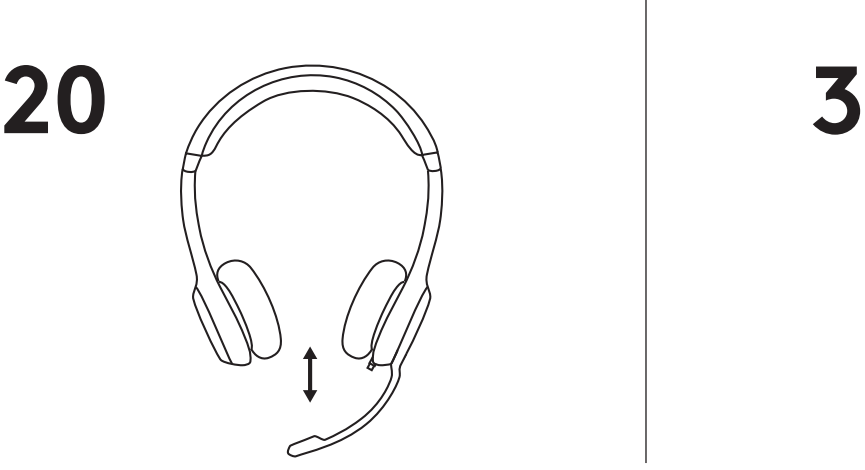

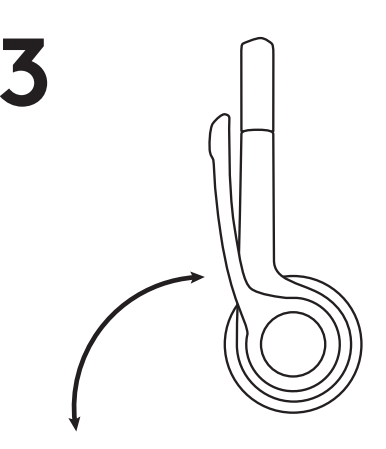

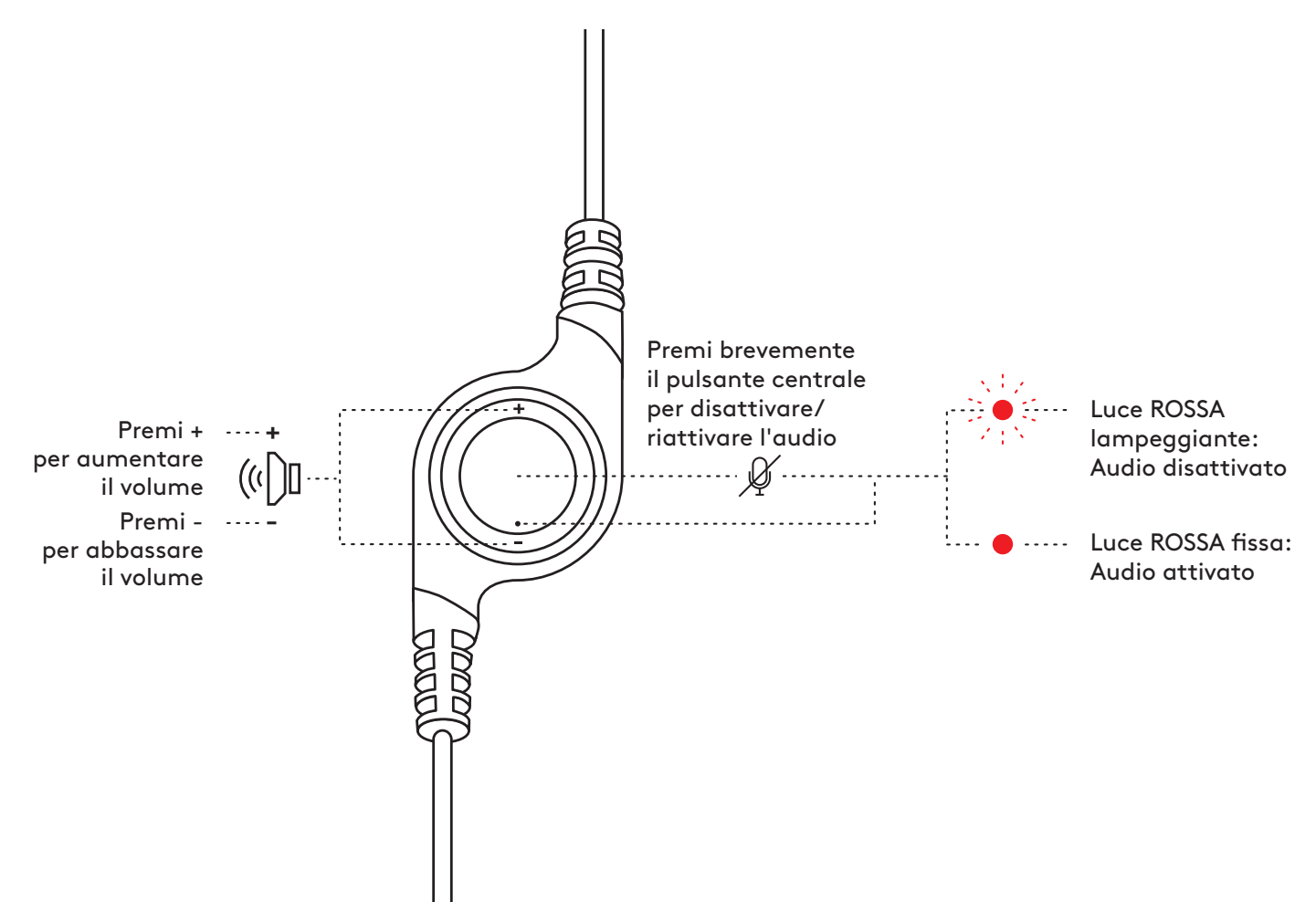

# **[www.logitech.com/support/H390](http://www.logitech.com/support/H390)**

© 2022 Logitech. Logitech, Logi e gli altri marchi Logitech sono di proprietà di Logitech e potrebbero<br>essere registrati. Tutti gli altri marchi appartengono ai rispettivi proprietari. Logitech non si assume<br>alcuna respons contenute nel manuale sono soggette a modifica senza preavviso.

## <span id="page-14-0"></span>**COMPONENTES DEL PRODUCTO**

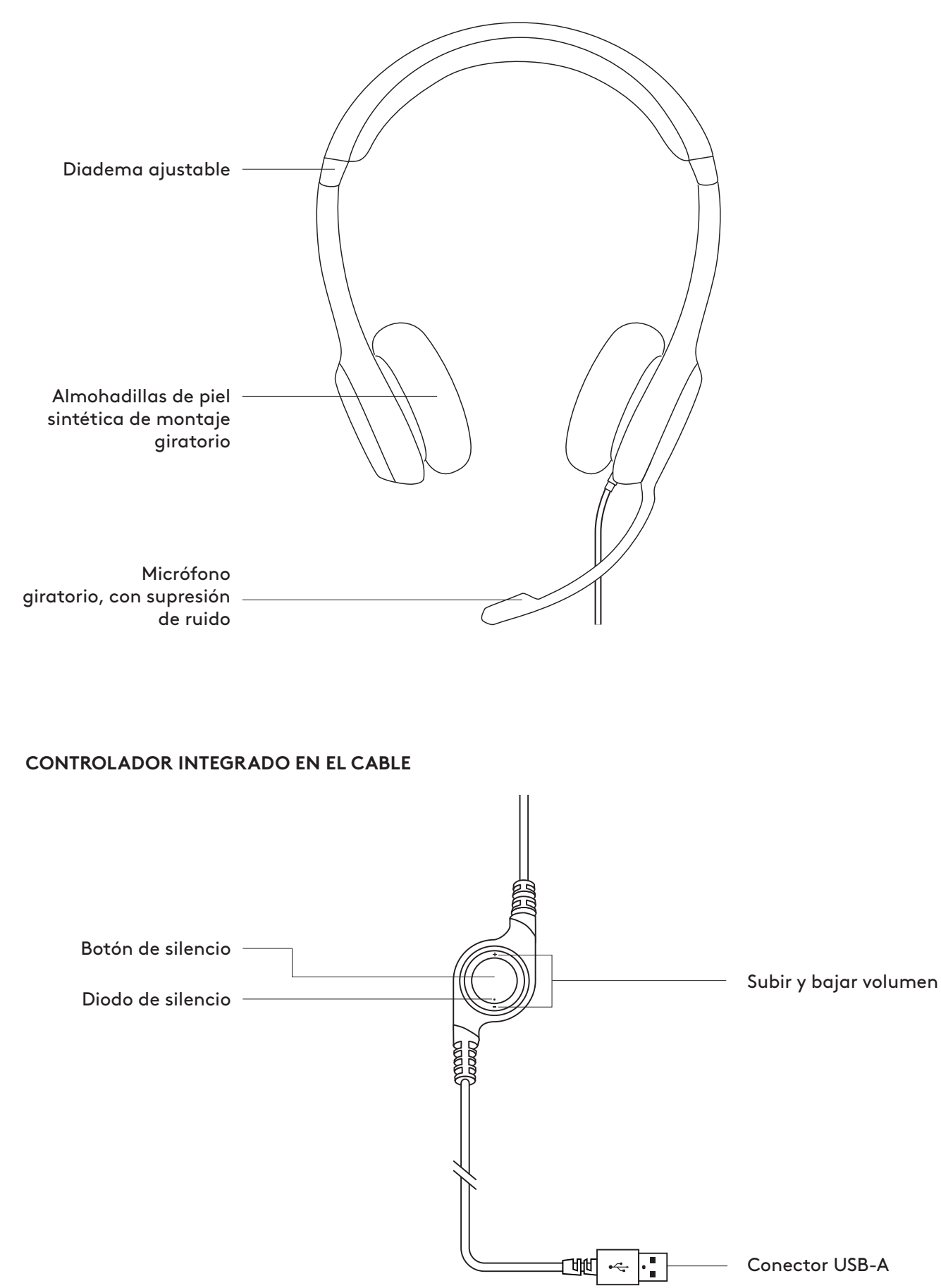

## **CONEXIÓN DE LOS AURICULARES**

Conecta el conector USB-A al puerto USB del ordenador.

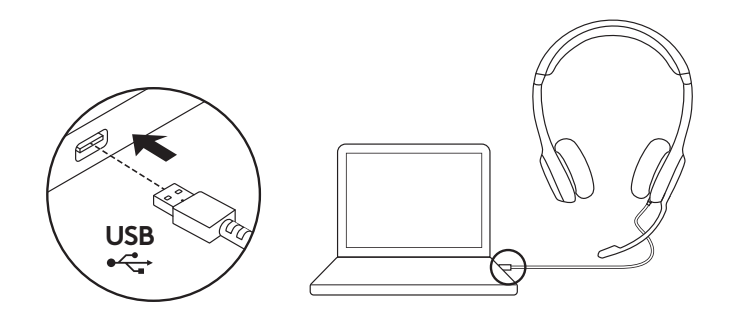

#### **AJUSTE DE LOS AURICULARES**

- 1. Para ajustar el tamaño de los auriculares, sube y baja la diadema hasta que te resulten cómodos.
- 2. Mueve la varilla del micrófono hacia arriba o hacia abajo hasta que esté al nivel de la boca para una mejor captura de voz.
- 3. La varilla se puede guardar, para que no estorbe cuando no se use.

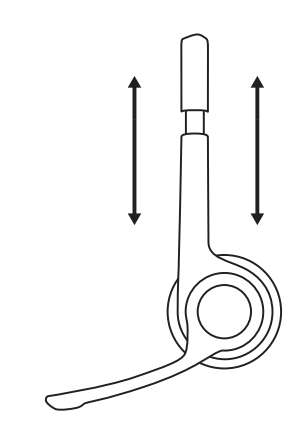

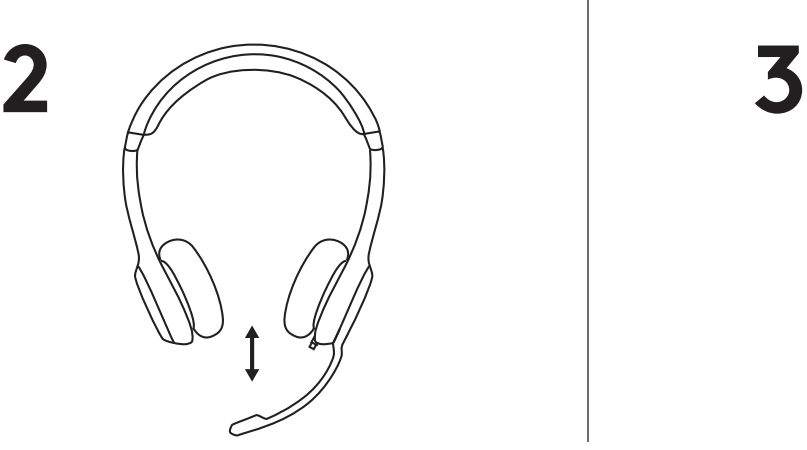

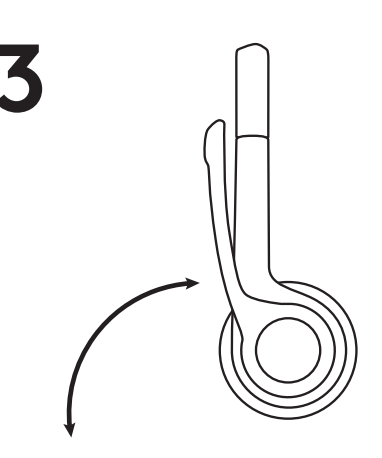

#### **CONTROLES**

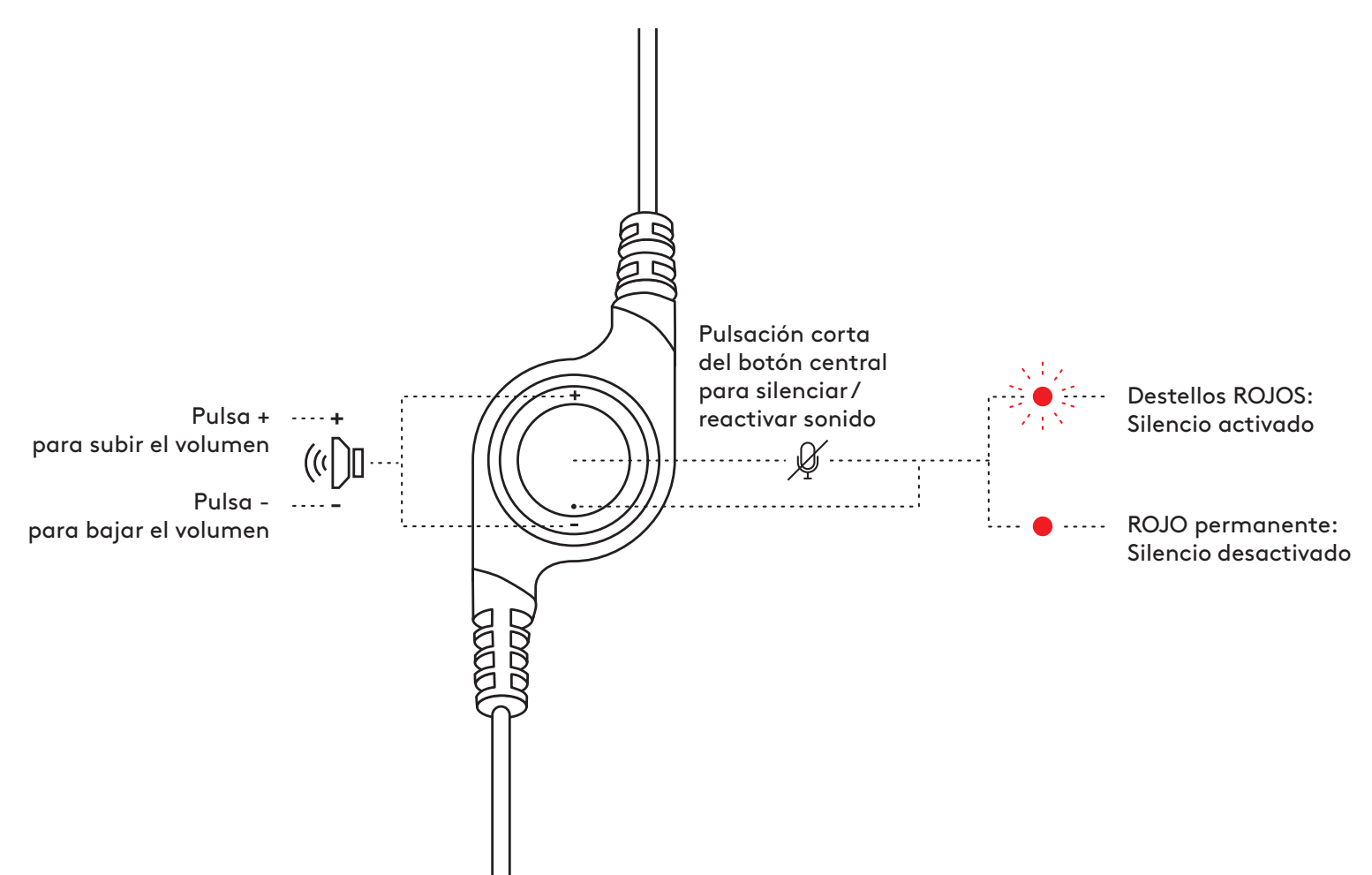

# **[www.logitech.com/support/H390](http://www.logitech.com/support/H390)**

© 2022 Logitech. Logitech, Logi y otras marcas de Logitech pertenecen a Logitech y pueden estar<br>registradas. Las demás marcas comerciales pertenecen a sus respectivos propietarios. Logitech no asume<br>ninguna responsabilidad contenida está sujeta a posibles cambios sin previo aviso.

# <span id="page-17-0"></span>**CONHEÇA O SEU PRODUTO**

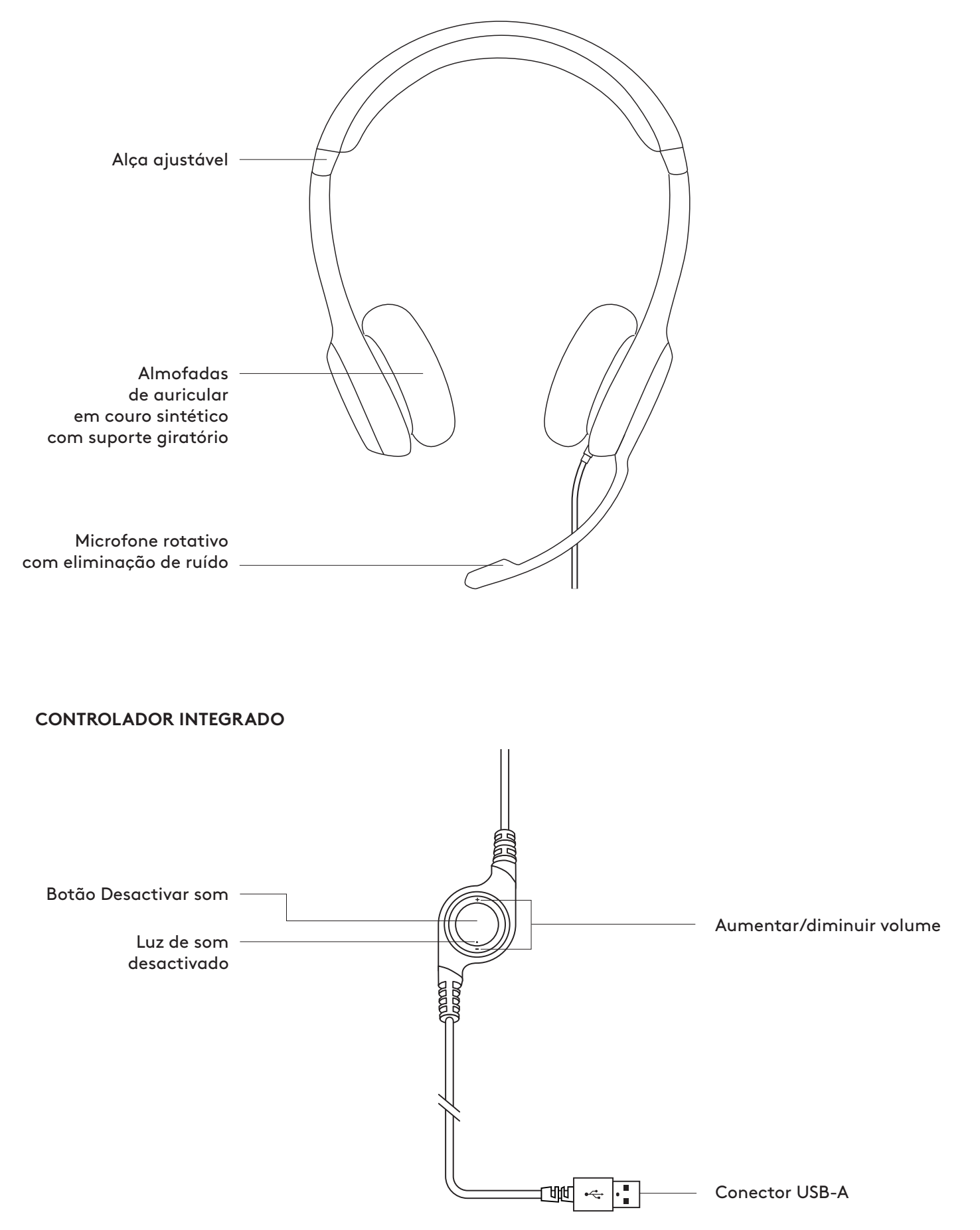

## **LIGAR OS AUSCULTADORES**

Ligue o conector USB-A à porta USB do seu computador.

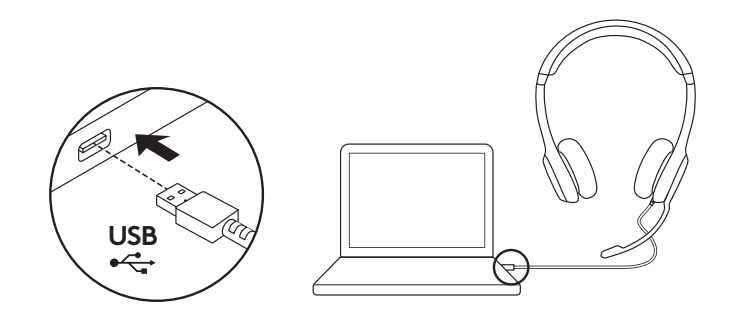

#### **AJUSTE DOS AUSCULTADORES**

- 1. Para ajustar o tamanho dos auscultadores. mova a alça para cima e para baixo até que esteja confortável.
- 2. Mova a haste do microfone para cima ou para baixo até que esteja nivelado com a sua boca para melhor captação da sua voz.
- 3. Pode afastar a haste quando não utilizar o microfone.

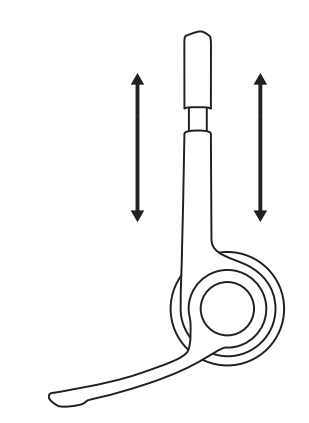

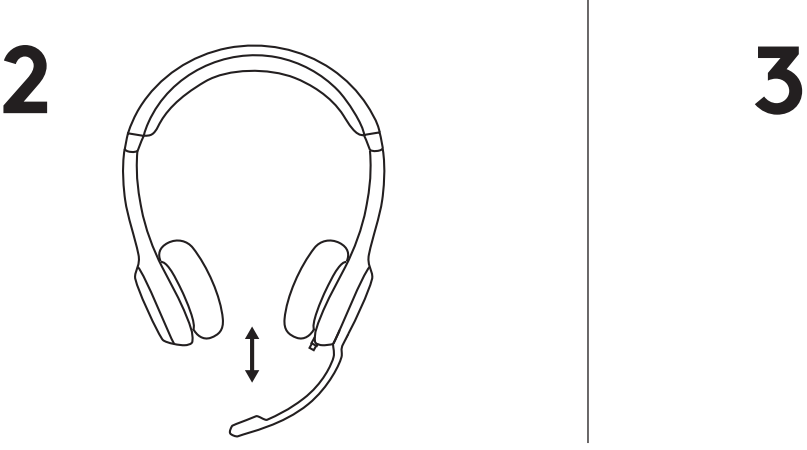

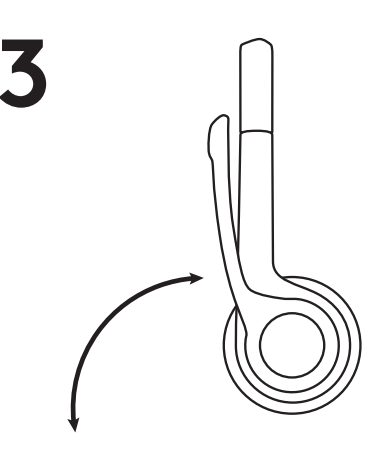

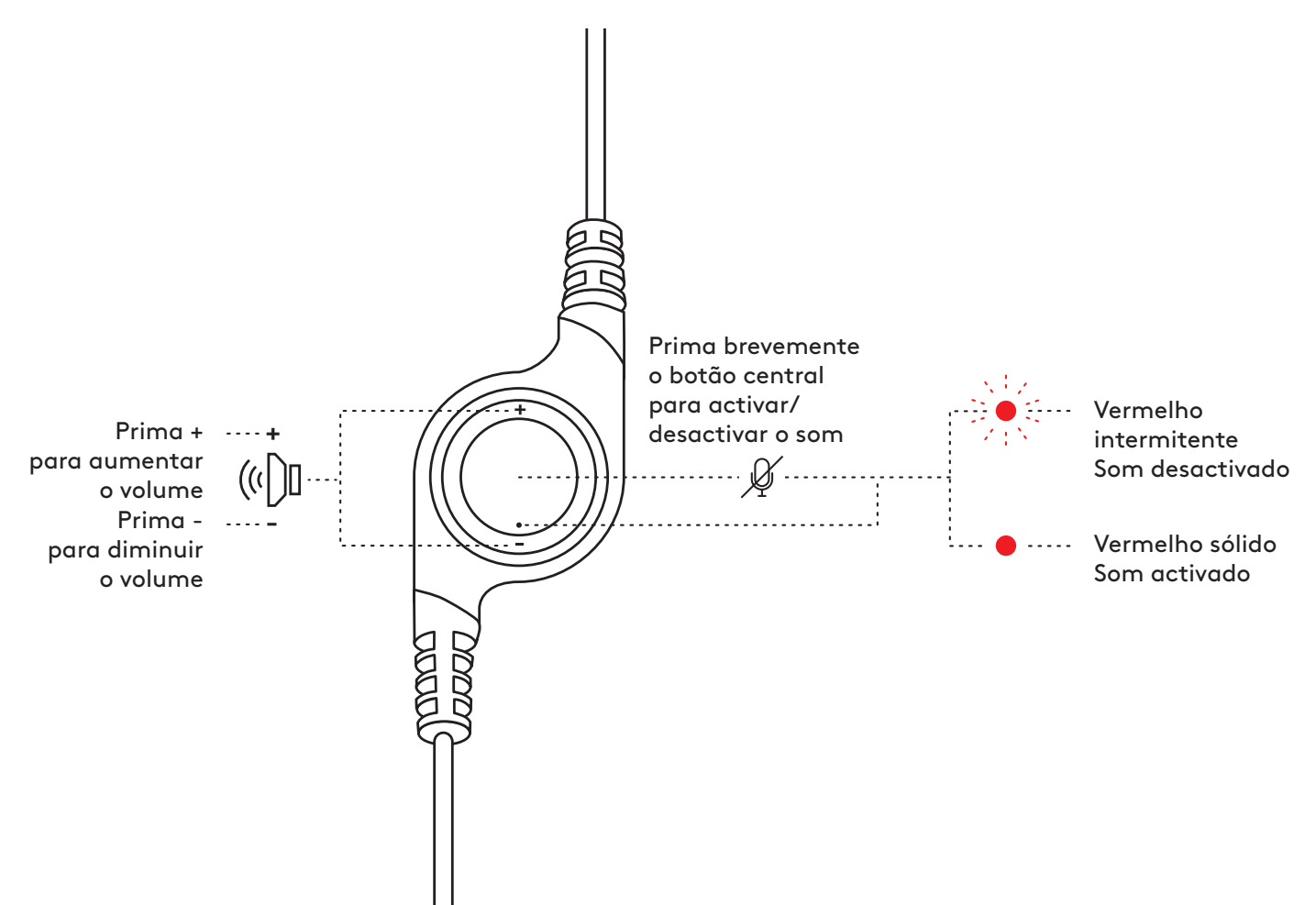

# **[www.logitech.com/support/H390](http://www.logitech.com/support/H390)**

© 2022 Logitech. Logitech, Logi e outras marcas Logitech são propriedade da Logitech e podem<br>estar registadas. Todas as outras marcas comerciais são propriedade dos respectivos proprietários.<br>A Logitech não assume responsa contidas aqui estão sujeitas a alterações sem aviso prévio.

## <span id="page-20-0"></span>**KEN JE PRODUCT**

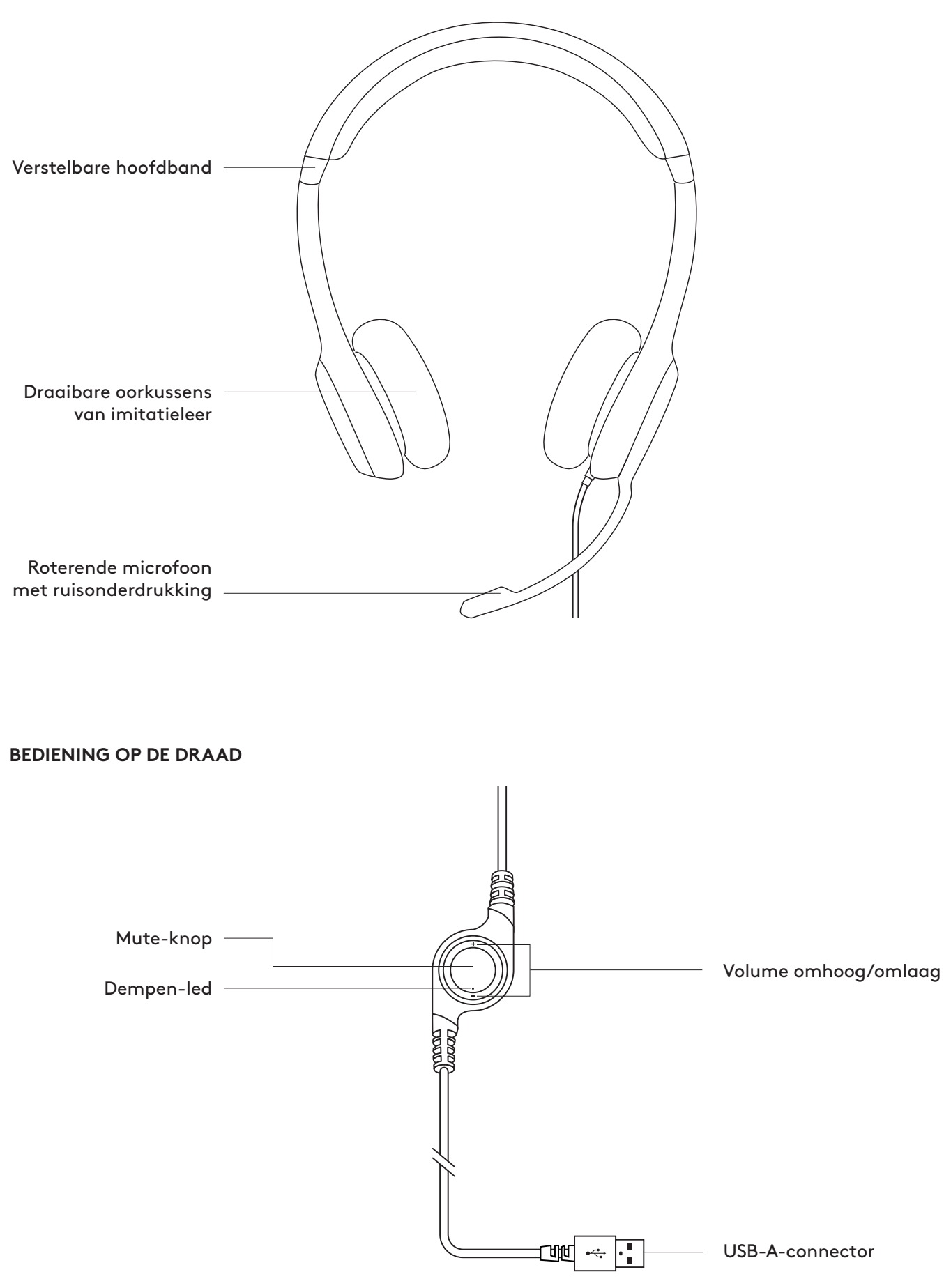

#### **DE HEADSET AANSLUITEN**

Sluit de USB-A-connector aan op de USB-poort van de computer.

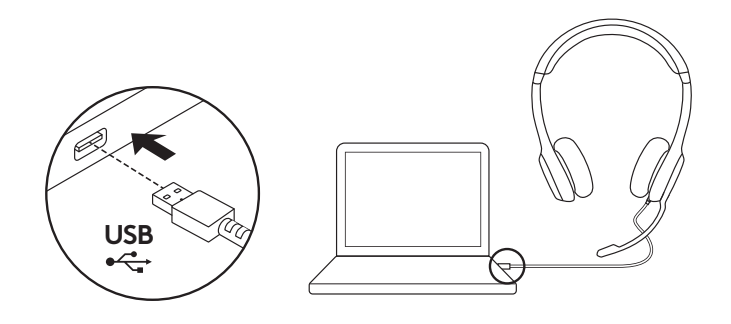

#### **PASVORM VAN DE HEADSET**

- 1. Pas de headset aan door de hoofdband omhoog en omlaag te bewegen tot deze comfortabel zit.
- 2. Beweeg de microfoonarm omhoog of omlaag tot deze voor je mond is voor betere stemopname.
- 3. De microfoon kan worden weggestopt wanneer je deze niet nodig hebt.

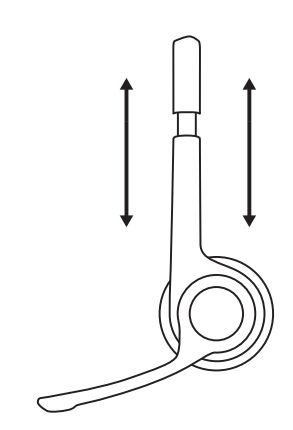

**1**

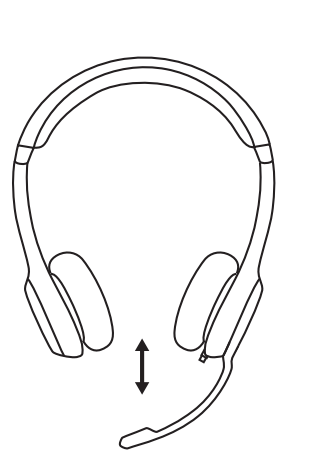

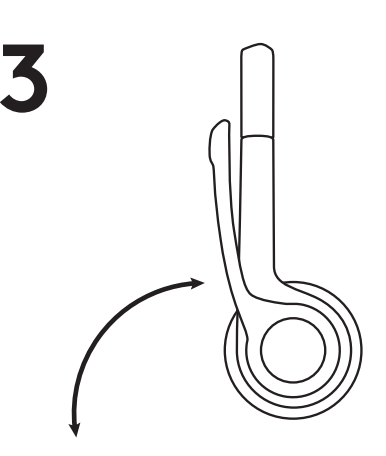

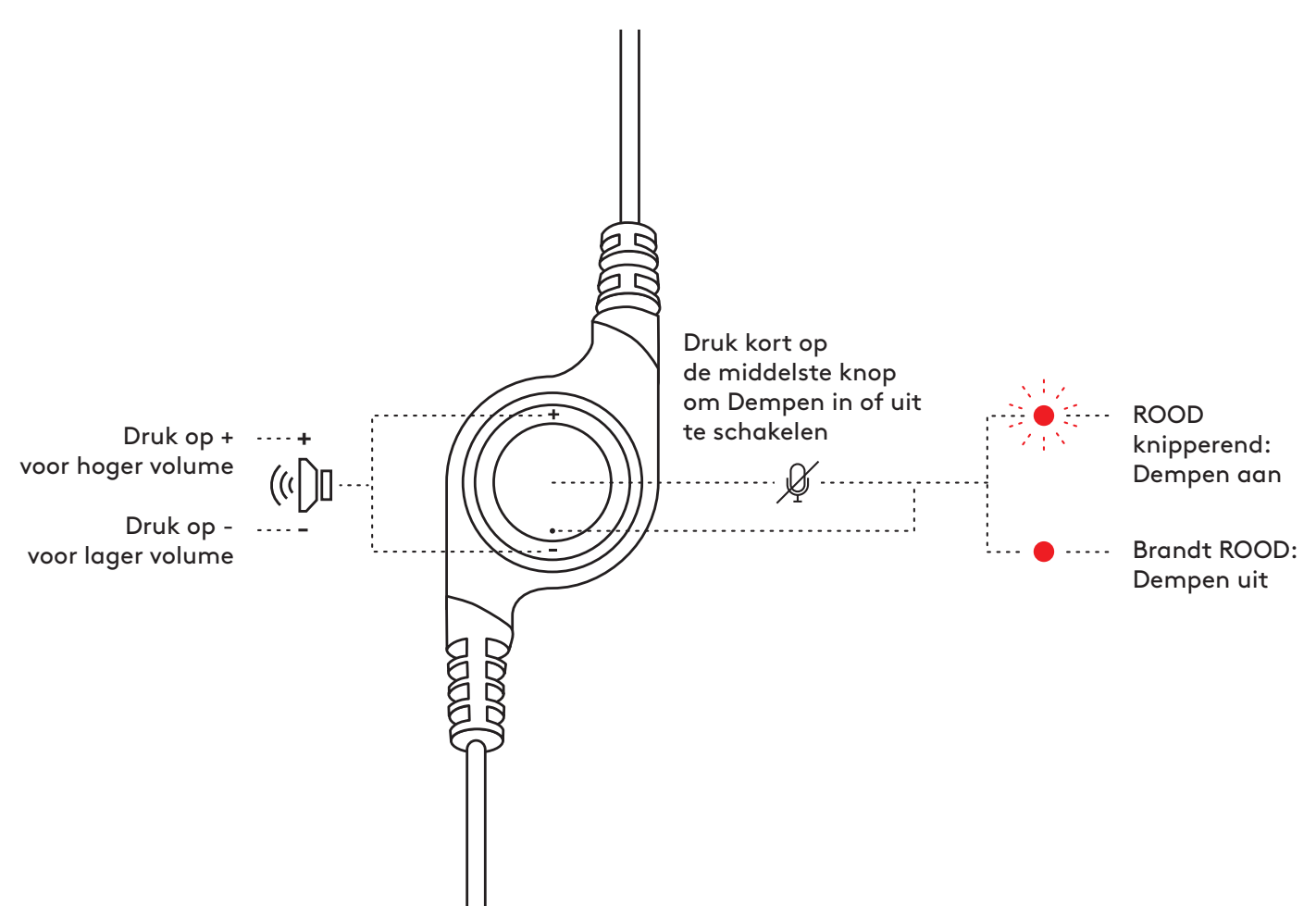

# **[www.logitech.com/support/H390](http://www.logitech.com/support/H390)**

© 2022 Logitech. Logitech, Logi en andere Logitech-merken zijn het eigendom van Logitech en kunnen<br>gedeponeerd zijn. Alle andere handelsmerken zijn het eigendom van hun respectieve eigenaren.<br>Logitech aanvaardt geen aanspr hierin is aan verandering zonder kennisgeving onderhevig.

# <span id="page-23-0"></span>**PRODUKTÖVERSIKT**

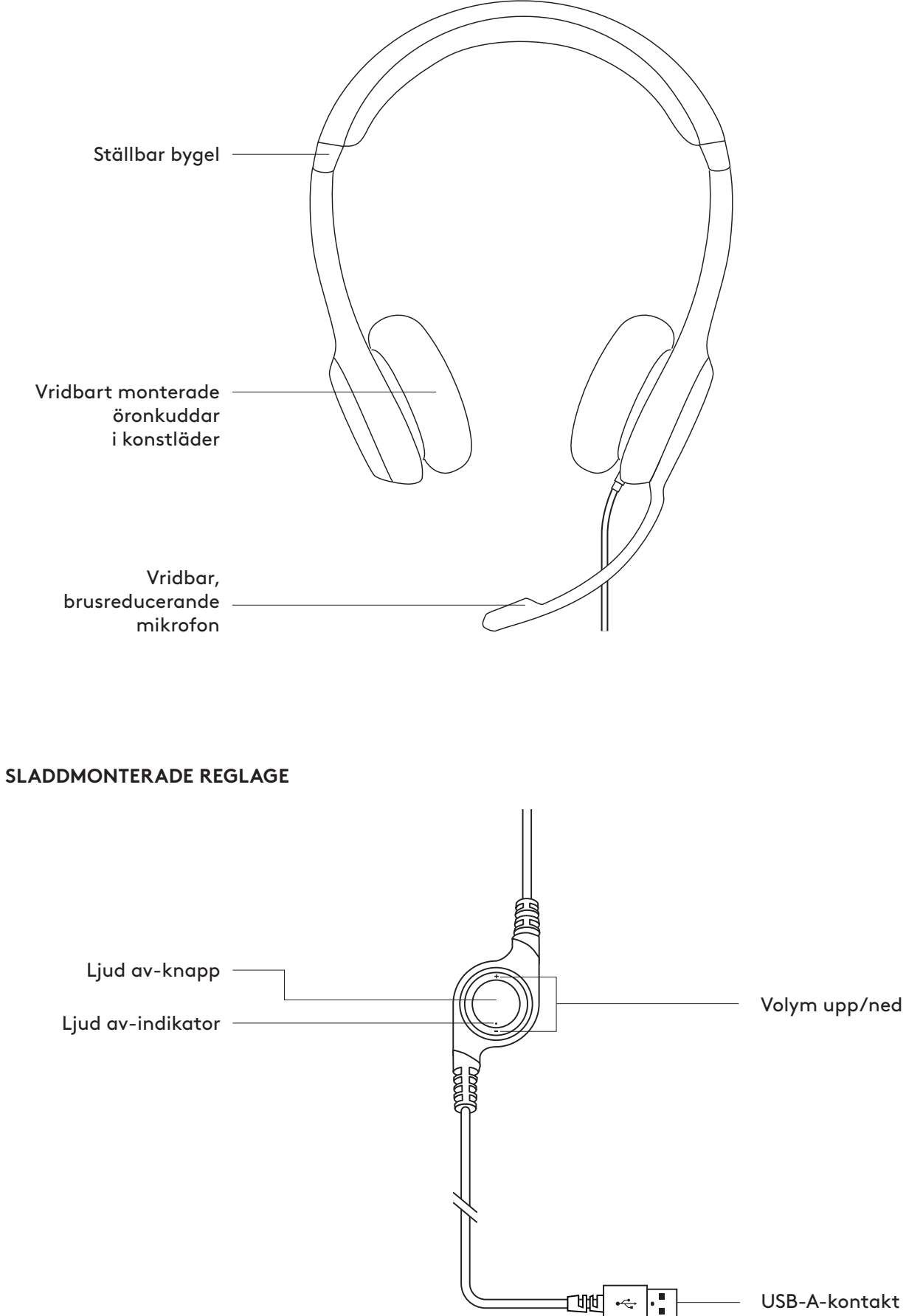

## **ANSLUTA HEADSETET**

Anslut USB-A-kontakten till en USB-port på datorn.

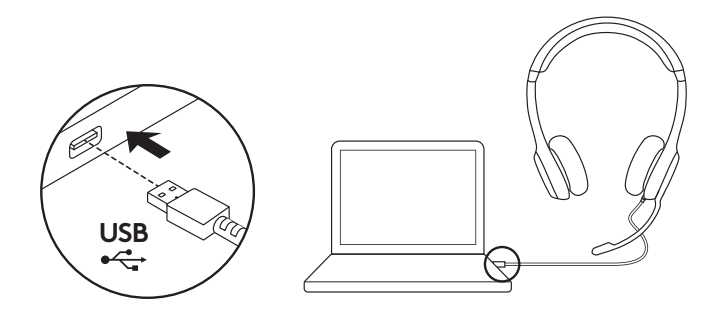

## **STÄLLA IN HEADSETET**

- 1. Justera headsetets storlek genom att flytta bygeln upp och ner tills headsetet sitter bekvämt.
- 2. Flytta mikrofonen upp eller ner tills den är i höjd med munnen för bättre röstupptagning.
- 3. Mikrofonbommen kan flyttas ur vägen när den inte används.

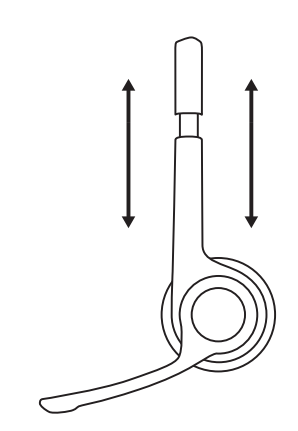

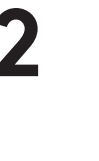

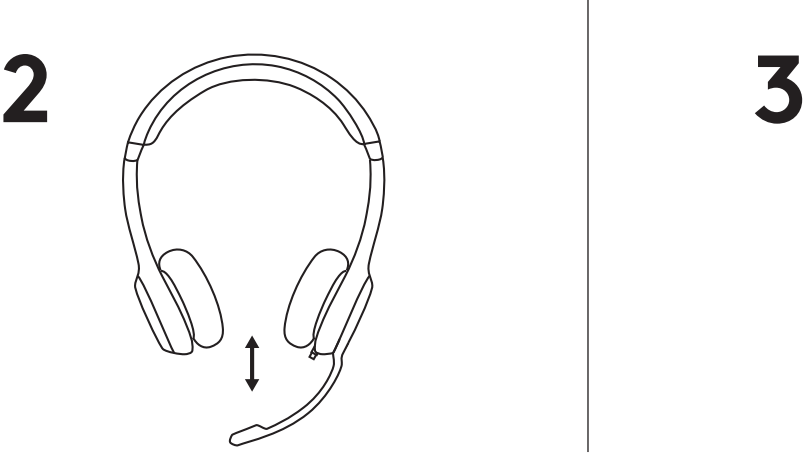

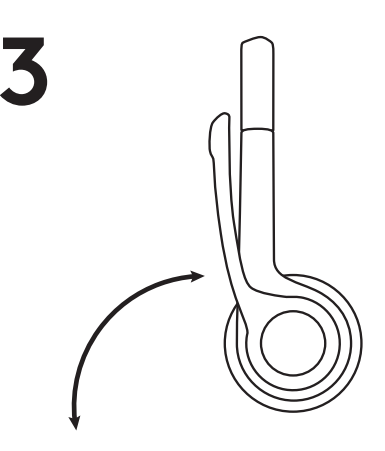

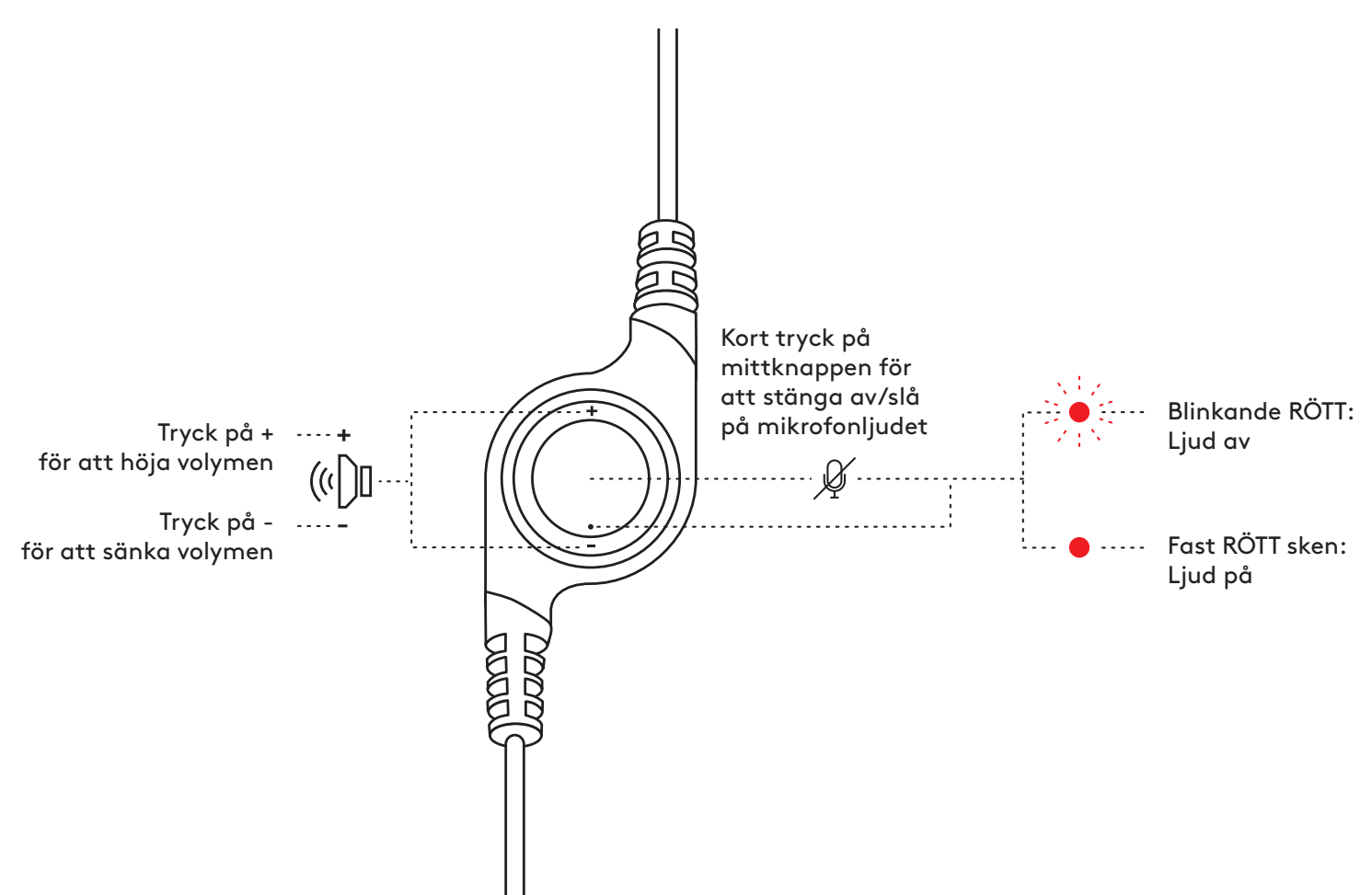

# **[www.logitech.com/support/H390](http://www.logitech.com/support/H390)**

## <span id="page-26-0"></span>**OVERSIGT OVER PRODUKTET**

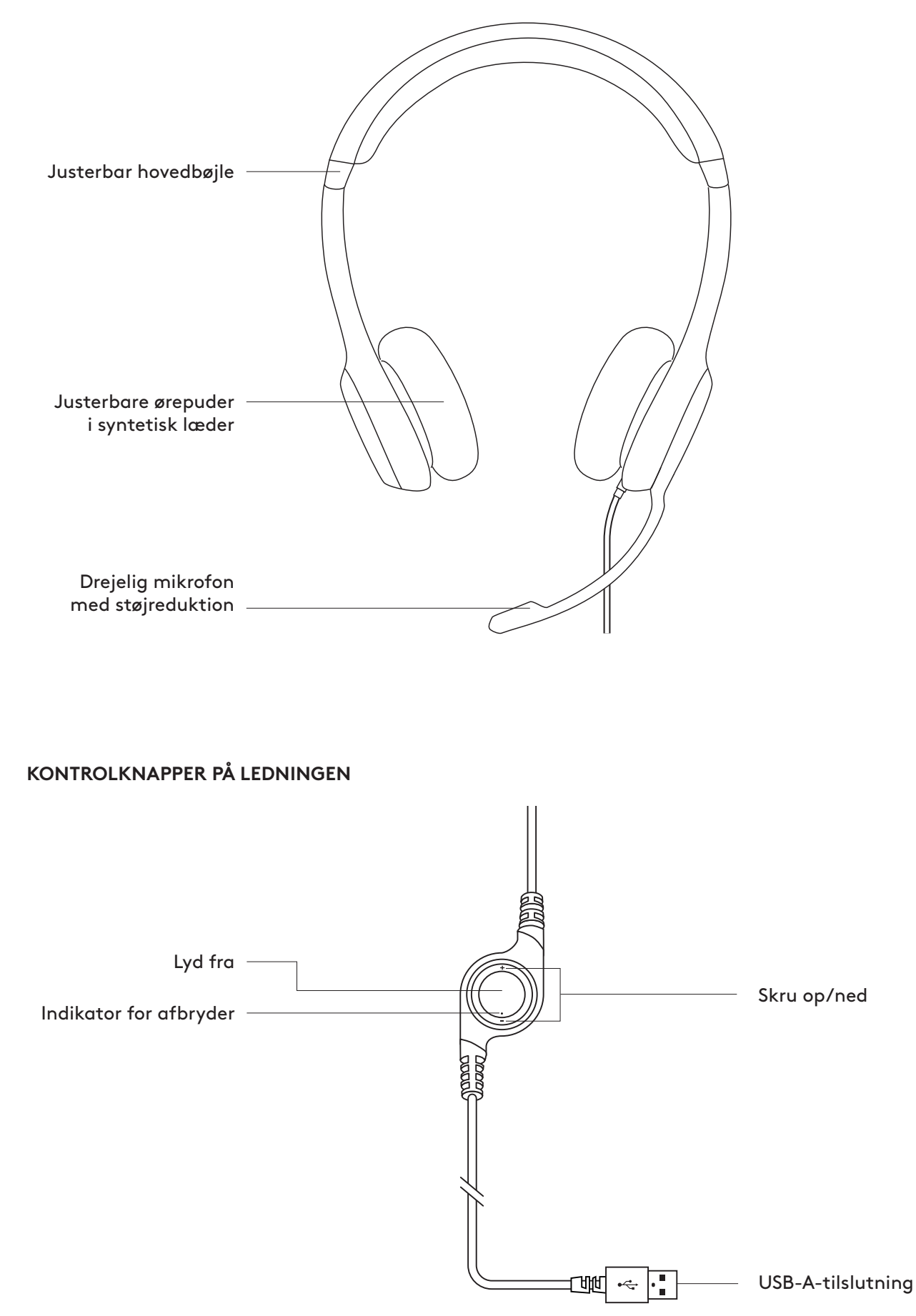

## **TILSLUTNING AF HEADSETTET**

Slut USB-A-stikket til en USB-port på computeren.

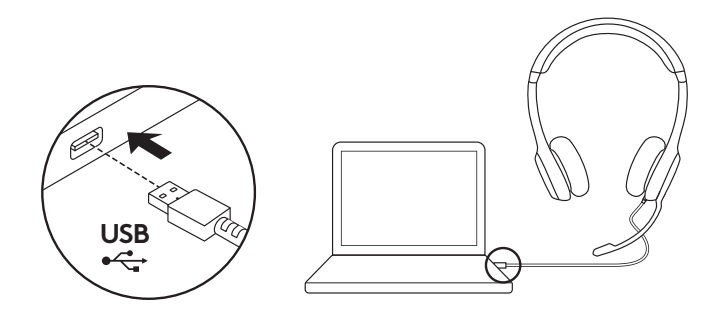

### **TILPASNING AF HEADSETTET**

- 1. Headsettet justeres i størrelsen ved at flytte hovedbøjlen op og ned, til det føles behageligt.
- 2. Flyt mikrofonarmen op eller ned, indtil den er ud for munden, så du får den bedste lyd.
- 3. Mikrofonarmen kan gemmes af vejen når du ikke bruger mikrofonen.

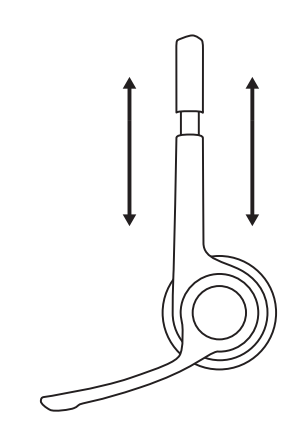

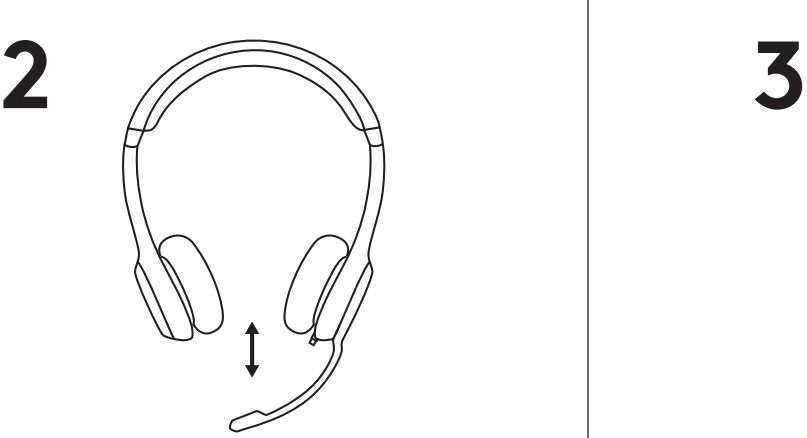

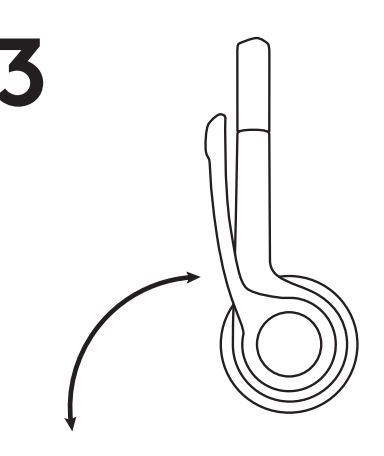

#### **KONTROLKNAPPER**

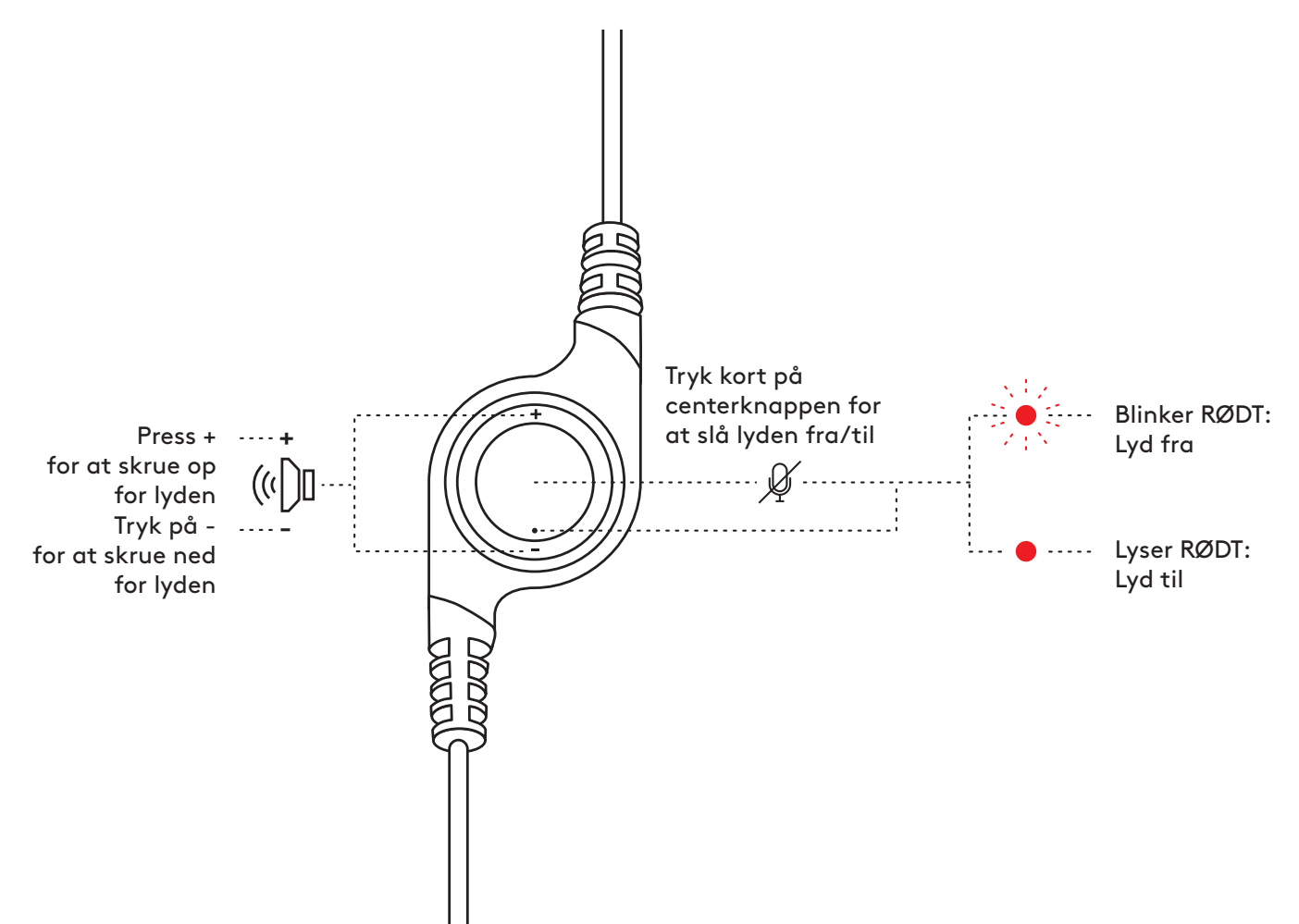

# **[www.logitech.com/support/H390](http://www.logitech.com/support/H390)**

# <span id="page-29-0"></span>**BLI KJENT MED PRODUKTET**

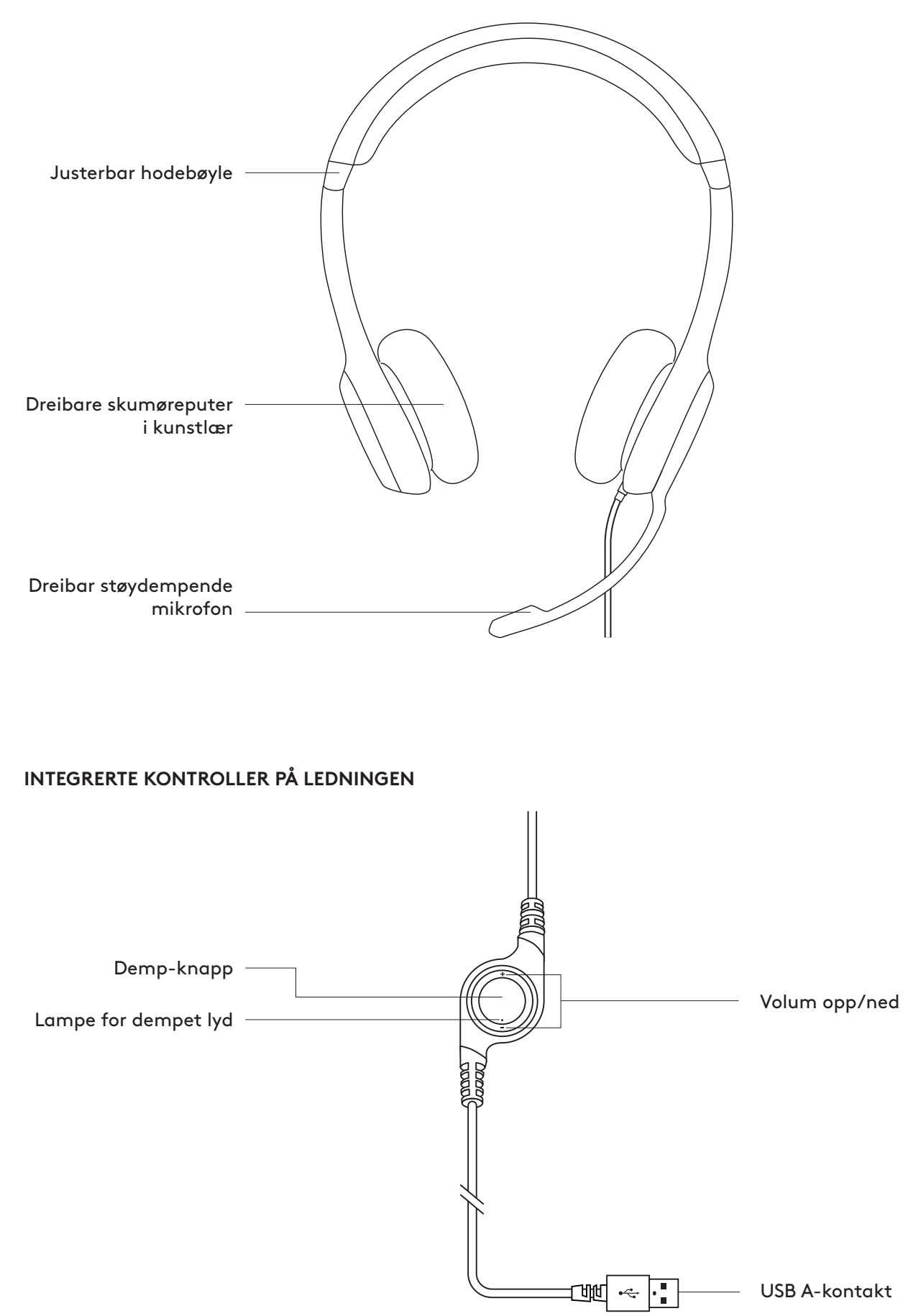

## **KOBLE TIL HEADSETTET**

Koble Unifying-mottakeren til en USB-port på datamaskinen.

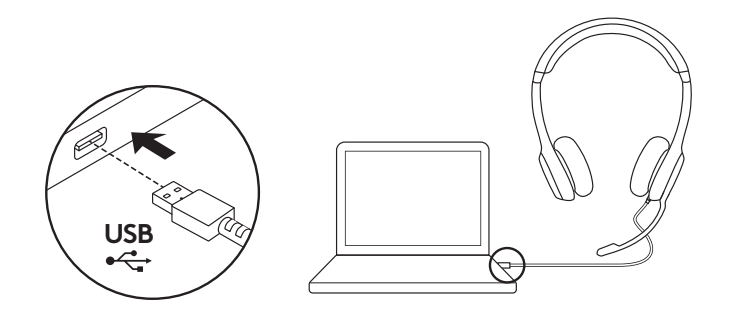

#### **JUSTERE HEADSETTET**

- 1. Juster headset-størrelsen ved å flytte hodebøylen opp og ned til den sitter behagelig.
- 2. Flytt mikrofonarmen opp eller ned og inn eller ut til den er på samme nivå som munnen for å gjøre det enklere å fange opp stemmen din.
- 3. Telefonarmen kan skyves unna når du ikke bruker den.

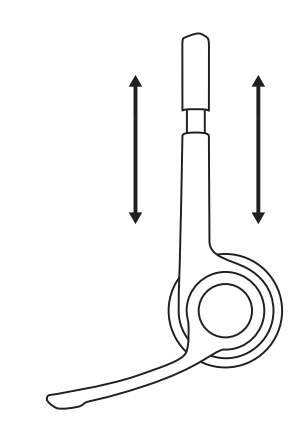

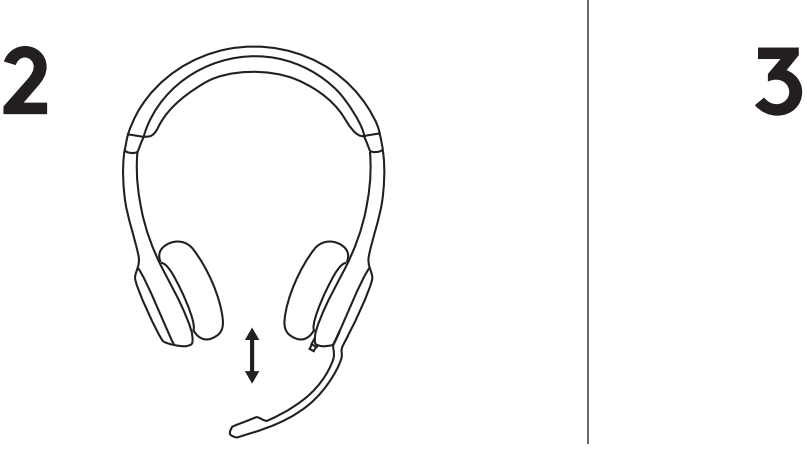

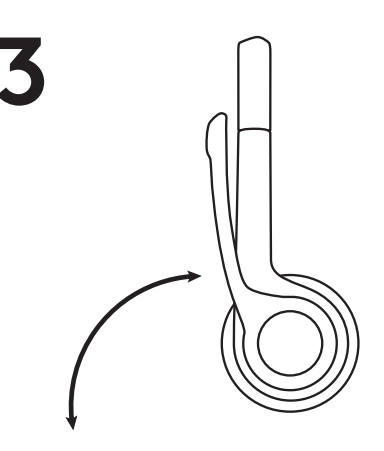

#### **KONTROLLERE**

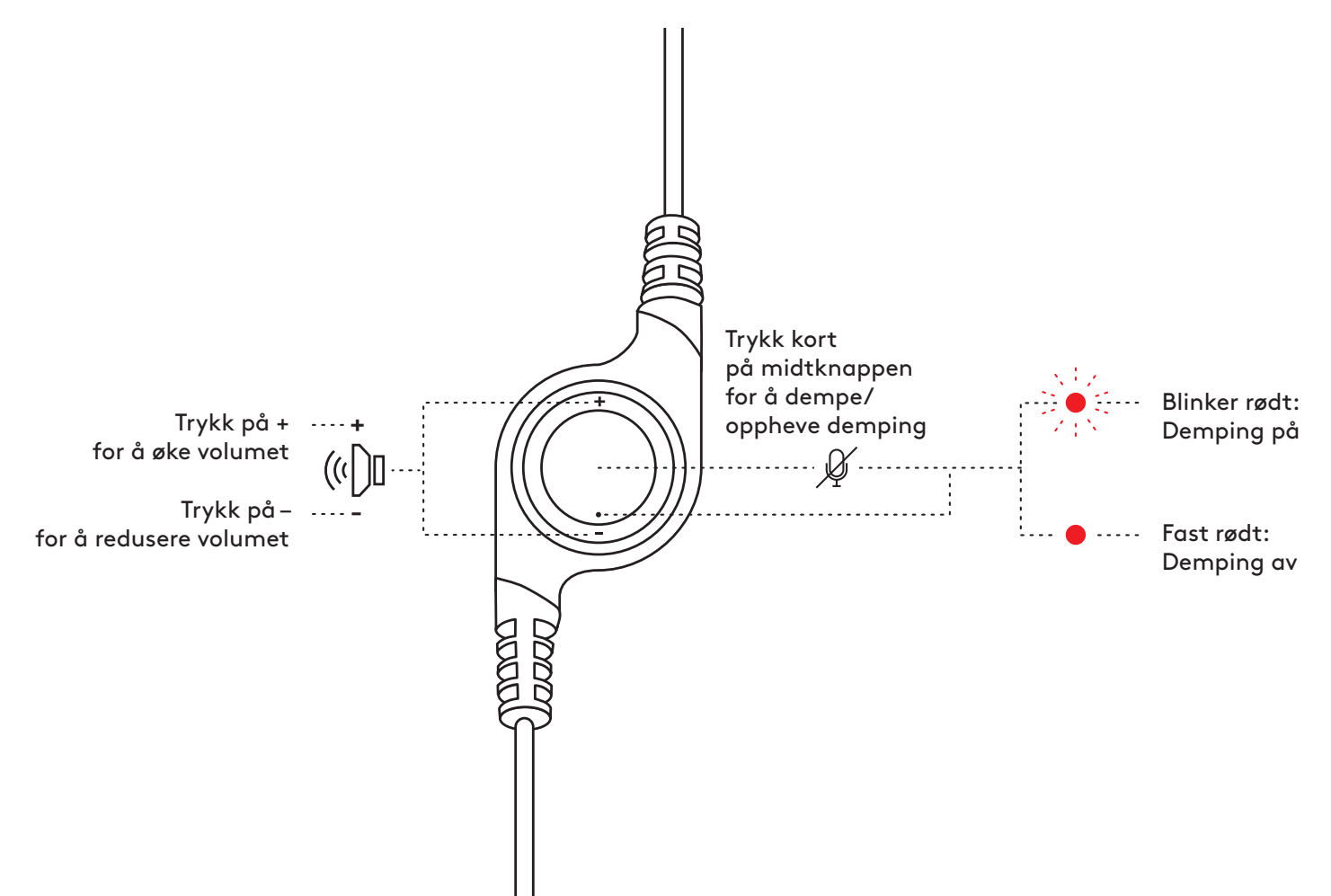

# **[www.logitech.com/support/H390](http://www.logitech.com/support/H390)**

© 2022 Logitech. Logitech, Logi og andre Logitech-merker tilhører Logitech og kan være registrerte<br>varemerker. Alle andre varemerker tilhører sine respektive eiere. Logitech skal ikke holdes ansvarlig<br>for eventuelle feil s i dette dokumentet kan endres uten forvarsel.

## <span id="page-32-0"></span>**TUNNE TUOTTEESI**

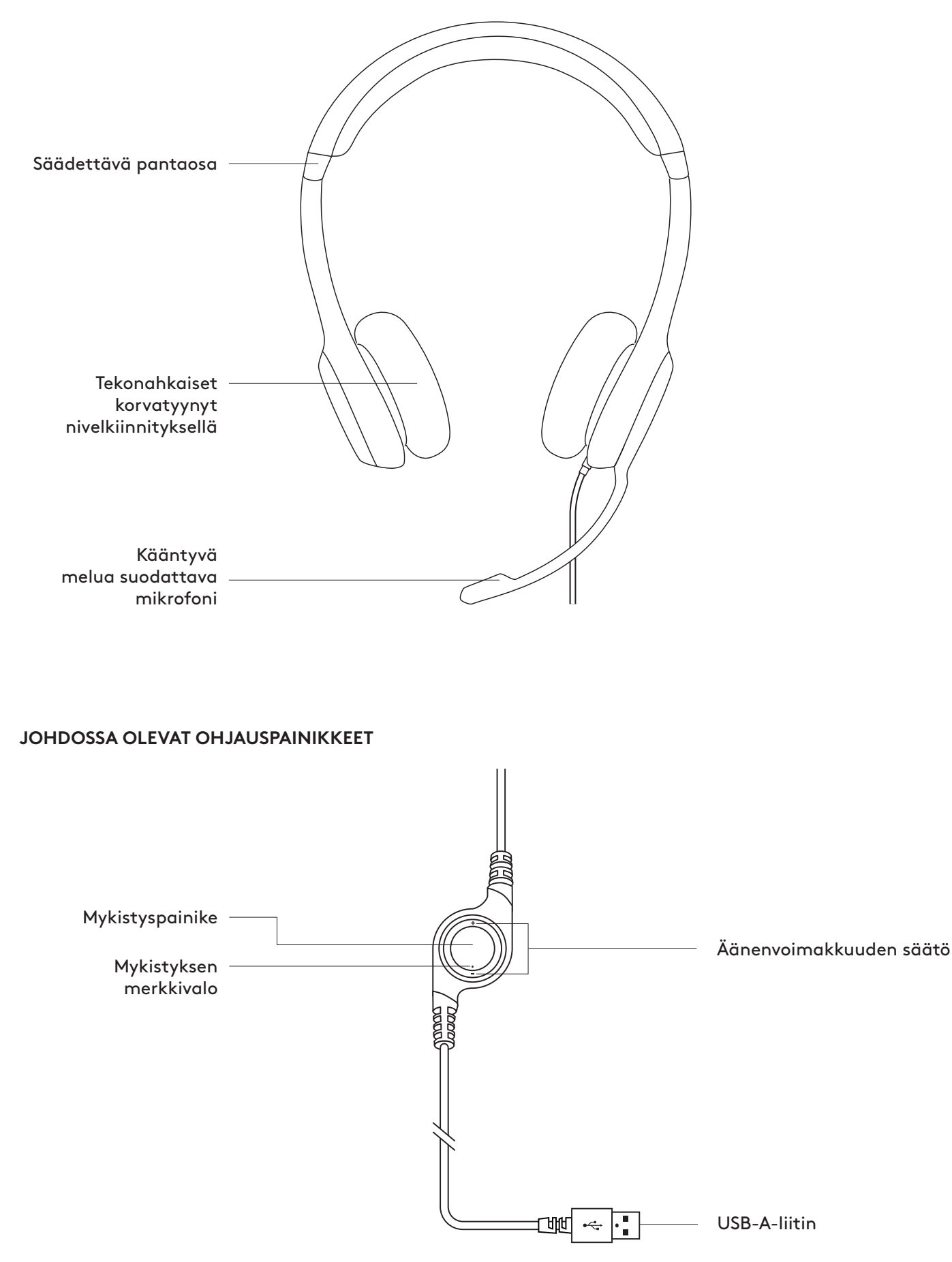

## **KUULOKEMIKROFONIN LIITTÄMINEN**

Kytke USB-A-liitin tietokoneen USB-porttiin.

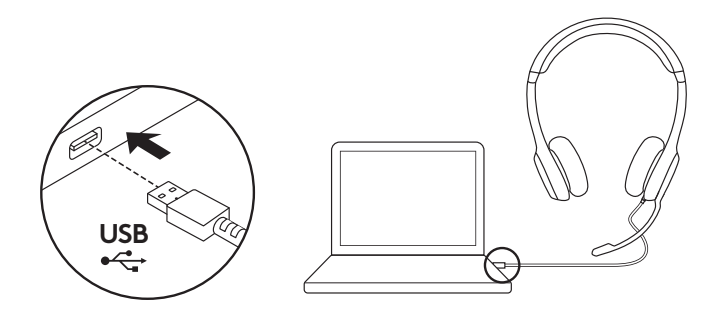

#### **KUULOKEMIKROFONIN ISTUVUUS**

- 1. Säädä kuulokkeen kokoa siirtämällä pantaosaa ylös ja alas, kunnes se istuu mukavasti.
- 2. Liikuta mikrofonin vartta äänenlaadun parantamiseksi ylös- tai alaspäin, kunnes mikrofoni on suusi tasolla.
- 3. Mikrofonivarsi voidaan painaa pois tieltä, kun sitä ei tarvita.

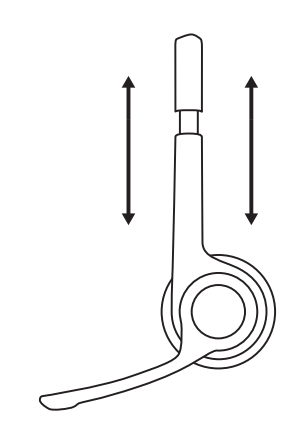

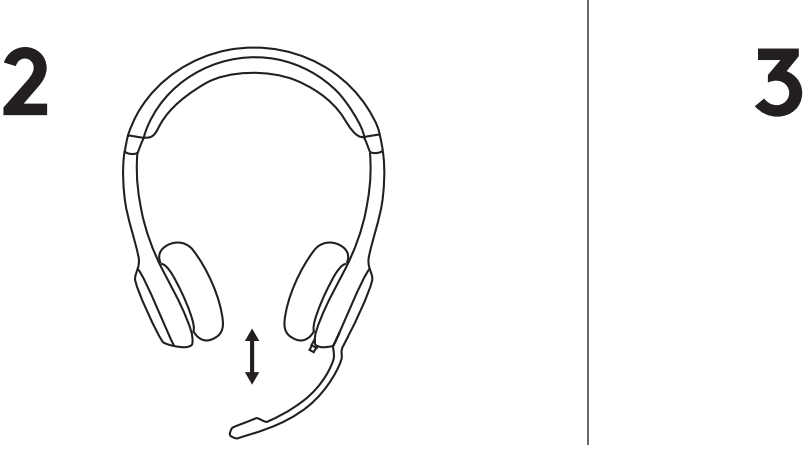

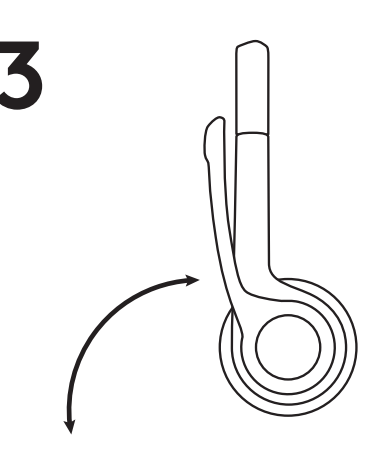

## **SÄÄTIMET**

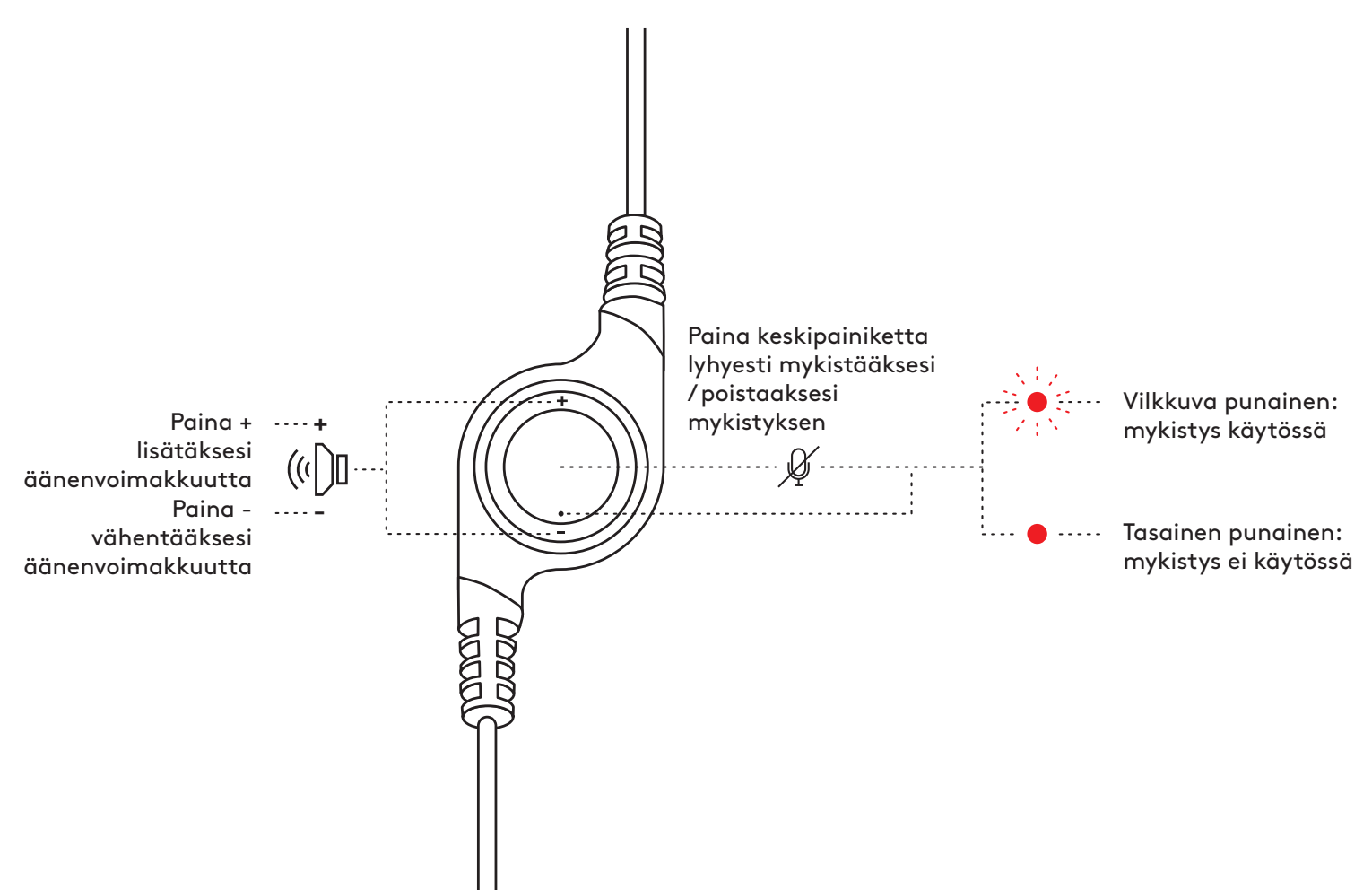

# **[www.logitech.com/support/H390](http://www.logitech.com/support/H390)**

© 2022 Logitech. Logitech, Logi ja muut Logitech-tuotemerkit ovat Logitechin omaisuutta ja saattavat<br>olla rekisteröityjä. Kaikki muut tavaramerkit ovat omistajiensa omaisuutta. Logitech ei vastaa<br>mistään virheistä, joita t erillistä ilmoitusta.

# <span id="page-35-0"></span>**ΓΝΩΡΊΣΤΕ ΤΟ ΠΡΟΪΟΝ**

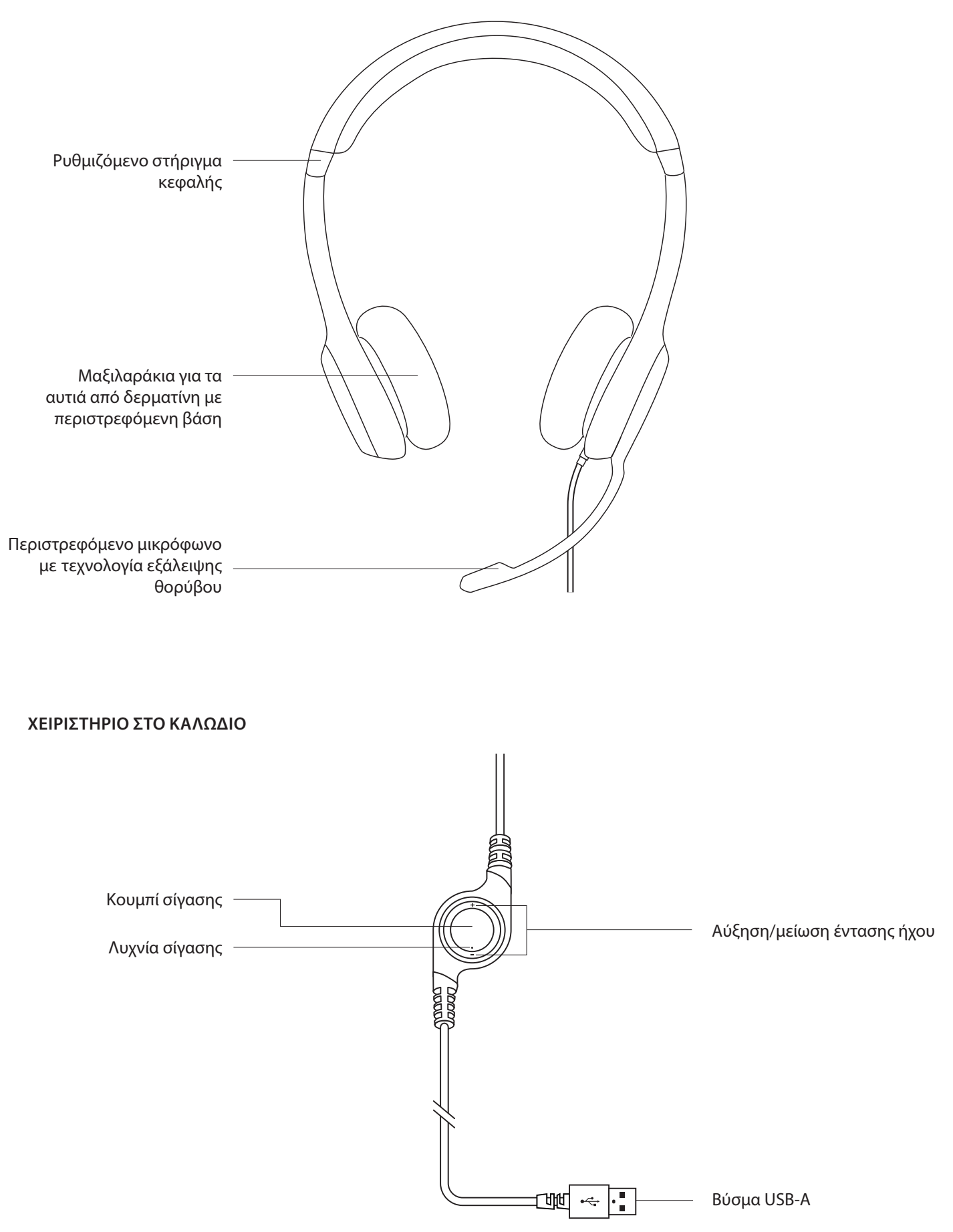
### **ΣΎΝΔΕΣΗ ΤΟΥ ΣΕΤ ΜΙΚΡΟΦΩΝΟΥ-ΑΚΟΥΣΤΙΚΩΝ**

Συνδέστε το βύσμα USB-A στην θύρα USB του υπολογιστή.

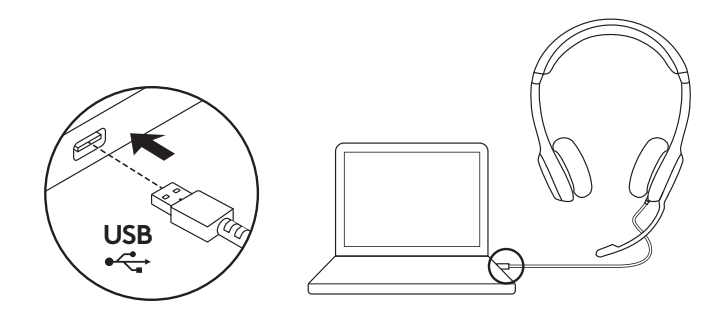

#### **ΕΦΑΡΜΟΓΉ ΣΕΤ ΜΙΚΡΟΦΩΝΟΥ-ΑΚΟΥΣΤΙΚΩΝ**

- 1. Για να προσαρμόσετε το μέγεθος του σετ μικροφώνουακουστικών, μετακινήστε το στήριγμα κεφαλής προς τα επάνω και προς τα κάτω μέχρι να εφαρμόσει άνετα στο κεφάλι σας.
- 2. Μετακινήστε τον βραχίονα του μικροφώνου προς τα επάνω ή προς τα κάτω μέχρι να το ευθυγραμμίσετε με το στόμα σας για να καταγράφει καλύτερα τη φωνή σας.
- 3. Το μικρόφωνο μπορεί να μετακινηθεί για να μην ενοχλεί όταν δεν χρησιμοποιείται.

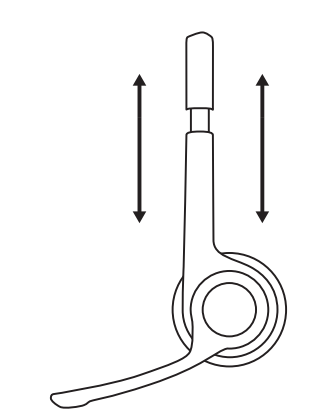

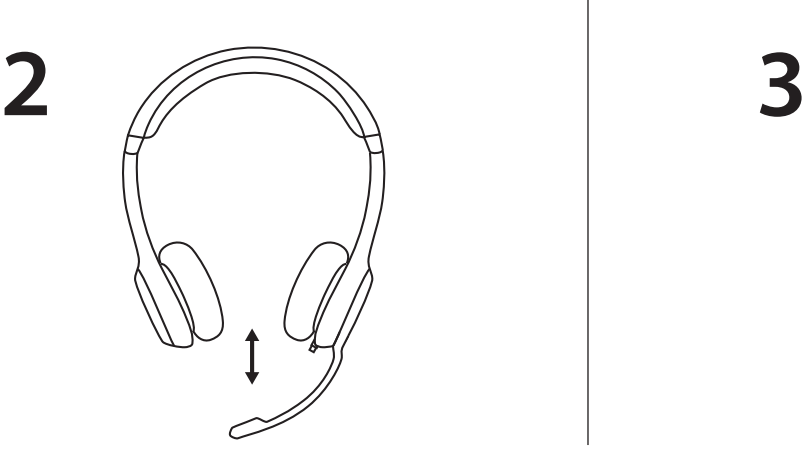

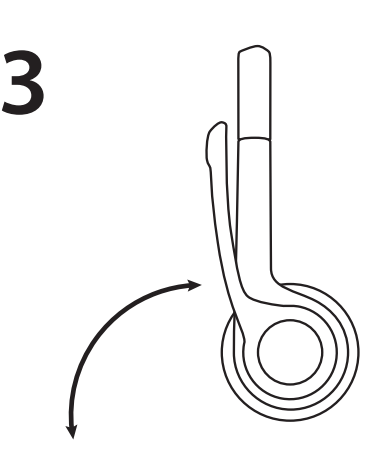

#### **ΚΟΥΜΠΙΑ ΕΛΕΓΧΟΥ**

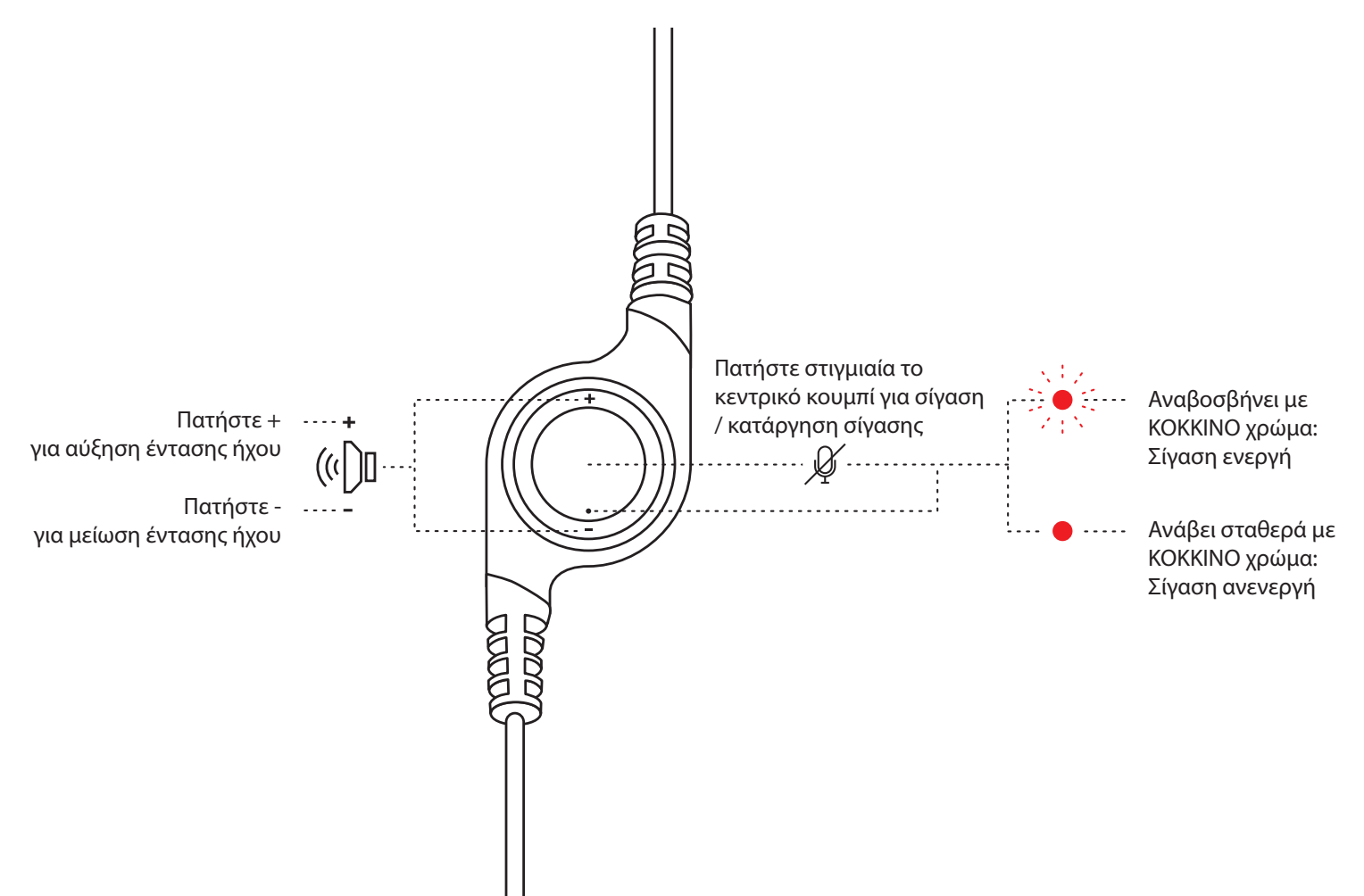

# **[www.logitech.com/support/H390](http://www.logitech.com/support/H390)**

© 2022 Logitech. Οι επωνυμίες Logitech, Logi και τα άλλα σήματα της Logitech αποτελούν ιδιοκτησία της Logitech<br>και ενδέχεται να είναι σήματα κατατεθέντα. Όλα τα υπόλοιπα εμπορικά σήματα αποτελούν ιδιοκτησία των αντίστοιχω το εγχειρίδιο. Οι πληροφορίες που περιλαμβάνονται στο παρόν υπόκεινται σε αλλαγές χωρίς προειδοποίηση.

## **ЗНАКОМСТВО С ПРОДУКТОМ**

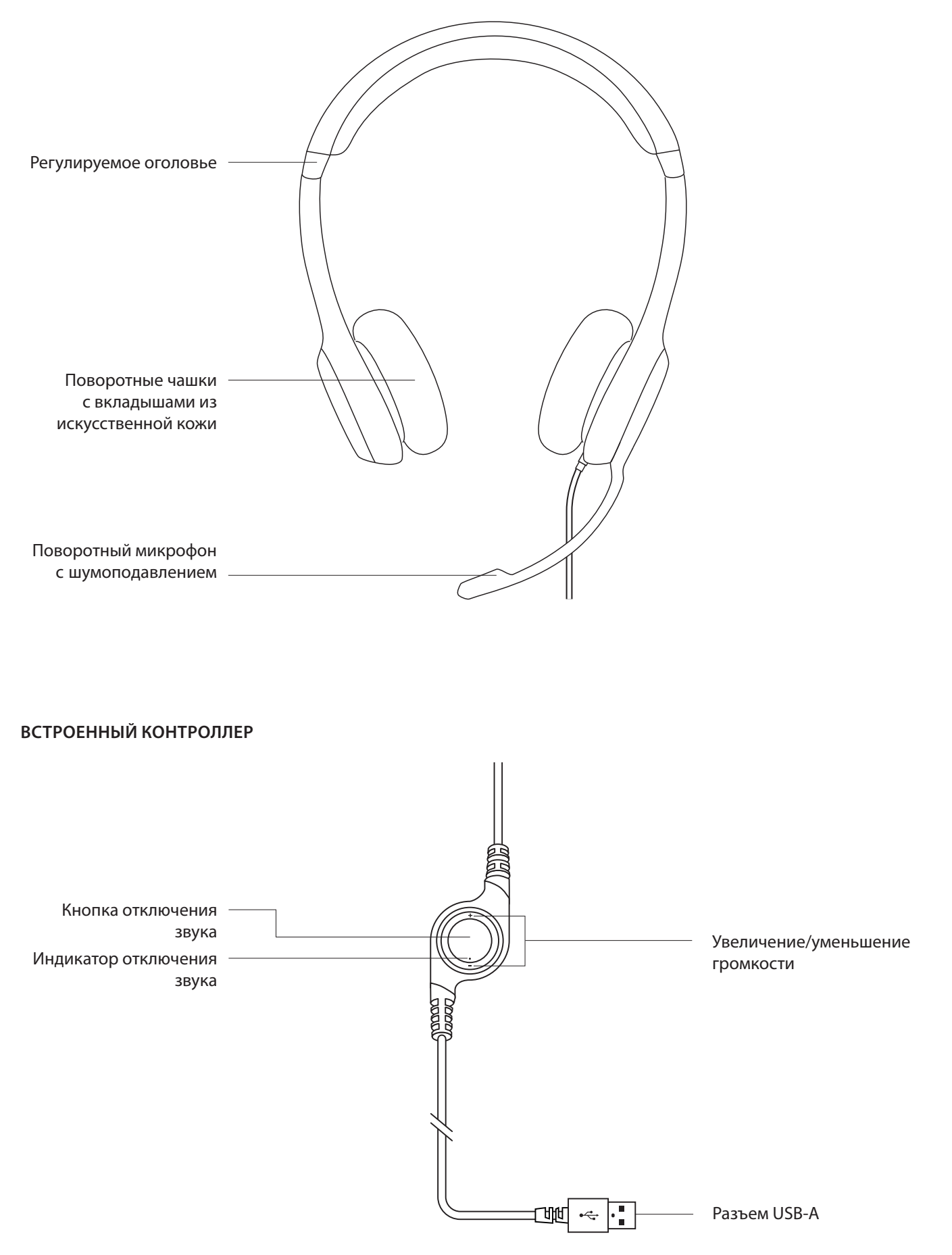

### **ПОДКЛЮЧЕНИЕ ГАРНИТУРЫ**

Вставьте штекер USB-A в USB-порт компьютера.

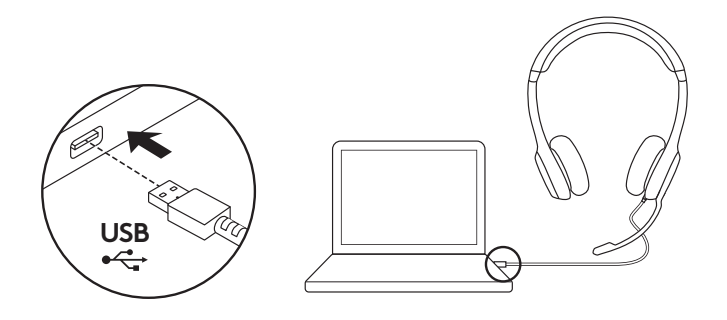

#### **ПОСАДКА ГАРНИТУРЫ**

- 1. Чтобы подобрать нужную высоту оголовья, двигайте его вверх-вниз, пока гарнитура не сядет как надо.
- 2. Перемещайте штатив микрофона вверх-вниз, пока он не займет положение, при котором ваш голос передается максимально четко.
- 3. Когда микрофон не используется, просто отверните держатель в сторону.

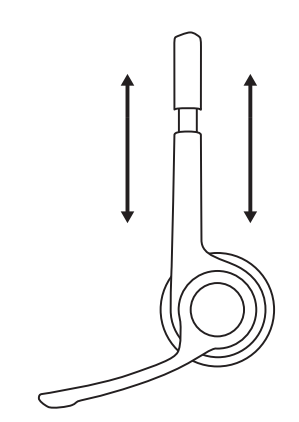

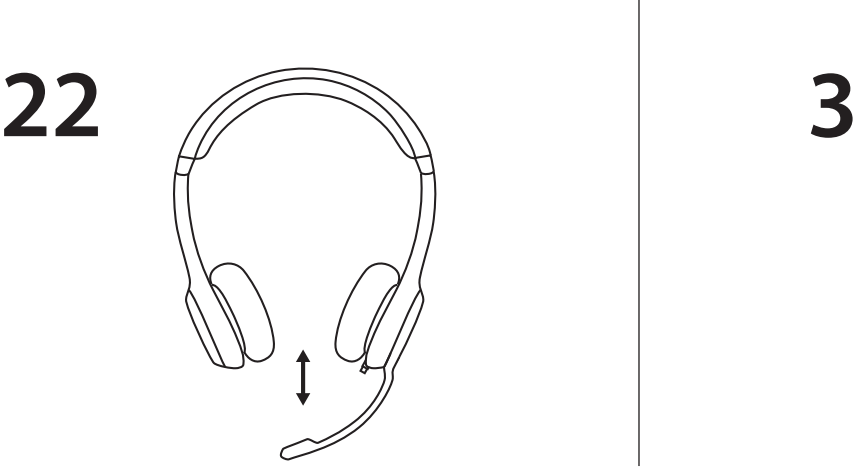

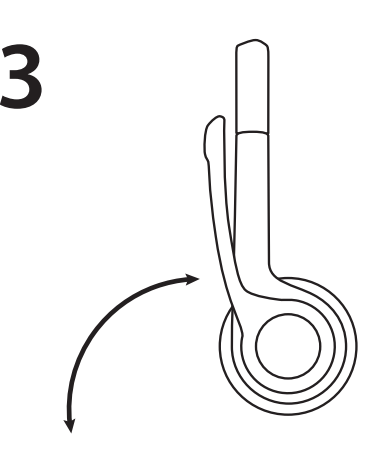

#### **ЭЛЕМЕНТЫ УПРАВЛЕНИЯ**

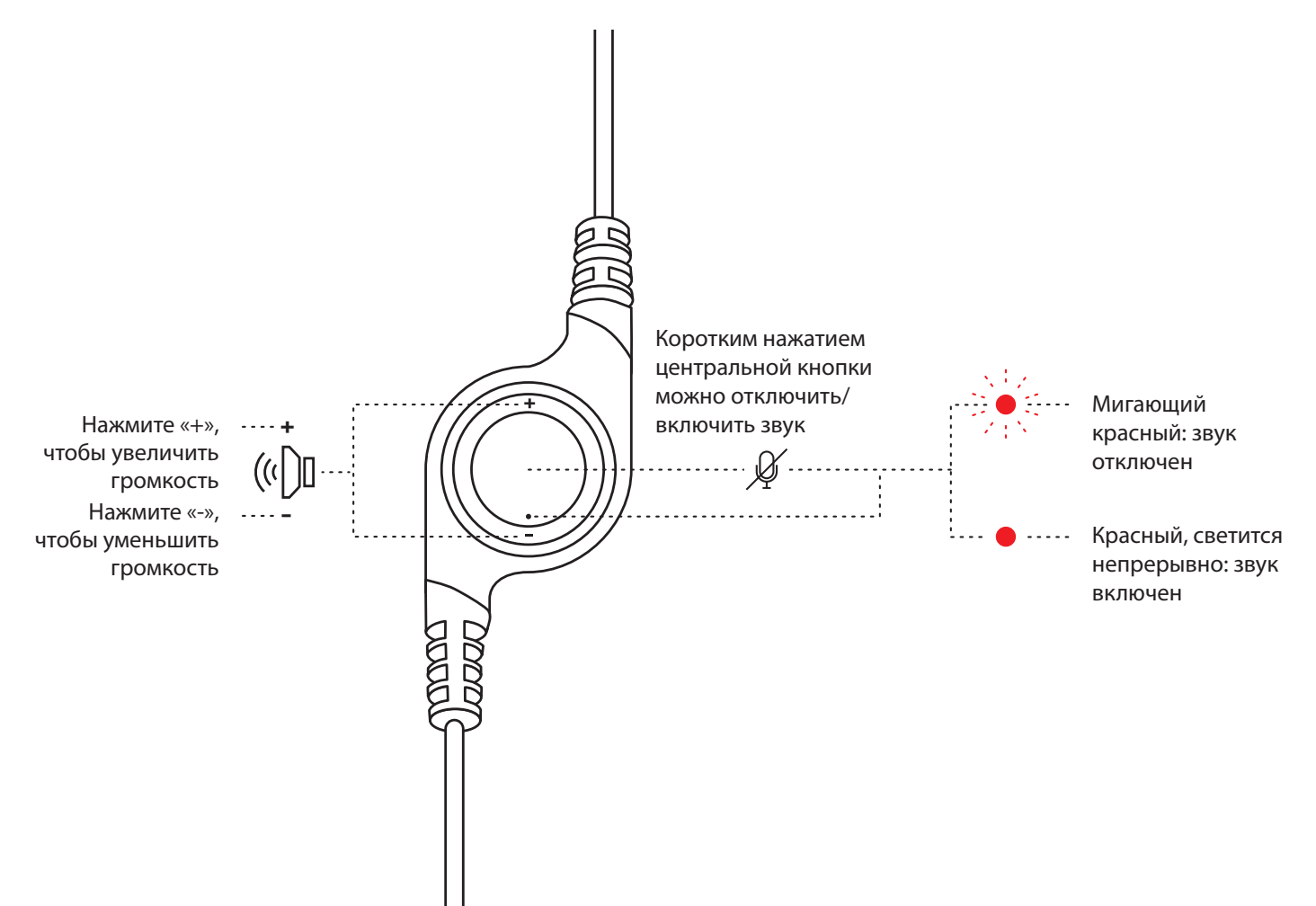

# **[www.logitech.com/support/H390](http://www.logitech.com/support/H390)**

© Logitech, 2022. Logitech, Logi и другие фирменные знаки Logitech принадлежат компании Logitech и могут быть зарегистрированными товарными знаками. Все прочие товарные знаки принадлежат соответствующим владельцам. Компания Logitech не несет ответственности за возможные ошибки в данном руководстве. В его содержание могут быть внесены изменения без предварительного уведомления.

## **OPIS URZĄDZENIA**

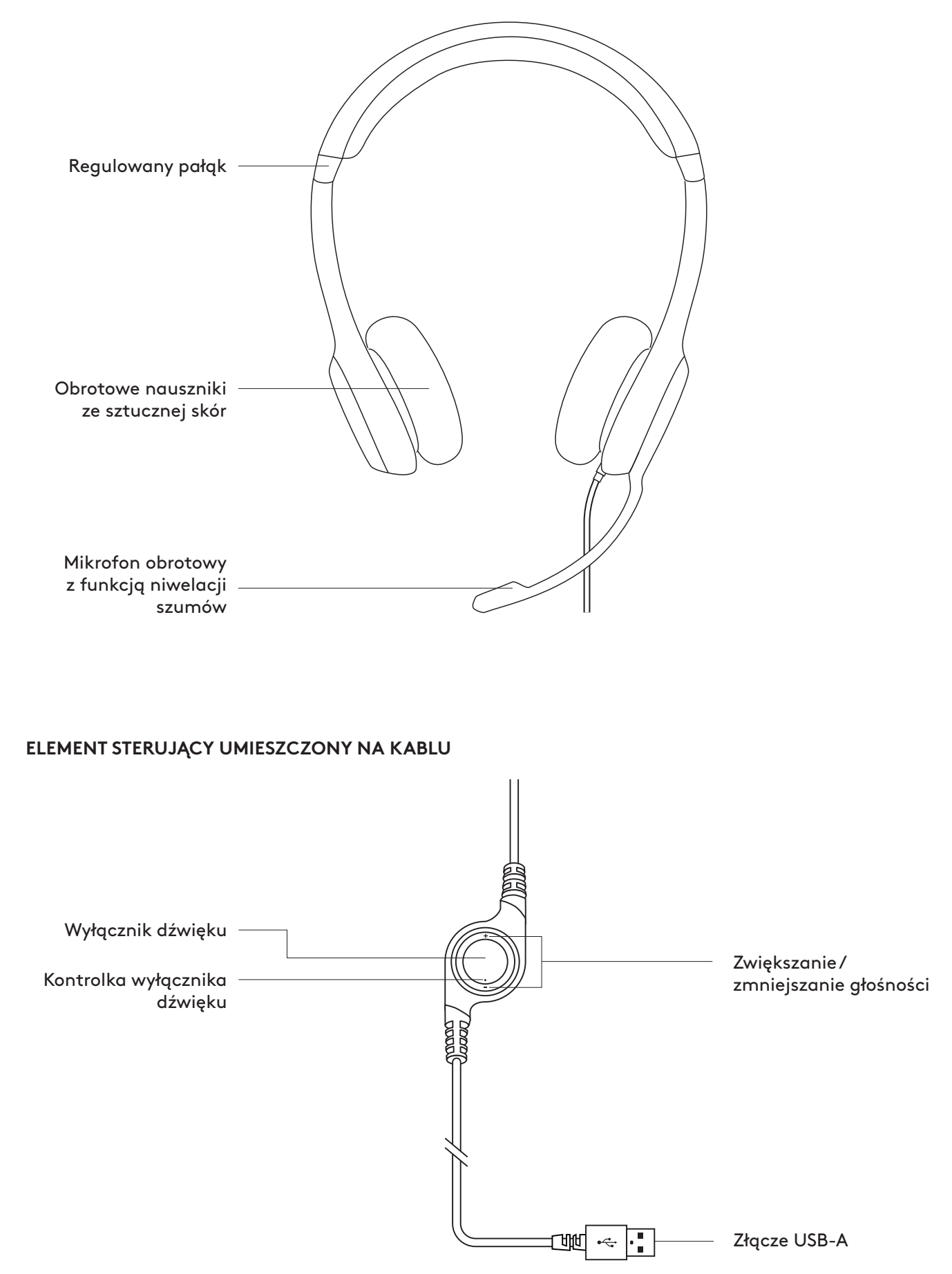

### **PODŁĄCZANIE ZESTAWU SŁUCHAWKOWEGO**

Podłącz złącze USB-A do portu USB komputera.

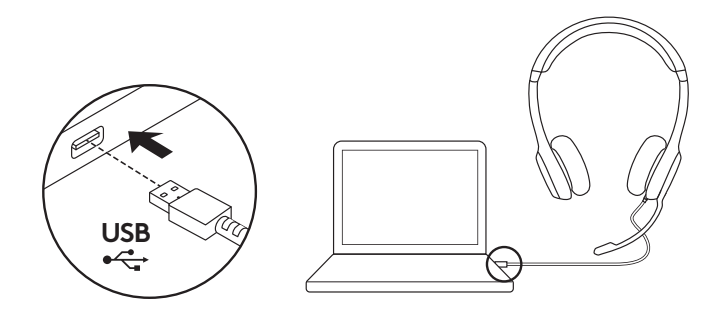

### **DOPASOWYWANIE ZESTAWU SŁUCHAWKOWEGO**

- 1. Aby wyregulować rozmiar zestawu słuchawkowego, przesuwaj pałąk w górę lub w dół do momentu wygodnego dopasowania.
- 2. Przesuwaj wysięgnik mikrofonu w górę i w dół do momentu, aż zrówna się z ustami, aby zapewnić lepsze przechwytywanie dźwięku.
- 3. Gdy wysięgnik mikrofonu nie jest używany, wystarczy go odsunąć.

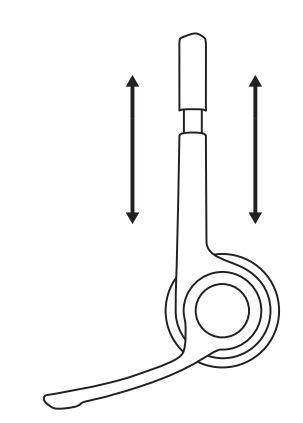

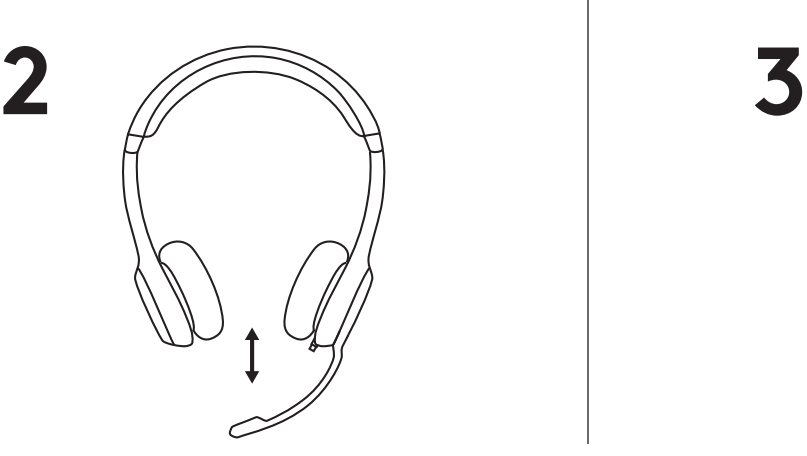

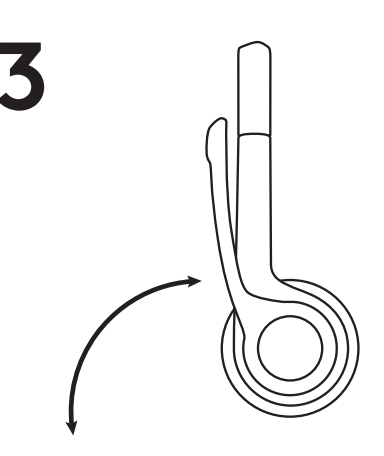

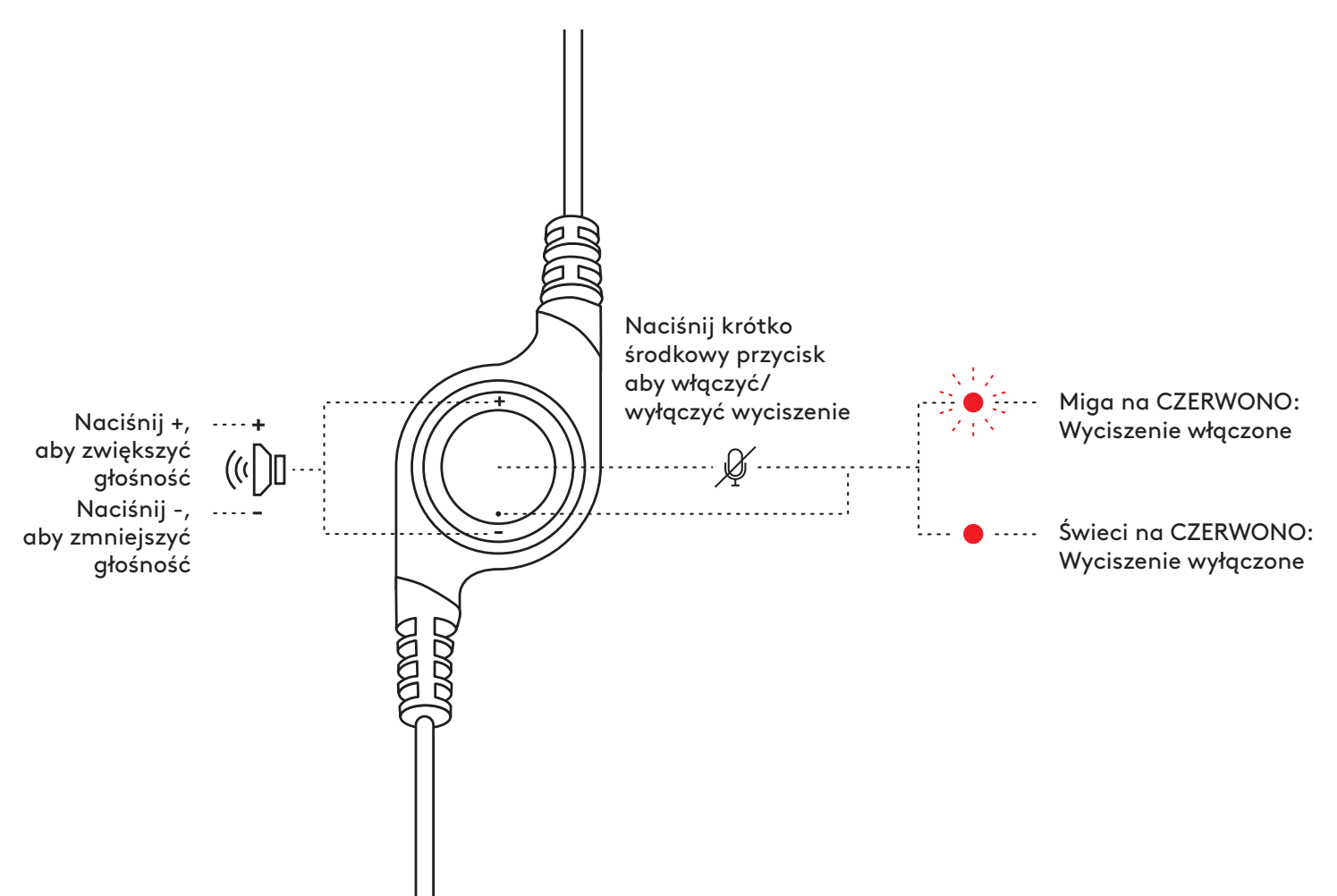

## **[www.logitech.com/support/H390](http://www.logitech.com/support/H390)**

© 2022 Logitech. Logitech, Logi i inne znaki firmy Logitech są własnością firmy Logitech i mogą być<br>zastrzeżone. Wszystkie inne znaki towarowe są własnością odpowiednich firm. Firma Logitech nie bierze<br>na siebie odpowiedzi informacje mogą zostać zmienione bez uprzedniego powiadomienia.

# **A TERMÉK ISMERTETÉSE**

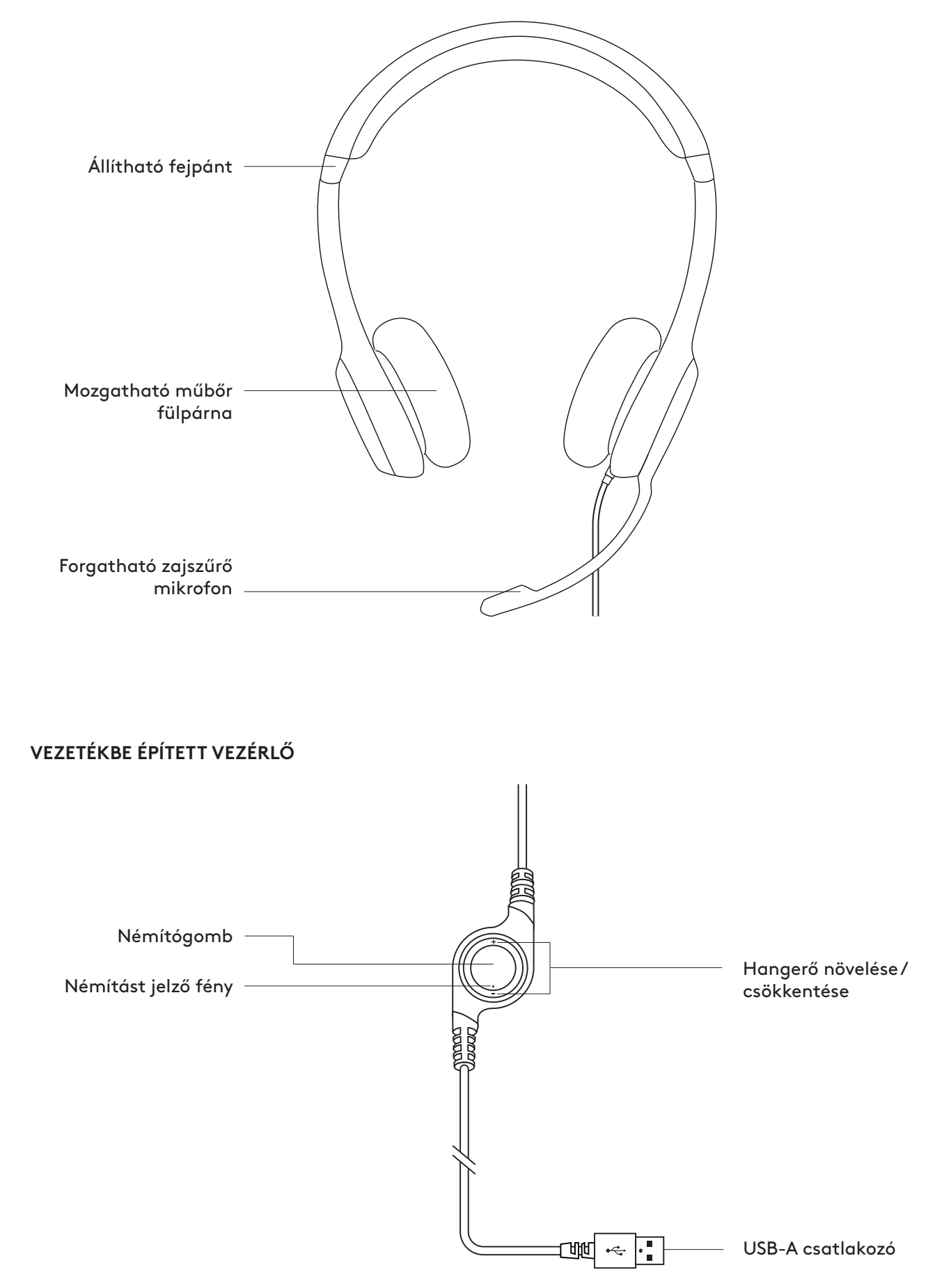

#### **A MIKROFONOS FEJHALLGATÓ CSATLAKOZTATÁSA**

Dugja az USB-A csatlakozót a számítógép USB-portjába.

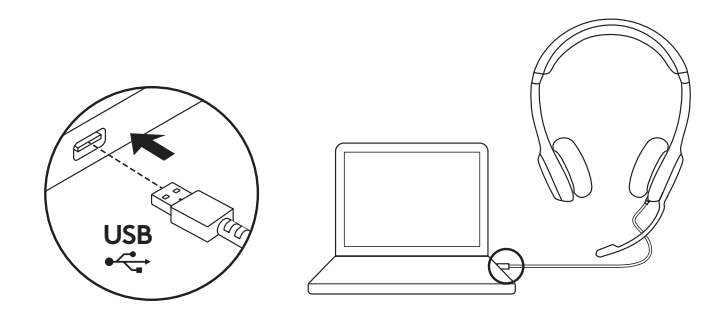

## **A MIKROFONOS FEJHALLGATÓ MÉRETRE ÁLLÍTÁSA**

- 1. A mikrofonos fejhallgató méretének beállításához mozgassa fel-le a fejpántot, amíg az kényelmes nem lesz.
- 2. A jobb hangérzékeléshez mozgassa fel-le a mikrofonkart, amíg a szája elé nem kerül.
- 3. A mikrofonkar felhajtható, amikor éppen nem használja.

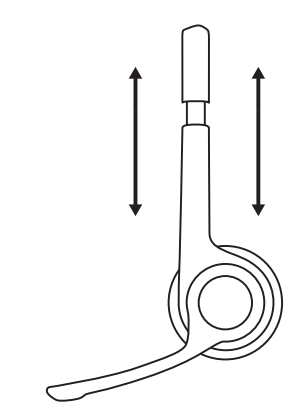

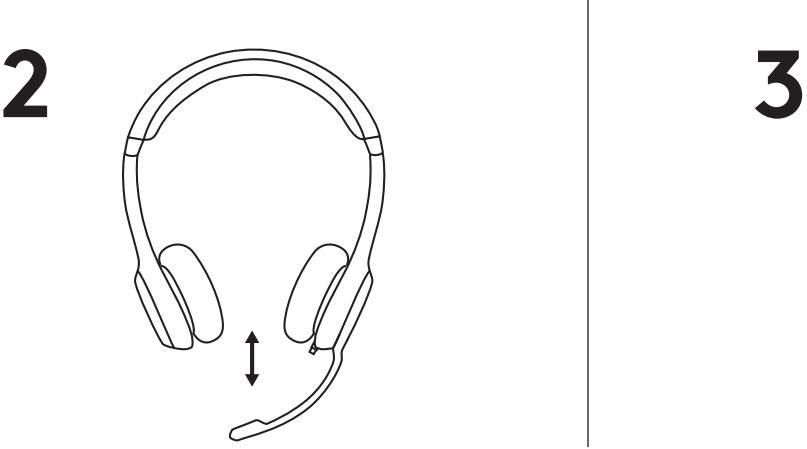

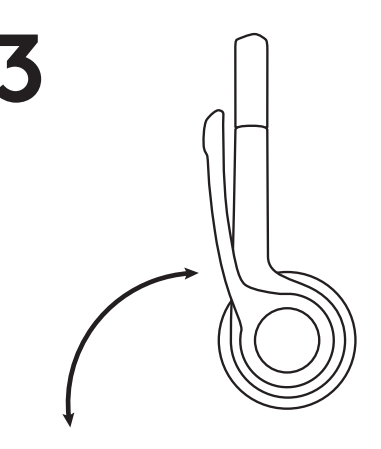

### **KEZELŐSZERVEK**

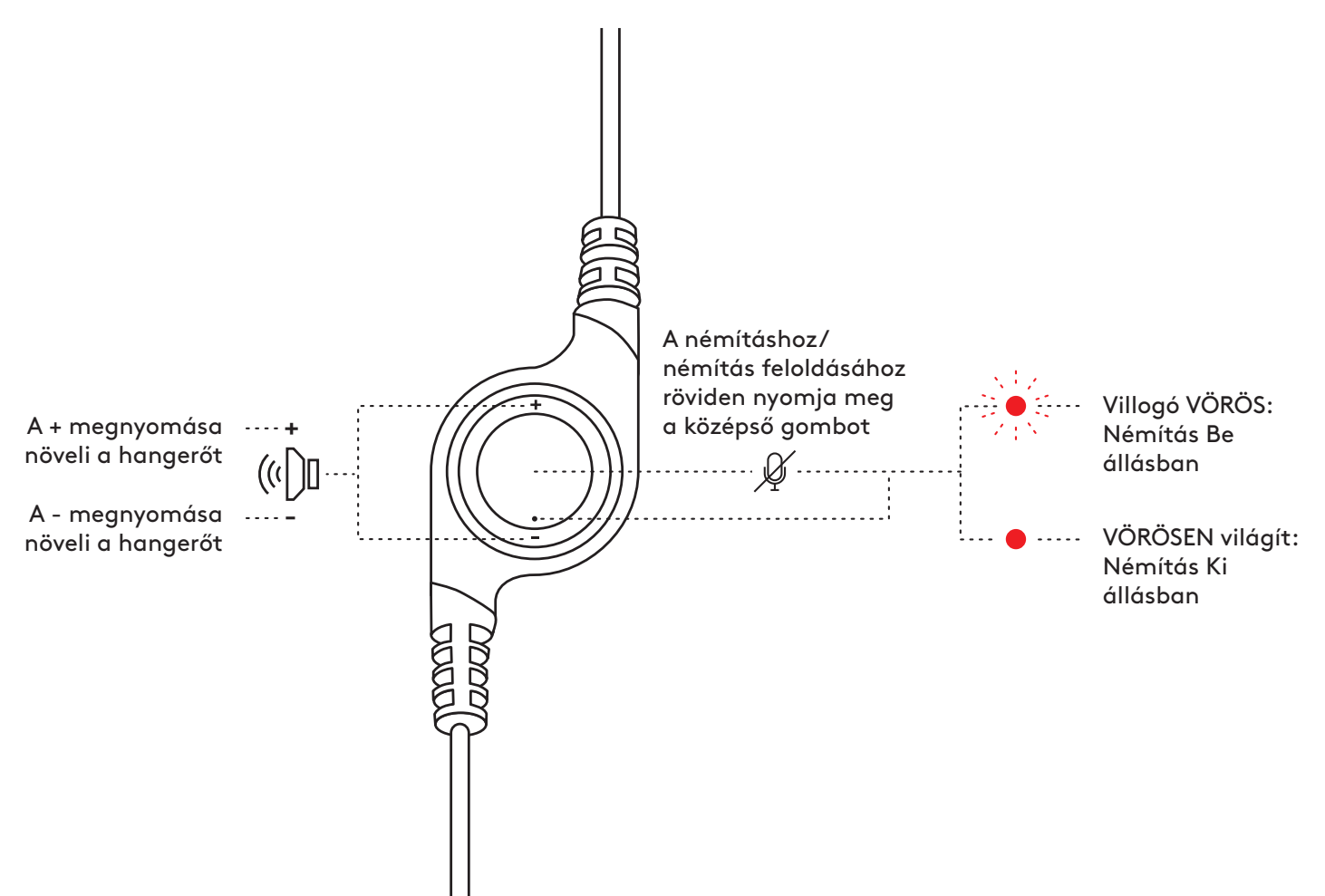

# **[www.logitech.com/support/H390](http://www.logitech.com/support/H390)**

© 2022 Logitech. A Logitech, a Logi és egyéb Logitech-márkajelzések jogtulajdonosa a Logitech vállalat.<br>Ezek a jelzések bejegyzett védjegyek lehetnek. Minden egyéb védjegy az illető védjegy birtokosának<br>tulajdona. A felhas információk előzetes értesítés nélkül változhatnak.

## **POPIS PRODUKTU**

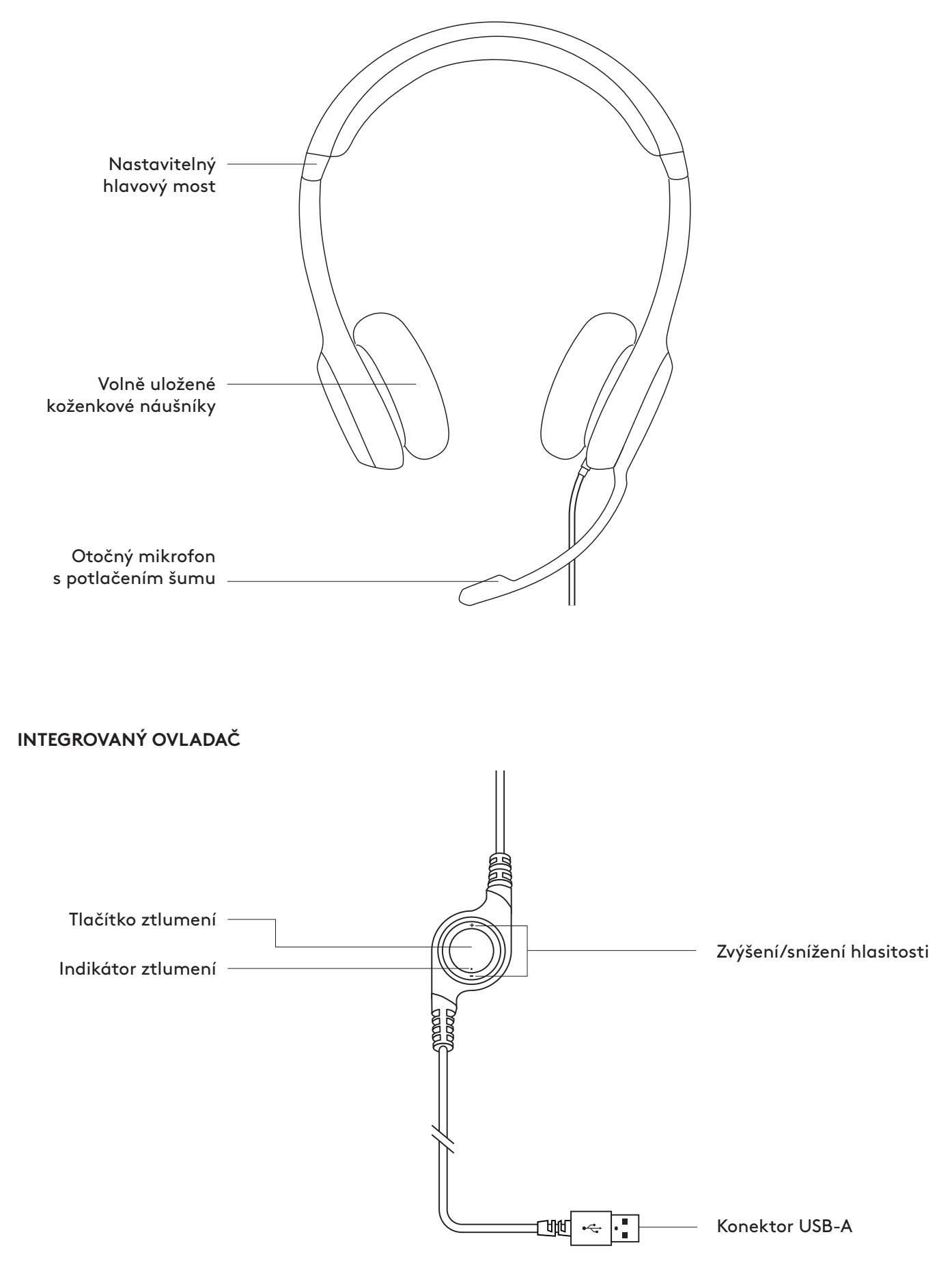

## **PŘIPOJENÍ NÁHLAVNÍ SOUPRAVY**

Připojte konektor USB-A k portu USB v počítači.

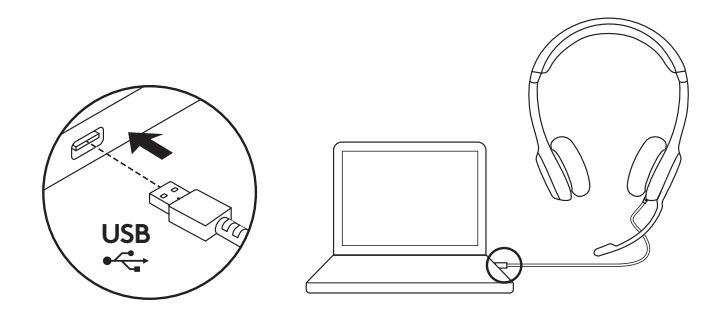

### **USAZENÍ NÁHLAVNÍ SOUPRAVY**

- 1. Nastavte si velikost náhlavní soupravy posouváním hlavového mostu nahoru a dolů, dokud vám pohodlně nepadne.
- 2. Nastavte si držák s mikrofonem pohyby nahoru nebo dolů tak, aby byl v rovině s vašimi ústy pro lepší snímání hlasu.
- 3. Když držák mikrofonu nepoužíváte, stačí jej odklopit stranou.

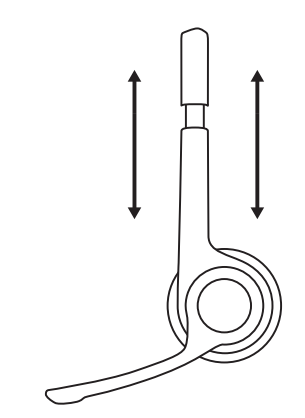

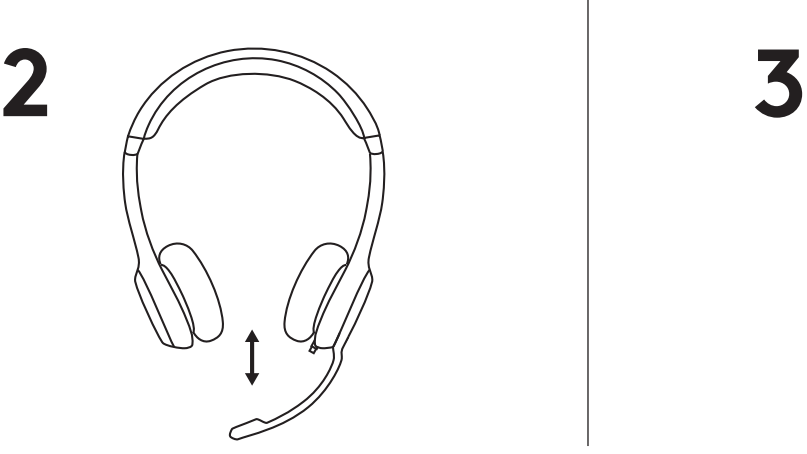

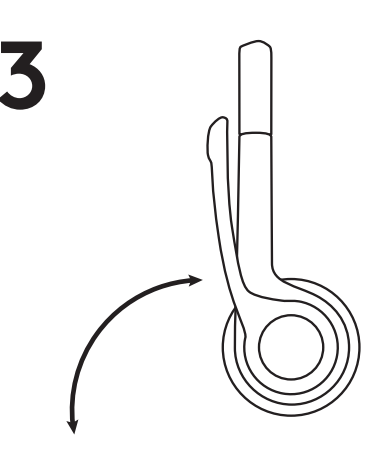

### **OVLÁDACÍ PRVKY**

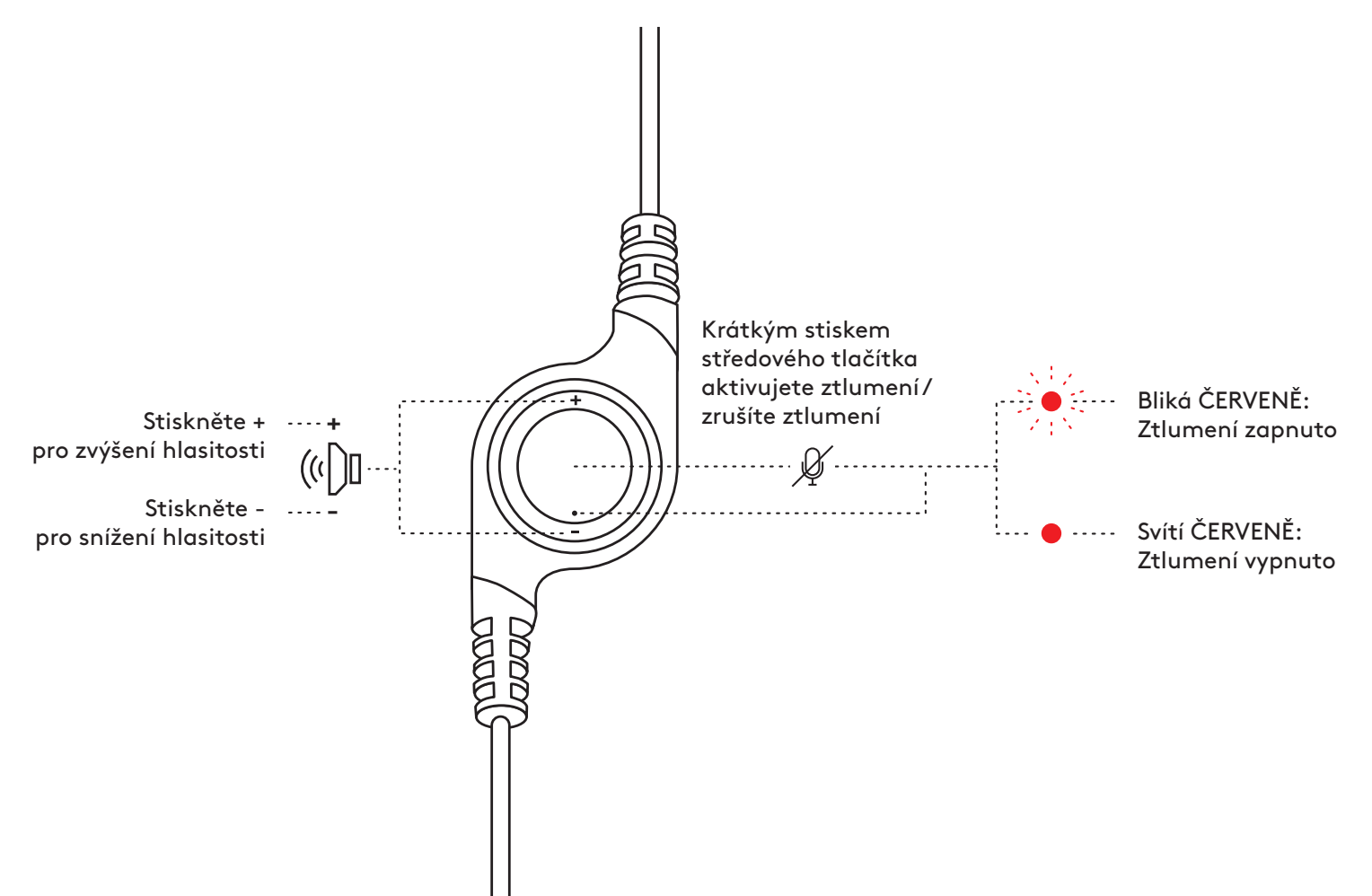

# **[www.logitech.com/support/H390](http://www.logitech.com/support/H390)**

© 2022 Logitech. Logitech, Logi a další značky Logitech jsou majetkem společnosti Logitech a mohou být<br>registrovány. Všechny ostatní ochranné známky jsou majetkem příslušných vlastníků. Společnost Logitech<br>nenese zodpovědn obsažené podléhají změnám bez předchozího upozornění.

## **POPIS PRODUKTU**

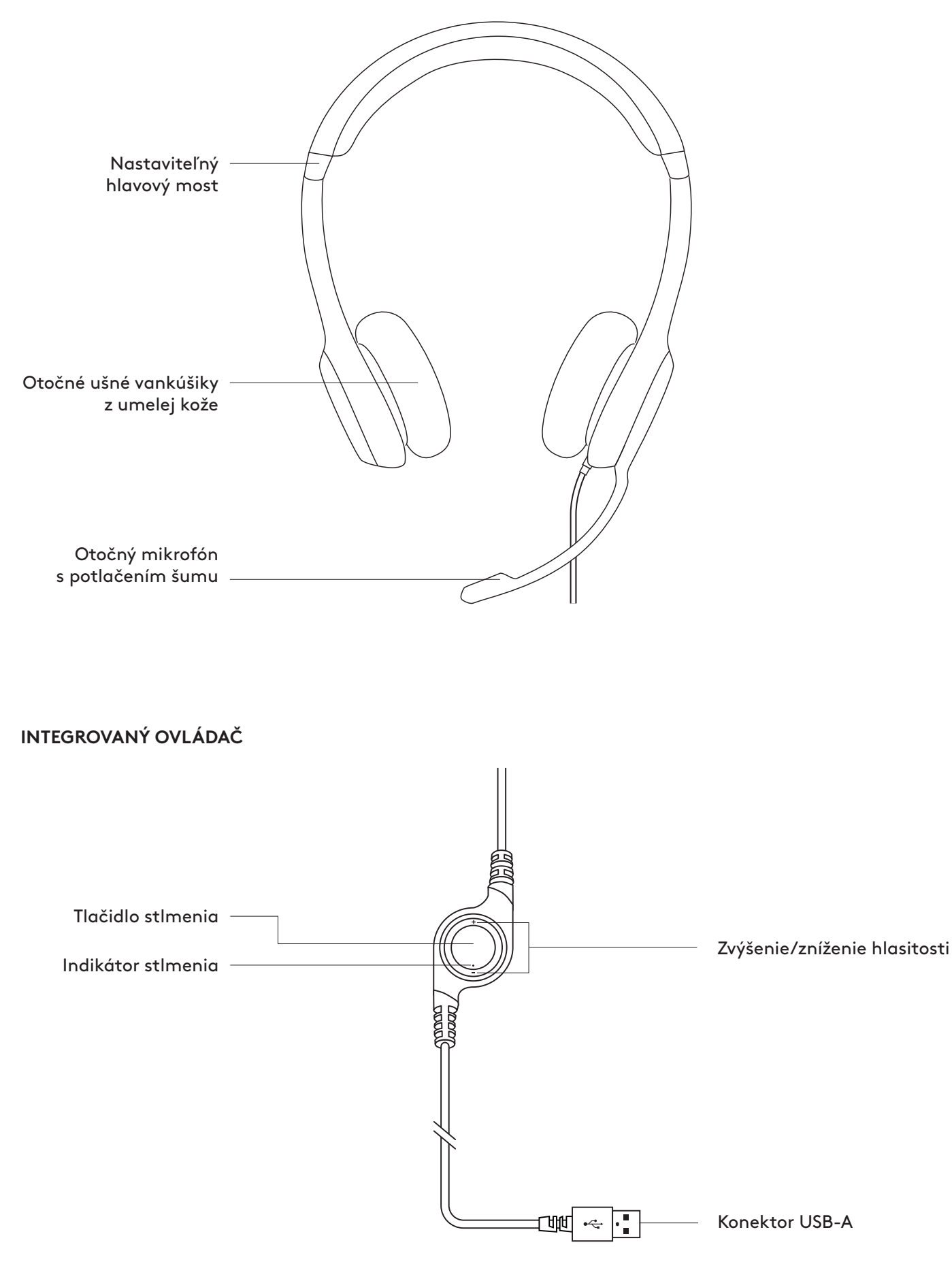

## **PRIPOJENIE NÁHLAVNEJ SÚPRAVY**

Pripojte konektor USB-A k portu USB v počítači.

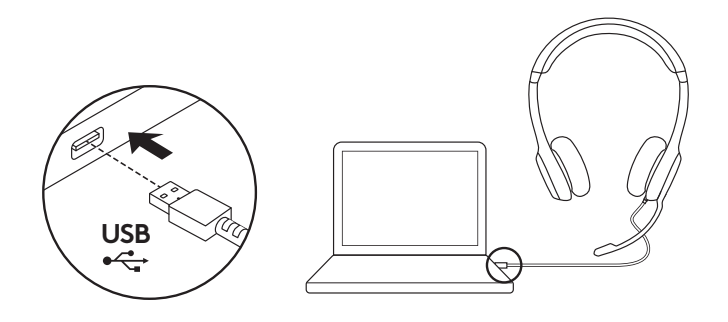

### **USADENIE NÁHLAVNEJ SÚPRAVY**

- 1. Nastavte si veľkosť náhlavnej súpravy posúvaním hlavového mosta nahor a nadol, kým vám nebude pohodlne sedieť.
- 2. Nastavte si držiak s mikrofónom pohybmi nahor alebo nadol tak, aby bol v rovine s vašimi ústami a mohol tak lepšie snímať hlas.
- 3. Keď držiak mikrofónu nepoužívate, stačí ho odklopiť nabok.

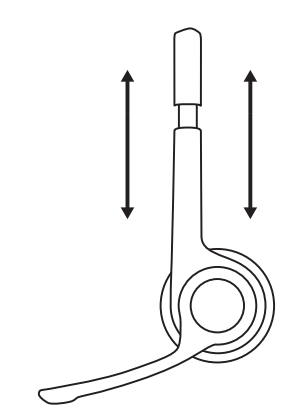

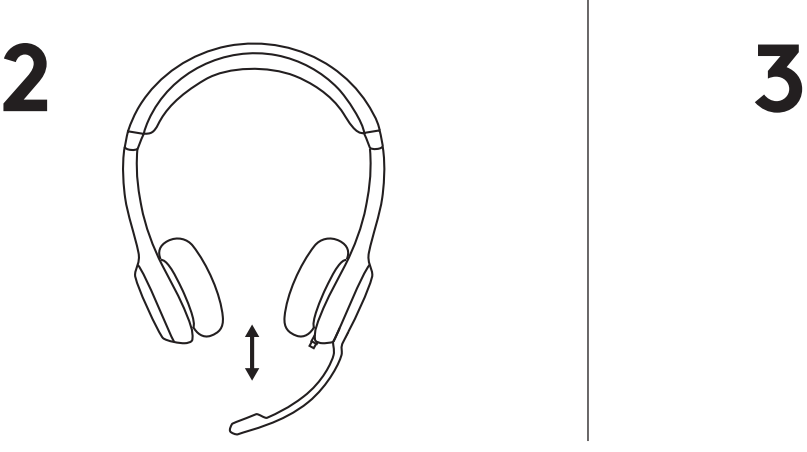

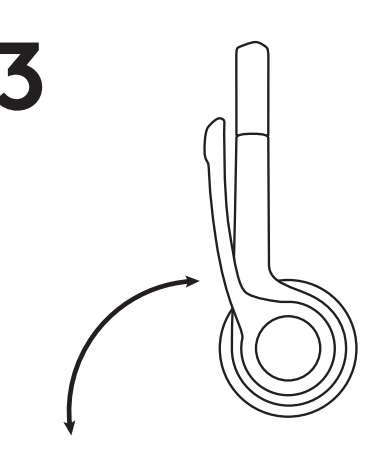

#### **OVLÁDACIE PRVKY**

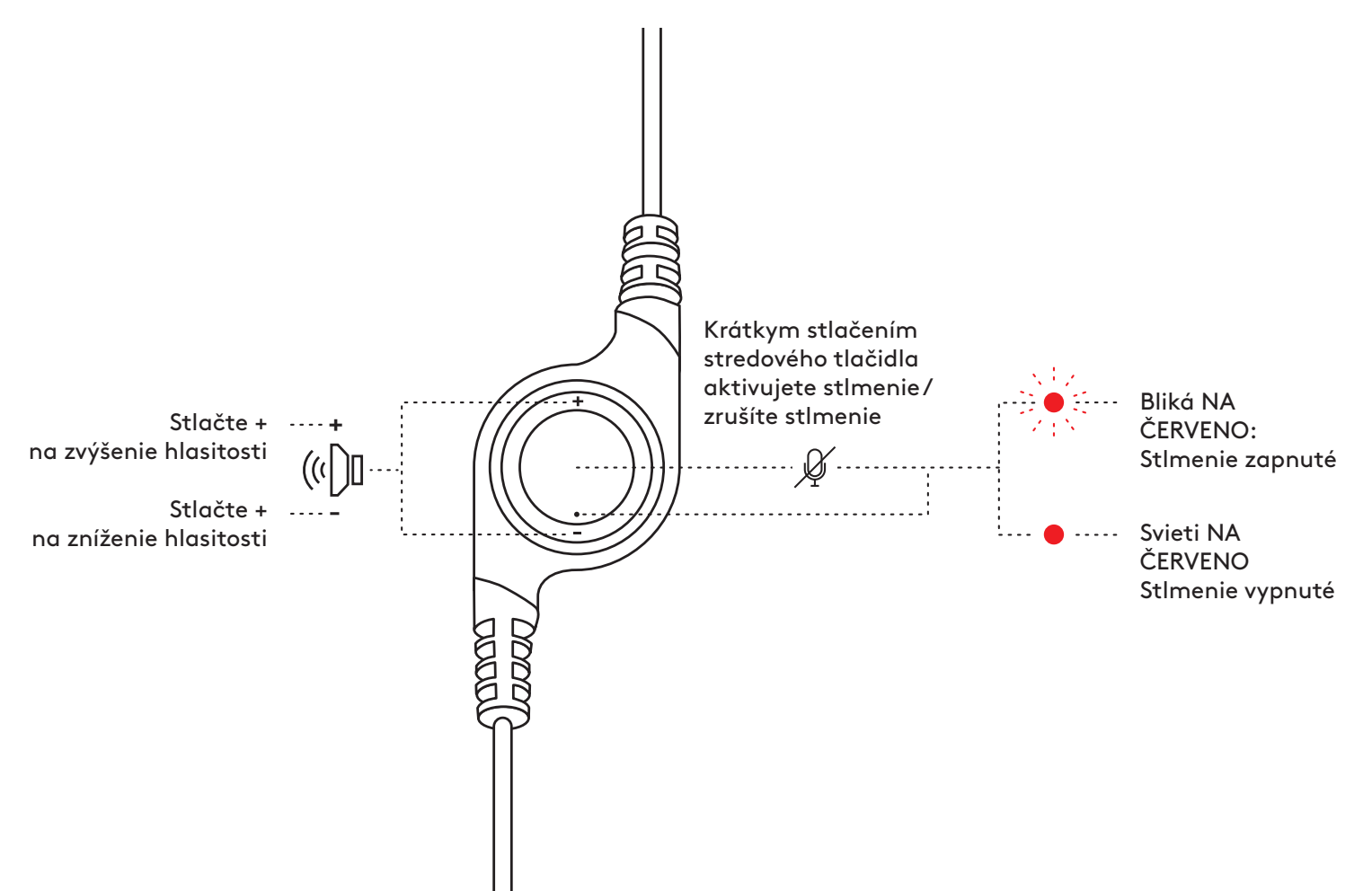

# **[www.logitech.com/support/H390](http://www.logitech.com/support/H390)**

© 2022 Logitech. Logitech, Logi a ďalšie značky Logitech sú vlastníctvom spoločnosti Logitech a môžu byť<br>registrované. Všetky ostatné ochranné známky sú majetkom príslušných vlastníkov. Spoločnosť Logitech<br>nenesie žiadnu z Informácie uvedené v tomto dokumente sa môžu zmeniť bez predchádzajúceho upozornenia.

## **ОЗНАЙОМЛЕННЯ З ПРОДУКТОМ**

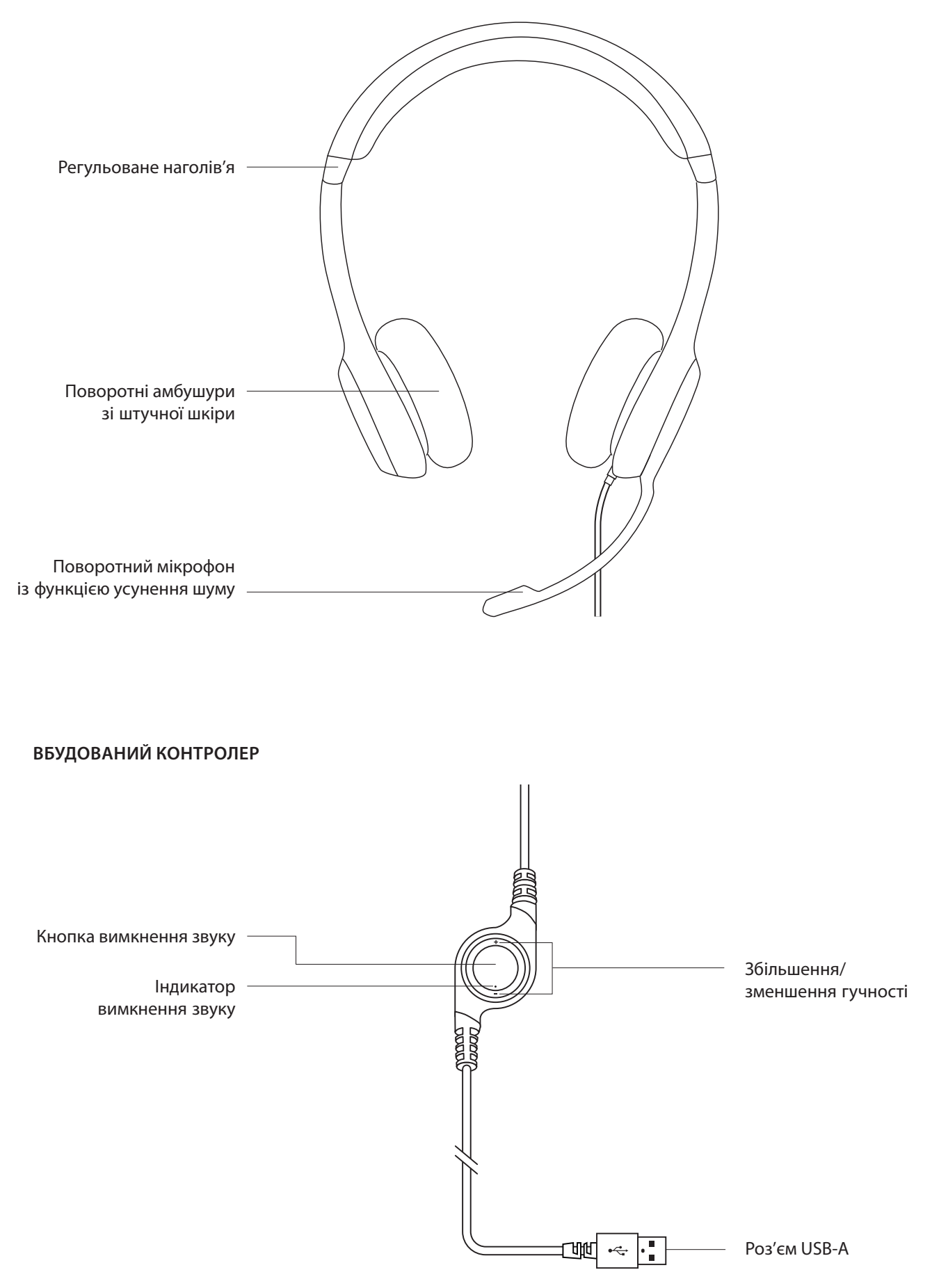

### **ПІДКЛЮЧЕННЯ ГАРНІТУРИ**

Вставте роз'єм USB-A у USB-порт комп'ютера.

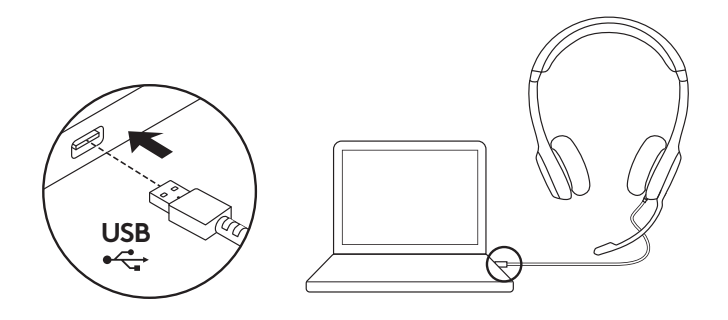

## **ПОСАДКА ГАРНІТУРИ**

- 1. Щоб відрегулювати висоту наголів'я, рухайте його вгору вниз, поки гарнітура не сяде як треба.
- 2. Переміщуйте штатив мікрофона вгору-вниз, поки він не набуде положення, в якому ваш голос передаватиметься максимально чітко.
- 3. Коли мікрофон не використовується, його можна повернути вбік.

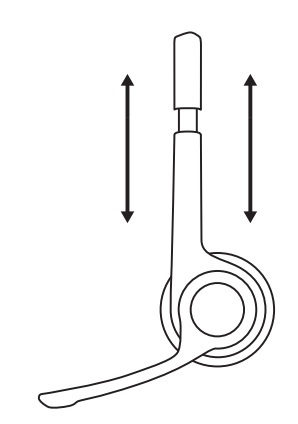

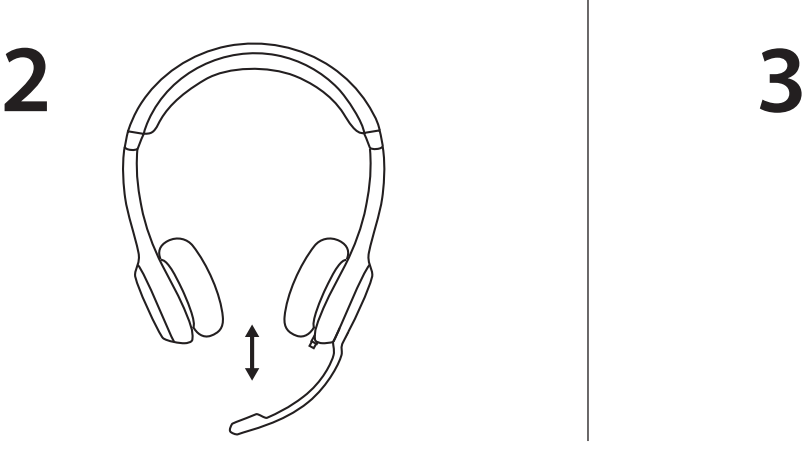

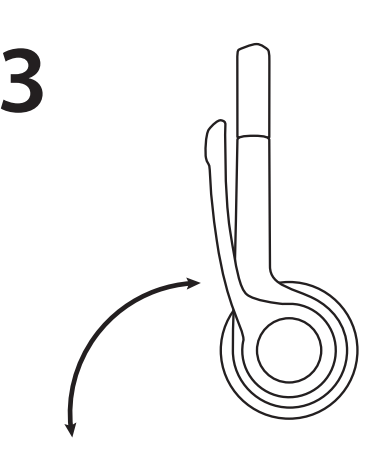

#### **ЕЛЕМЕНТИ КЕРУВАННЯ**

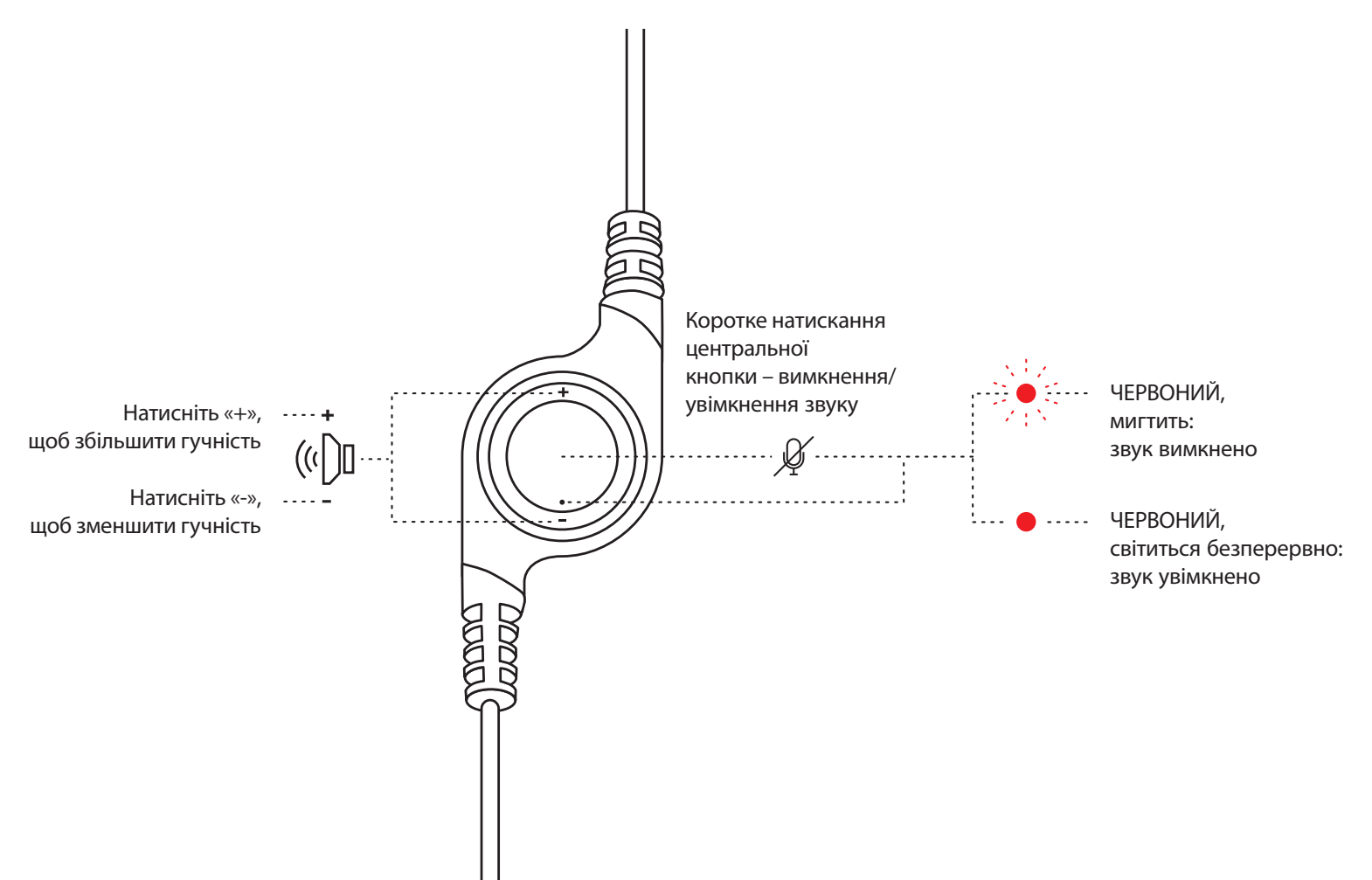

# **[www.logitech.com/support/H390](http://www.logitech.com/support/H390)**

© Logitech, 2022. Logitech, Logi та інші товарні знаки Logitech є власністю компанії Logitech і можуть бути<br>зареєстрованими товарними знаками. Усі інші товарні знаки належать їх відповідним власникам. Logitech не несе відповідальності за помилки, які можуть бути в цьому посібнику. Його зміст може бути змінено без попереднього сповіщення.

## **TOOTE TUTVUSTUS**

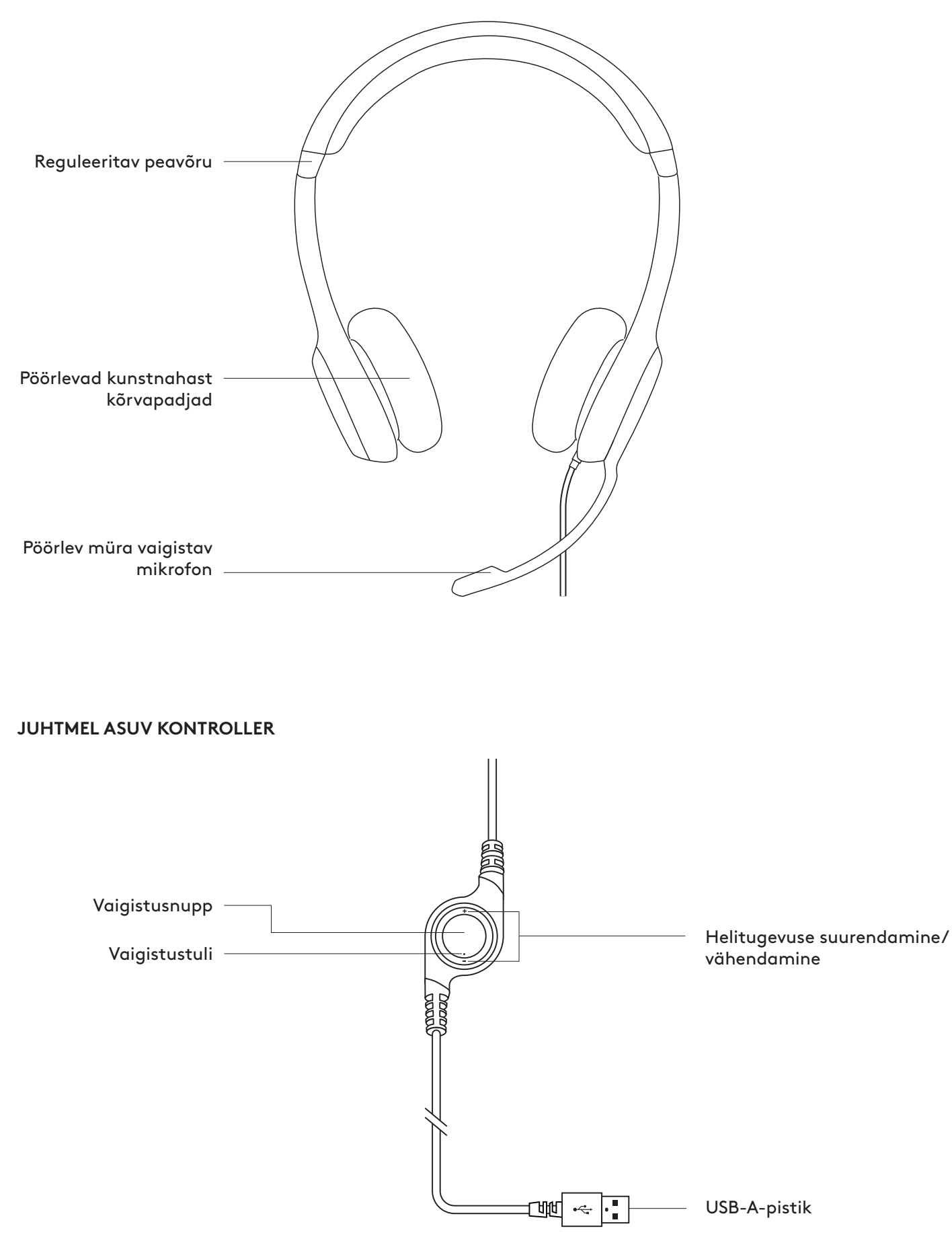

## **PEAKOMPLEKTI ÜHENDAMINE**

Ühendage USB-A-konnektor arvuti USB-porti.

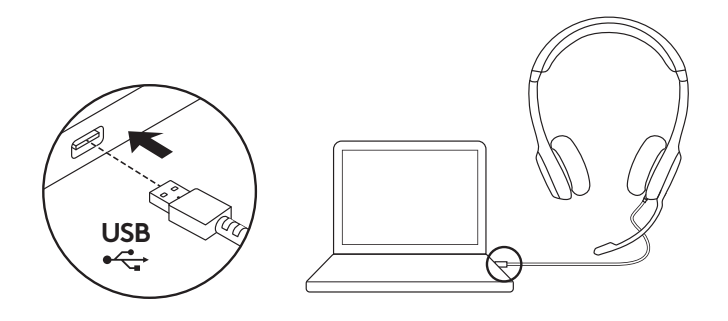

### **PEAKOMPLEKTI PÄHESOBIVUS**

- 1. Peakomplekti suuruse reguleerimiseks liigutage seda üles ja alla, kuni leiate mugavaima asendi.
- 2. Parima häälesalvestuse saavutamiseks liigutage mikrofonivart üles või alla, kuni see on suuga sama kõrgel.
- 3. Kui te mikrofoni ei kasuta, saate selle eest ära keerata.

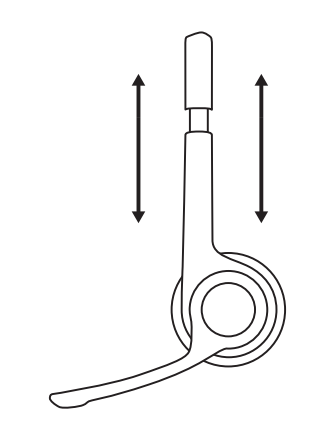

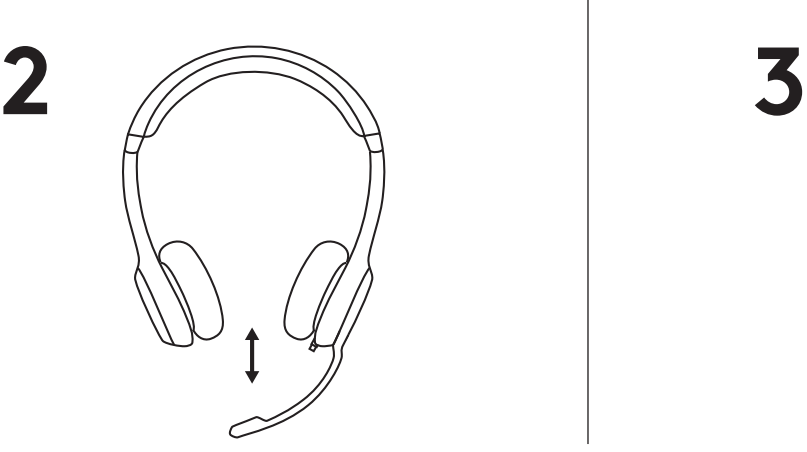

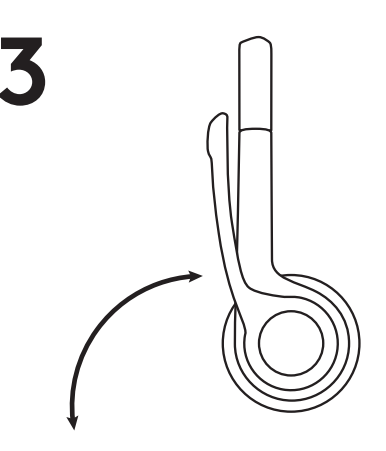

#### **JUHTELEMENDID**

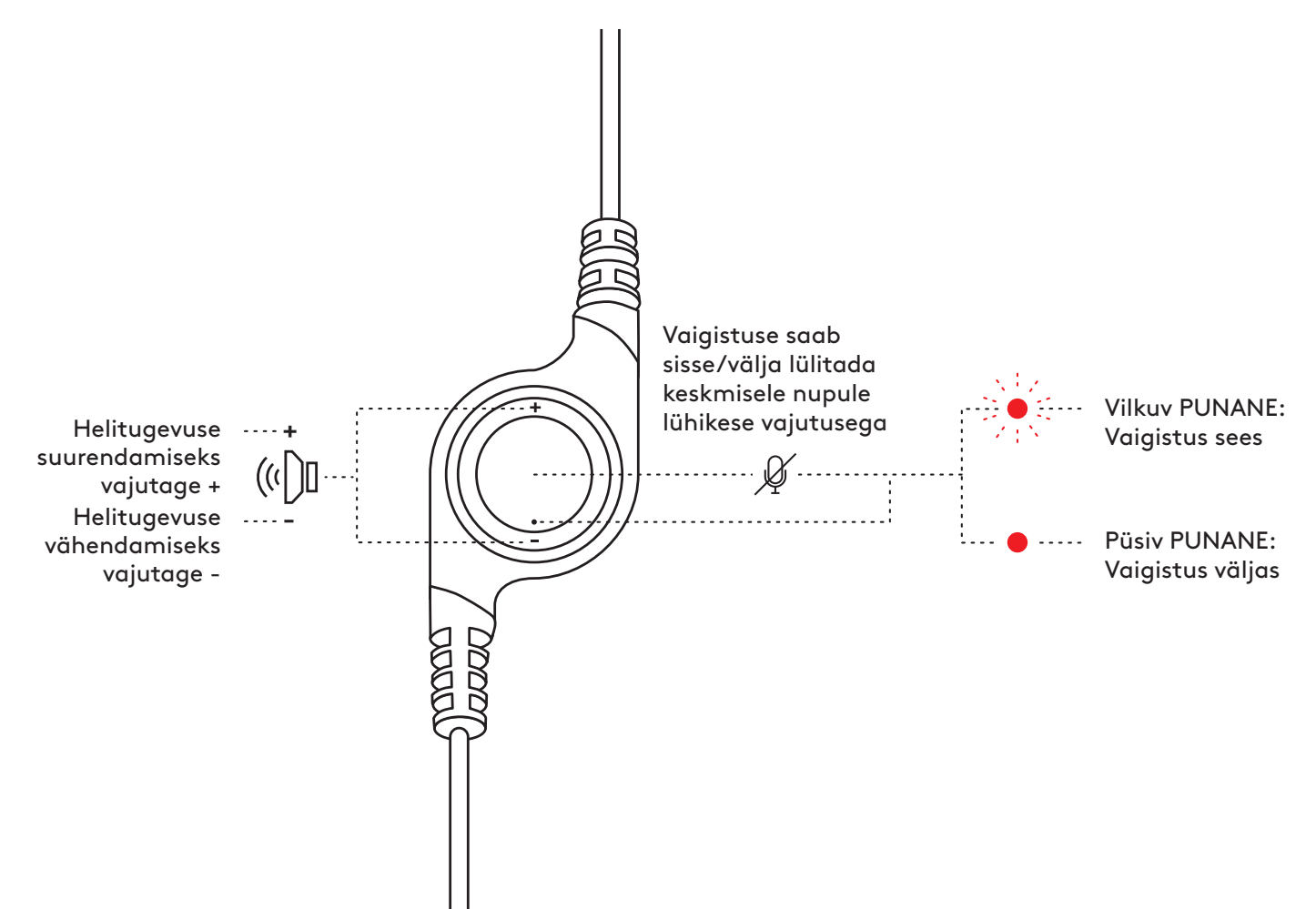

# **[www.logitech.com/support/H390](http://www.logitech.com/support/H390)**

# **PĀRZINIET SAVU IERĪCI**

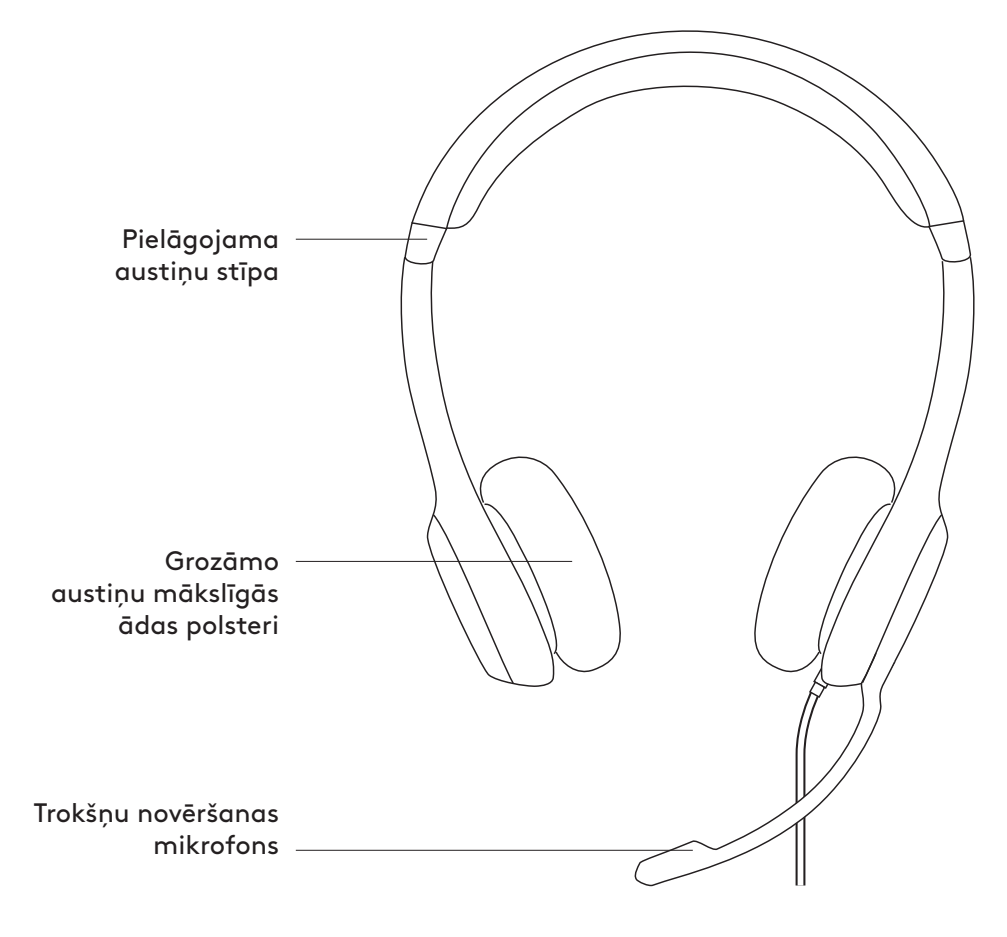

**IEBŪVĒTAS VADĪKLAS**

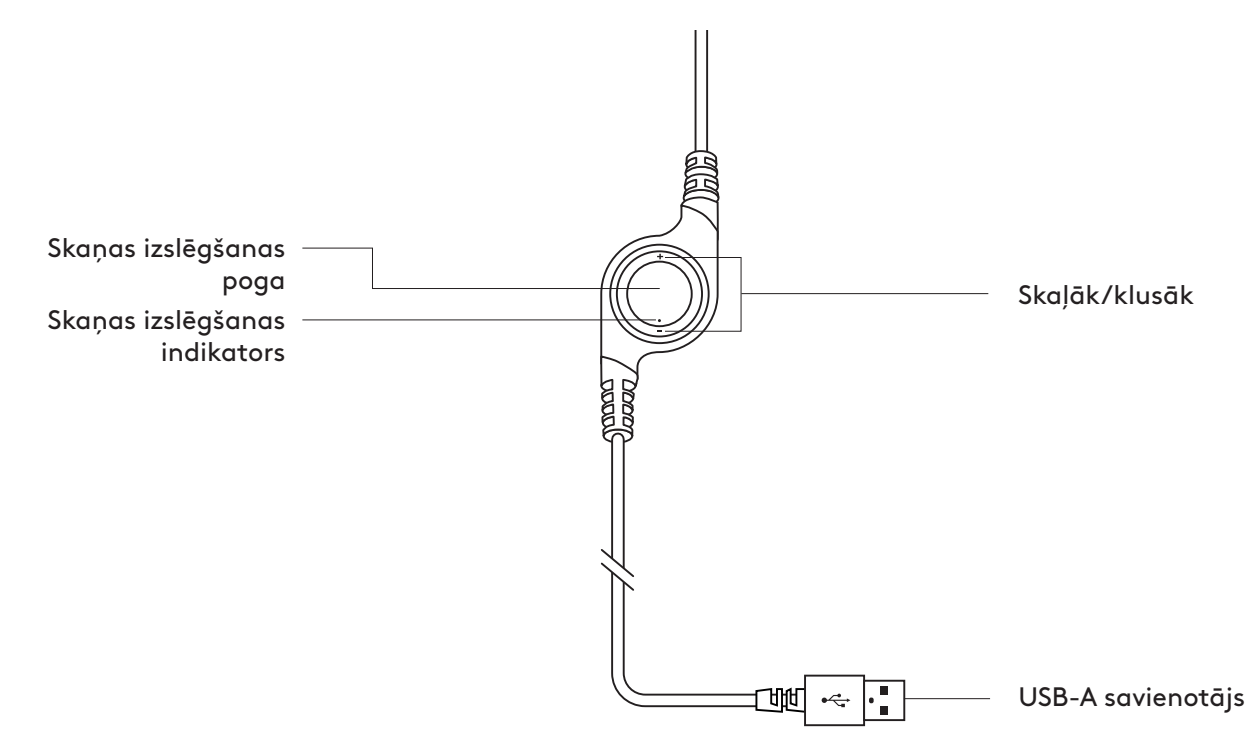

## **AUSTIŅU PIEVIENOŠANA**

Iespraudiet USB-A savienotāju datora USB pieslēgvietā.

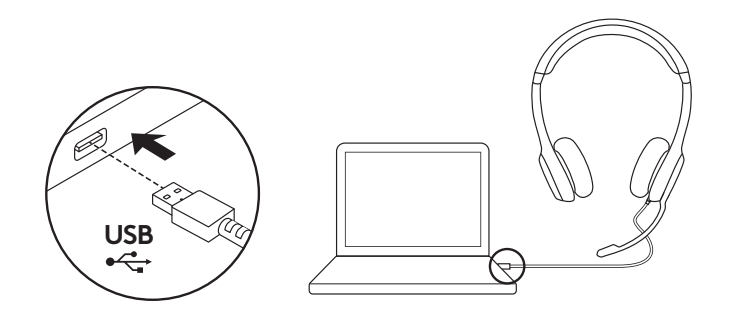

## **AUSTIŅU REGULĒŠANA**

- 1. Lai noregulētu austiņu izmēru, pārvietojiet austiņu stīpu uz augšu vai leju, līdz tā ērti der uz galvas.
- 2. Pārvietojiet mikrofona kātiņu uz augšu vai uz leju, līdz tas ir vienā līmenī ar jūsu muti, šādi nodrošinot labāku skaņas uztveršanu.
- 3. Kad neizmantojat mikrofonu, tā kātiņu var pacelt uz augšu, lai tas netraucētu.

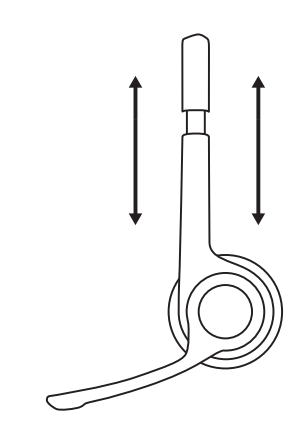

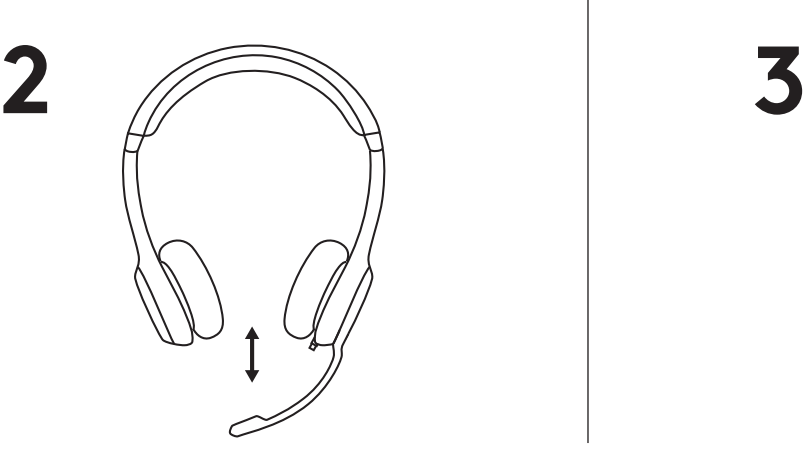

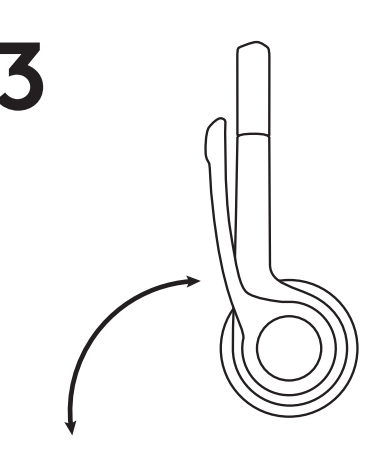

### **VADĪKLAS**

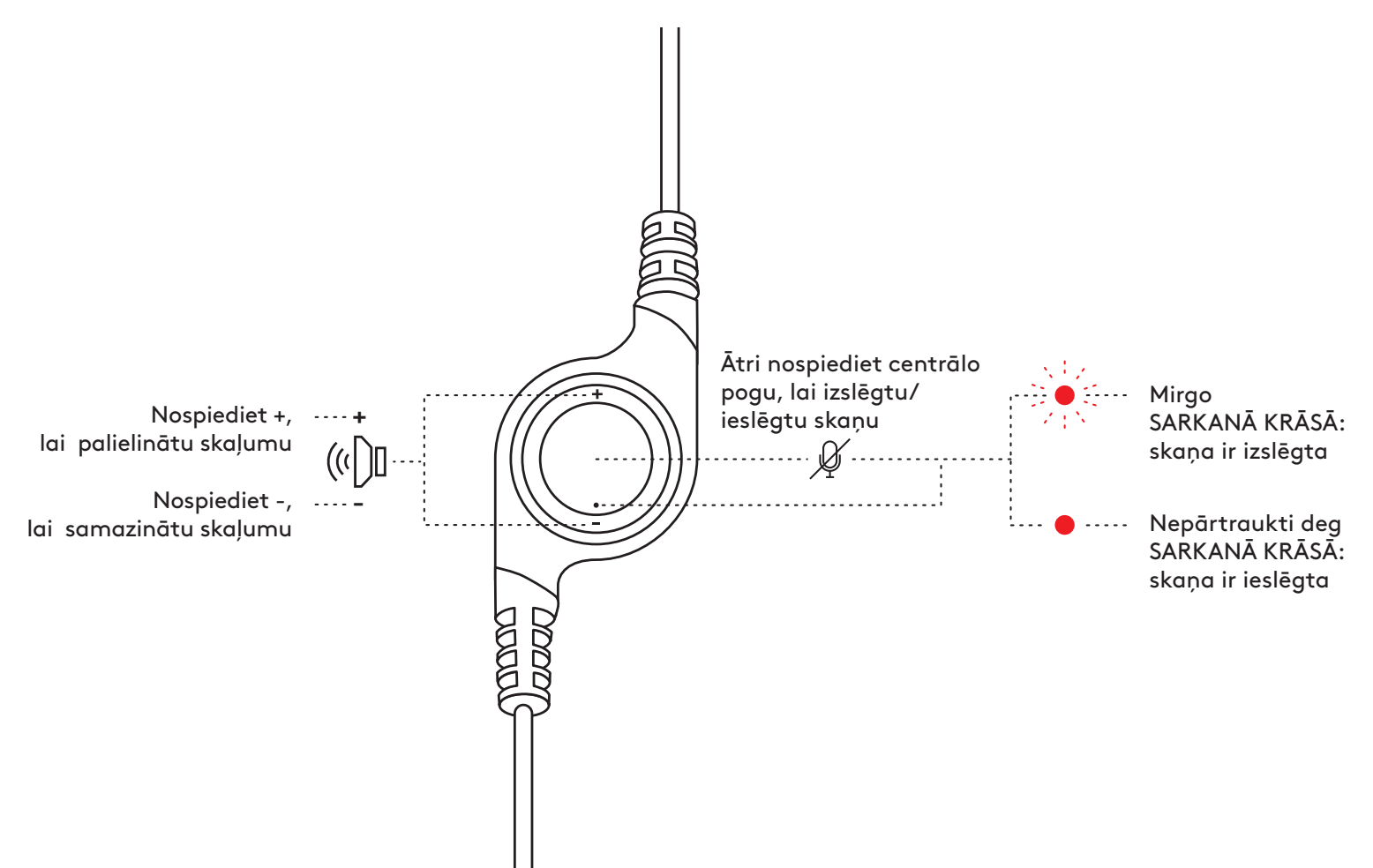

# **[www.logitech.com/support/H390](http://www.logitech.com/support/H390)**

© 2022 "Logitech". "Logitech", "Logi" un citas "Logitech" prečzīmes pieder uzņēmumam "Logitech"<br>un var būt reģistrētas. Visas pārējās prečzīmes pieder attiecīgajiem īpašniekiem. Uzņēmums "Logitech"<br>neuzņemas nekādu atbildī informācija var tikt mainīta bez brīdinājuma.

# **SUSIPAŽINKITE SU SAVO PRODUKTU**

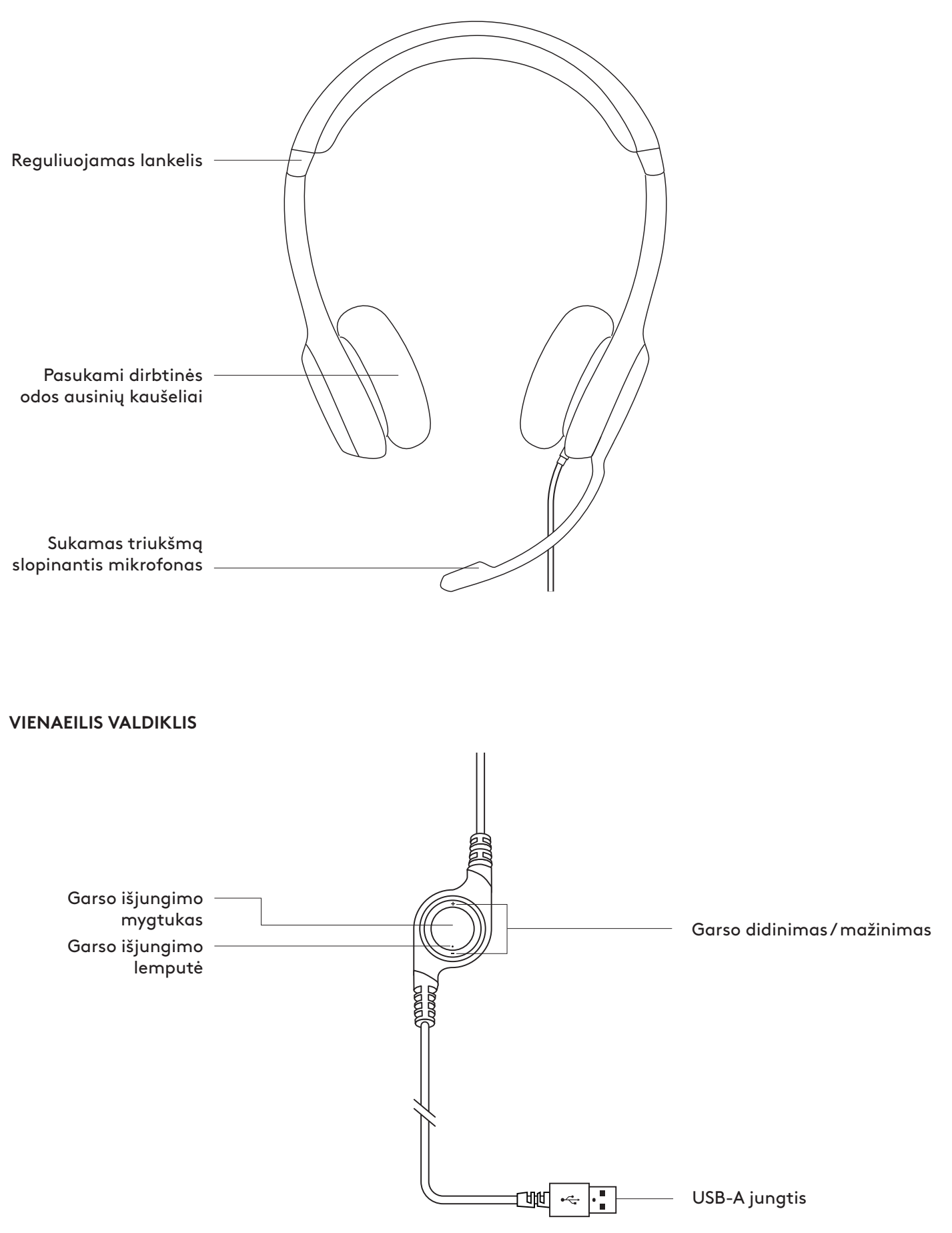

### **AUSINIŲ PRIJUNGIMAS**

Įkiškite USB-A jungtį į kompiuterio USB prievadą.

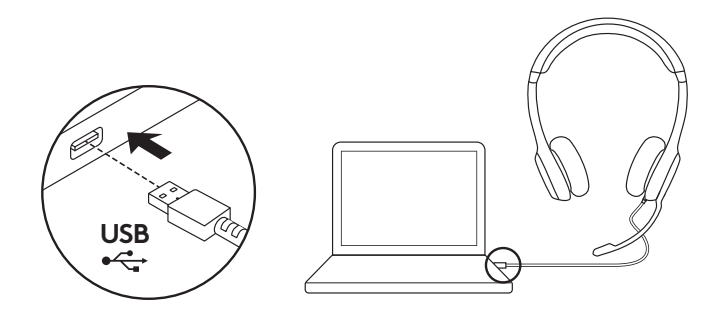

## **AUSINIŲ SUREGULIAVIMAS**

- 1. Sureguliuokite galvos juostos dydį judindami galvos juostą į viršų ir apačią, kol patogiai tiks.
- 2. Judinkite mikrofono strėlę į viršų ar apačią, kol ji bus sulig jūsų burna, kad garsas būtų geriau fiksuojamas.
- 3. Kai nenaudojate, strėlę nusukite toliau.

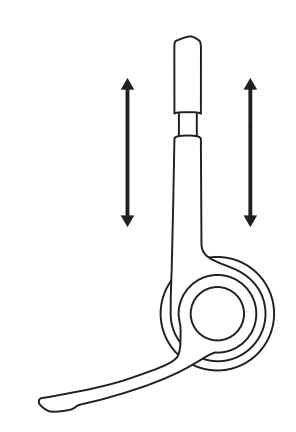

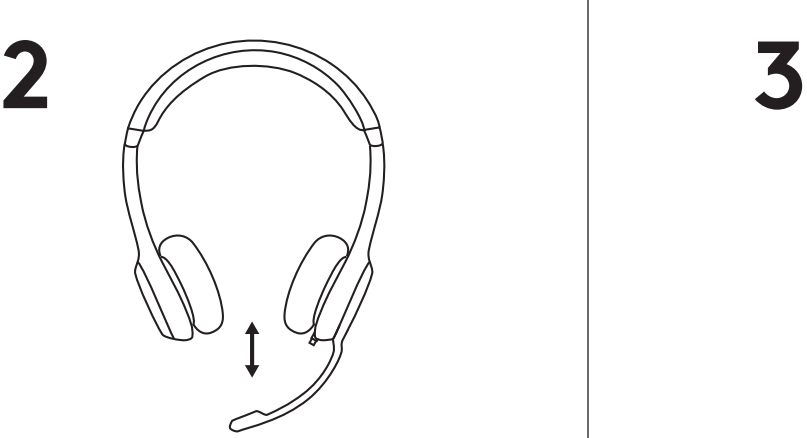

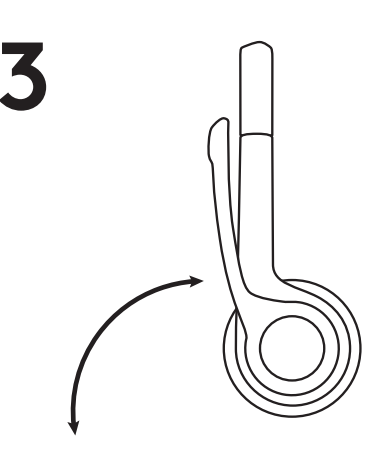

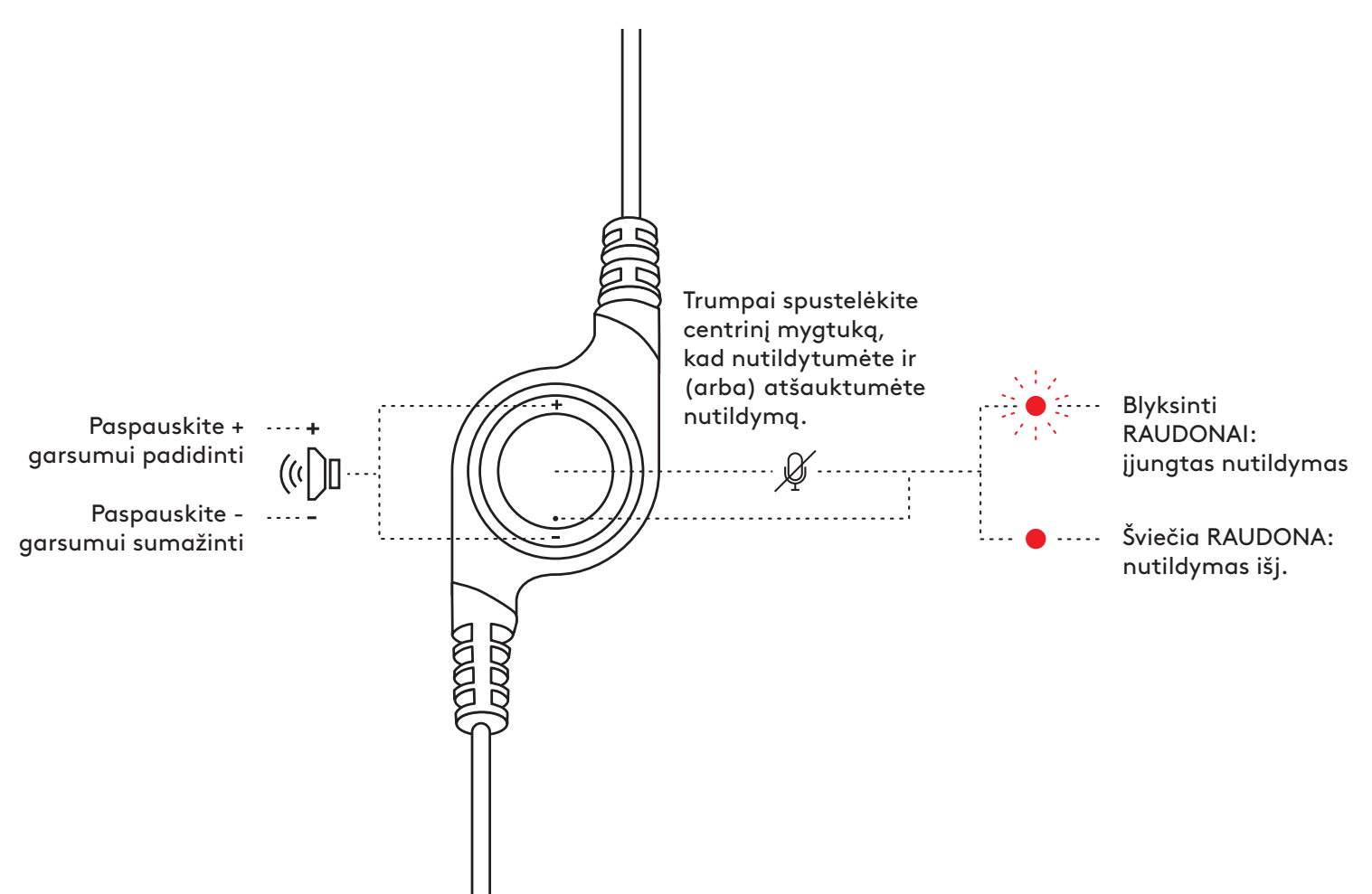

# **[www.logitech.com/support/H390](http://www.logitech.com/support/H390)**

© "Logitech", 2022. "Logitech", "Logi" ir kiti "Logitech" ženklai priklauso "Logitech" ir gali būti<br>registruotieji. Visi kiti prekės ženklai priklauso jų savininkams. "Logitech" neprisiima jokios atsakomybės<br>už klaidas, ku

## **ЗАПОЗНАЙТЕ СЕ СЪС СВОЯ ПРОДУКТ**

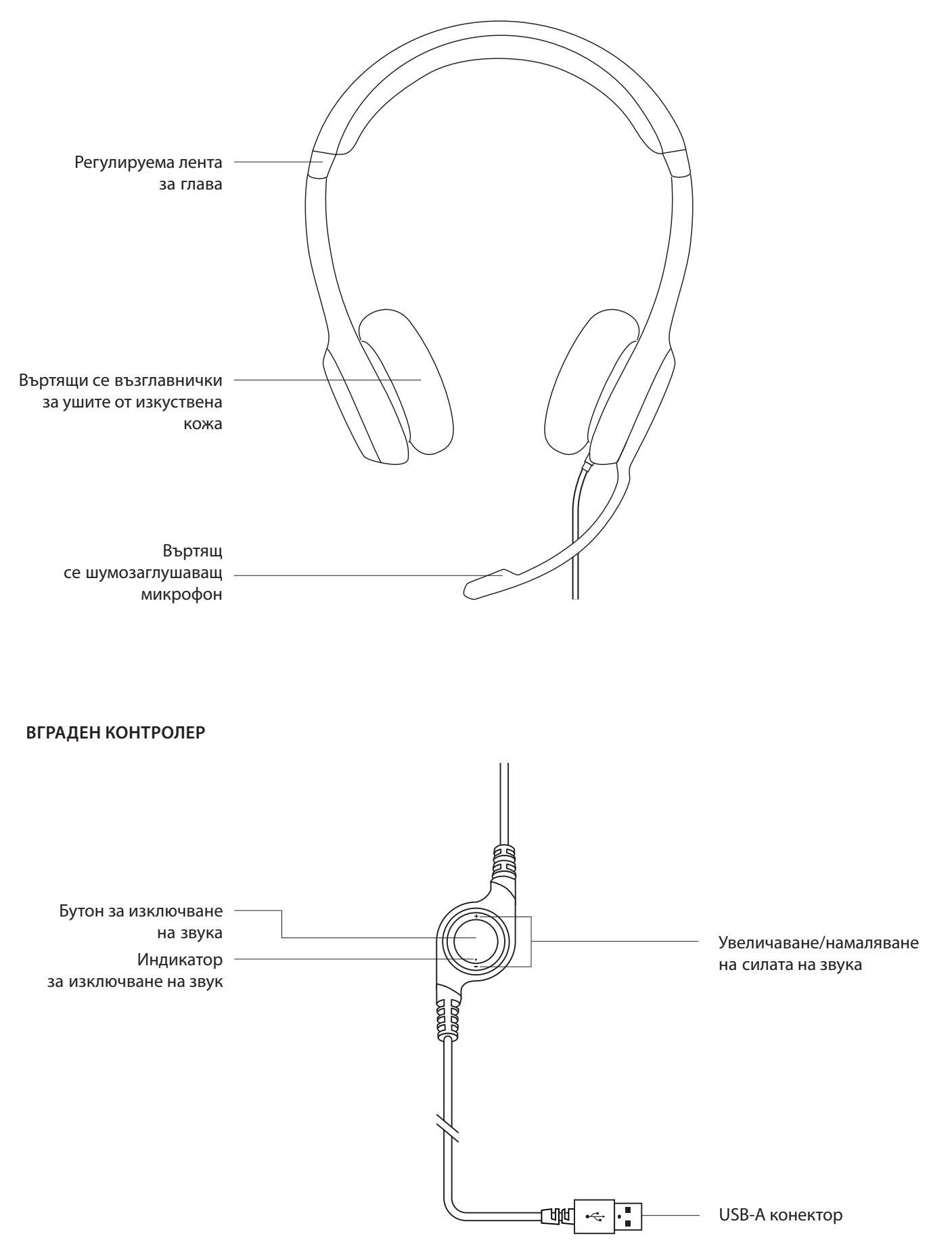

### **СВЪРЗВАНЕ НА СЛУШАЛКИТЕ**

Включете USB-A конектора към USB порта на компютъра.

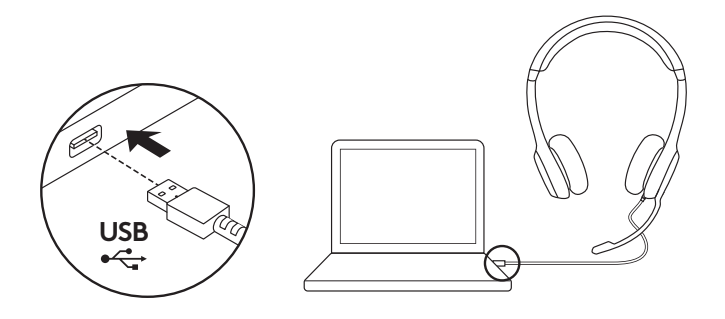

#### **НАПАСВАНЕ НА СЛУШАЛКИТЕ**

- 1. За да регулирате размера на слушалките, движете лентата за глава нагоре и надолу, докато пасне удобно.
- 2. Движете стойката на микрофона нагоре или надолу, докато не е на нивото на устата ви за по-добро улавяне на гласа.
- 3. Когато не се използва, стойката на микрофона може да се прибере.

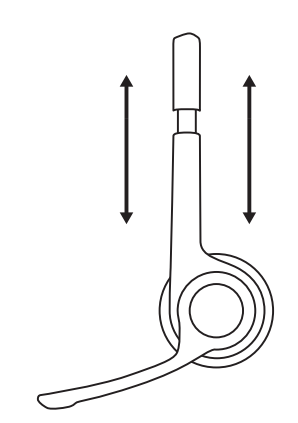

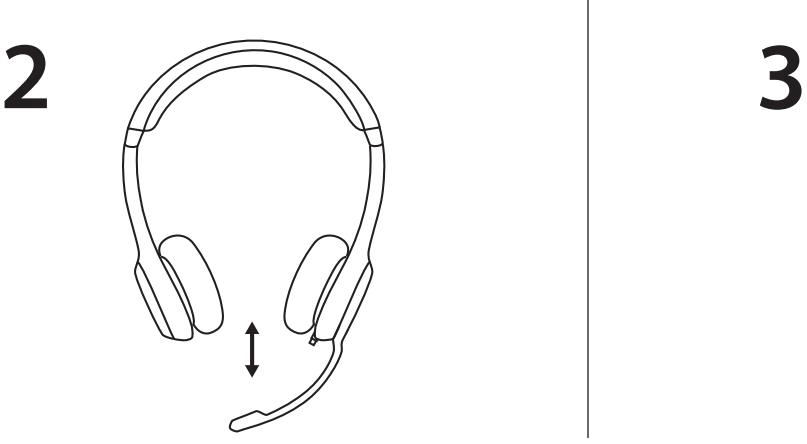

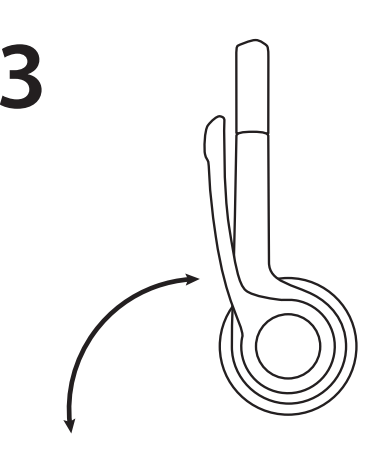

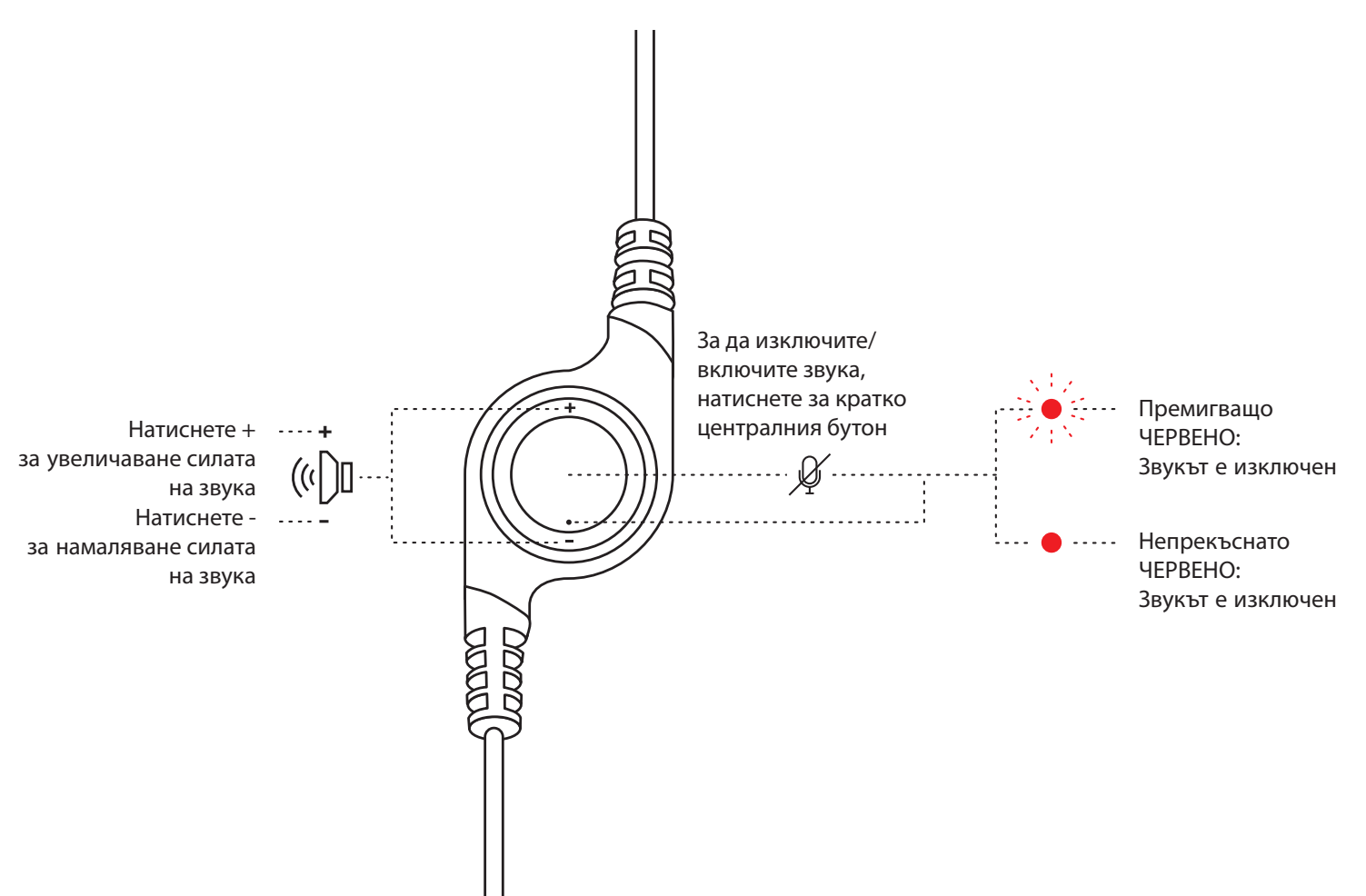

# **[www.logitech.com/support/H390](http://www.logitech.com/support/H390)**

© 2022 Logitech. Logitech, Logi и други знаци за марки на Logitech са собственост на Logitech и е възможно да са<br>регистрирани. Всички други търговски марки са собственост на съответните им притежатели. Logitech не поема<br>о на промяна без предизвестие.

## **UPOZNAJTE SVOJ UREĐAJ**

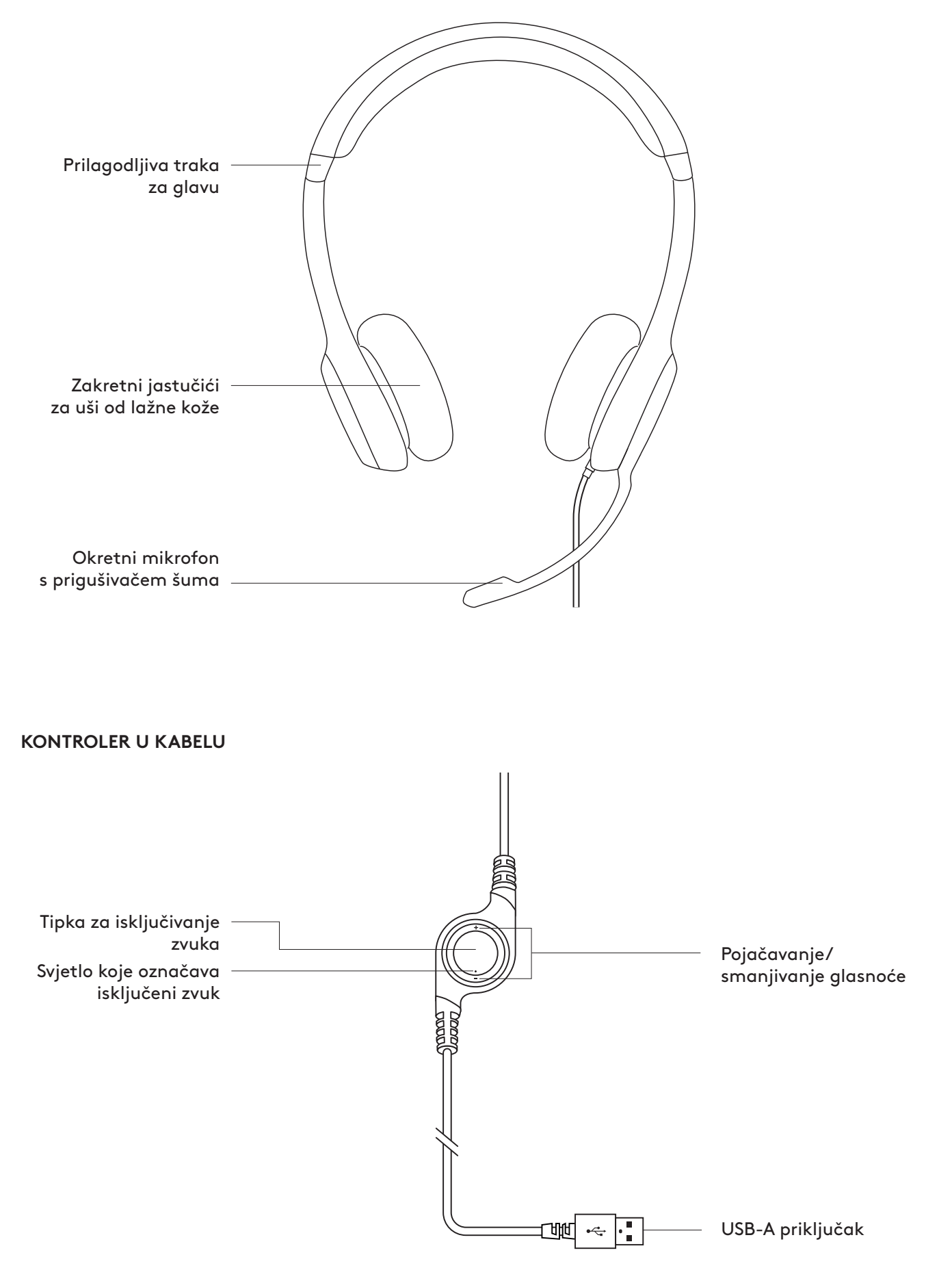

## **PRIKLJUČIVANJE SLUŠALICA**

Ukopčajte USB-A priključak u USB priključnicu na računalu.

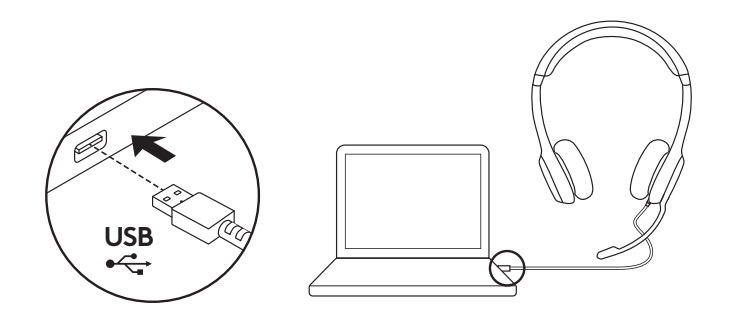

### **NAMJEŠTANJE SLUŠALICA**

- 1. Ako želite prilagoditi veličinu slušalica, pomičite traku za glavu gore i dolje da vam udobno prisjedaju.
- 2. Pomaknite ovjes mikrofona gore ili dolje kako bi bio u ravnini s vašim ustima za bolje hvatanje glasa.
- 3. Nosač se može odmaknuti da vam ne smeta kada ga ne upotrebljavate.

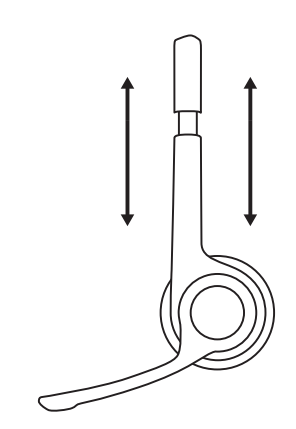

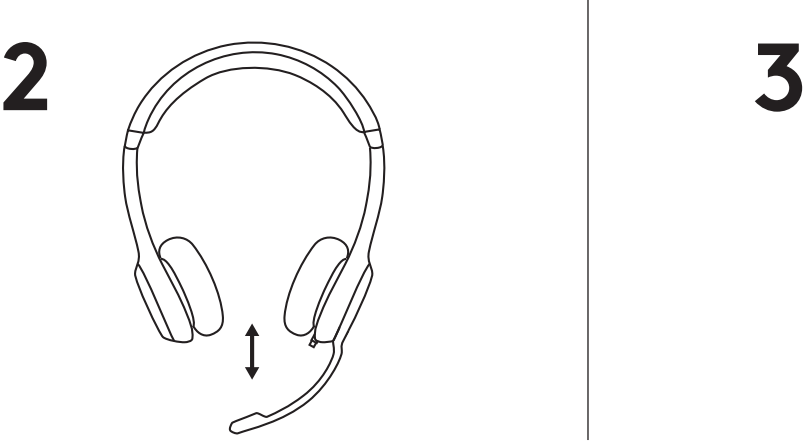

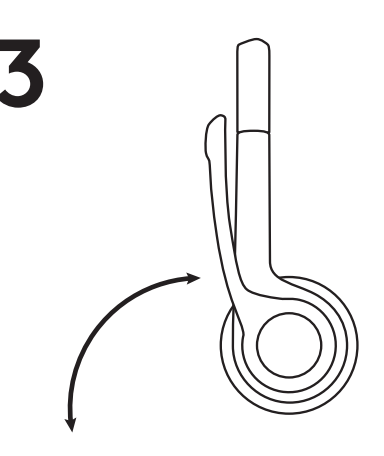

#### **UPRAVLJANJE**

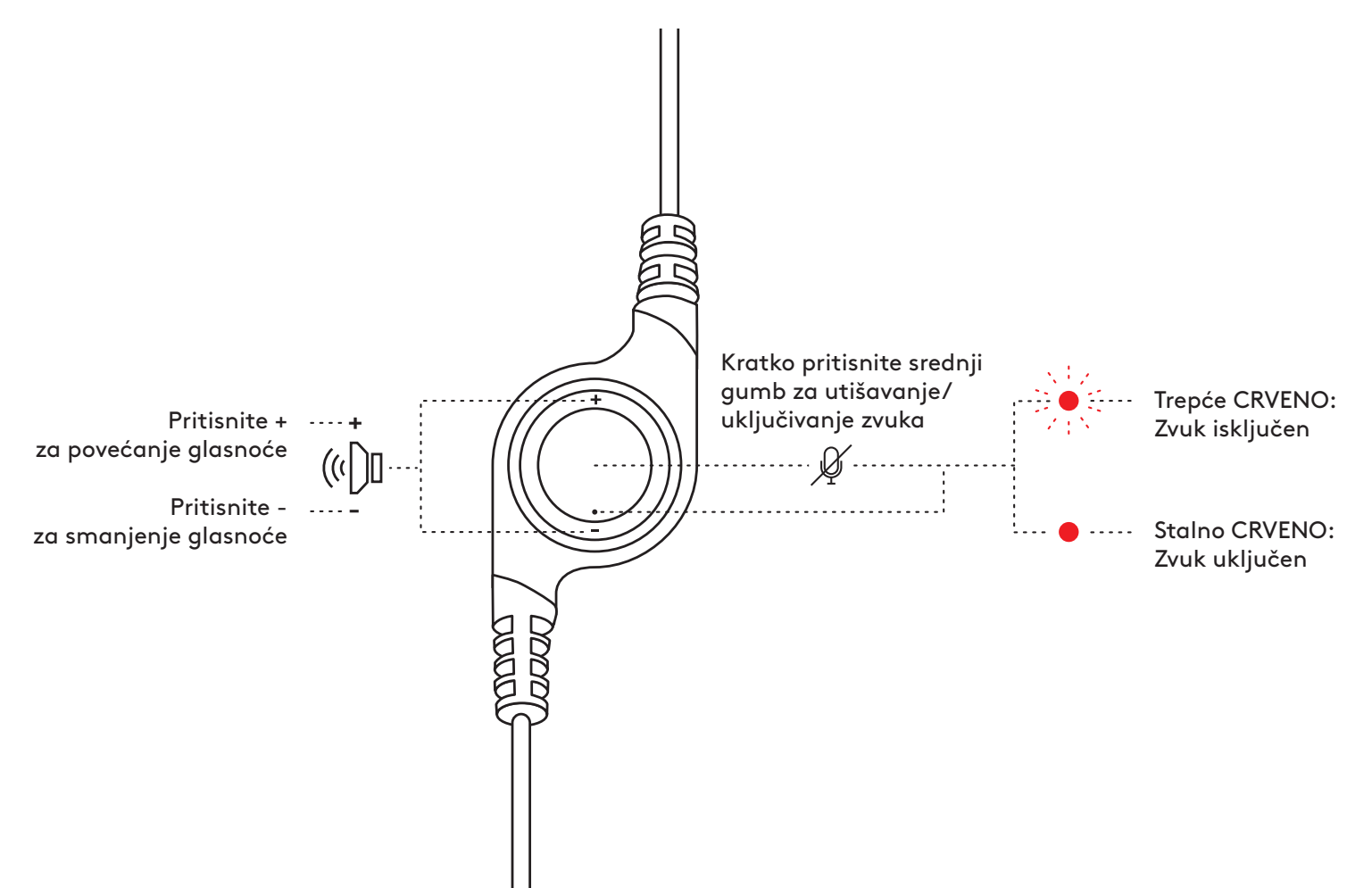

# **[www.logitech.com/support/H390](http://www.logitech.com/support/H390)**

© 2022 Logitech. Logitech, Logi i ostale robne marke tvrtke Logitech vlasništvo su te tvrtke i možda<br>su registrirani kao takvi. Svi ostali tržišni znakovi pripadaju svojim vlasnicima. Logitech ne preuzima<br>nikakvu odgovorno su promjenama bez prethodne najave.

## **UPOZNAJTE SVOJ PROIZVOD**

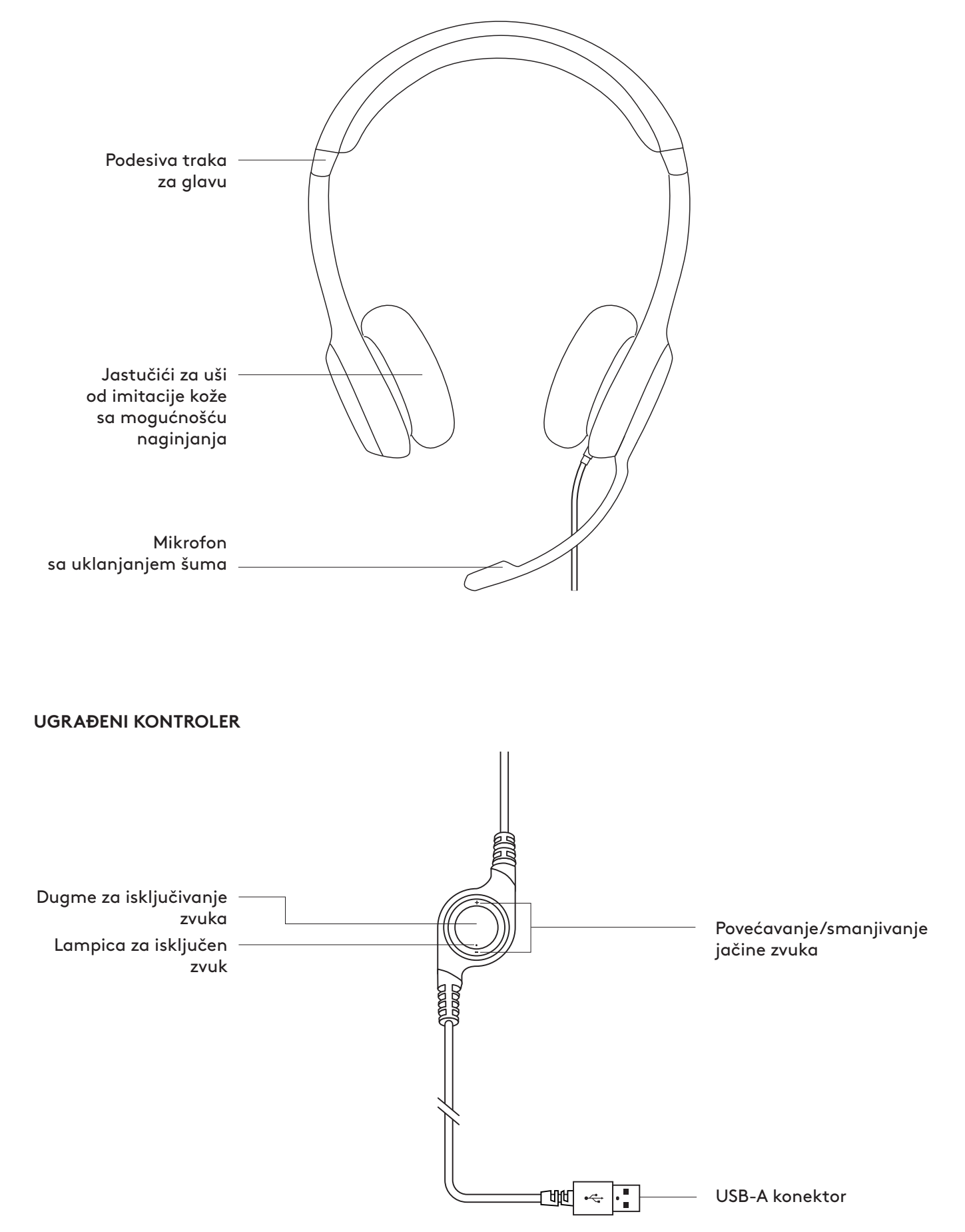
### **POVEZIVANJE SLUŠALICA**

Priključite USB-A konektor u USB port na računaru.

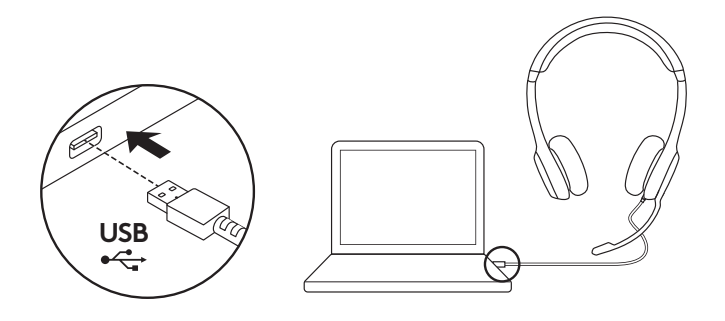

### **PRILAGOĐAVANJE SLUŠALICA**

- 1. Da biste podesili veličinu slušalica, pomerajte traku za glavu gore-dole dok je ne namestite udobno.
- 2. Pomerajte krak mikrofona gore-dole dok ne bude u nivou vaših usta, za bolje snimanje zvuka.
- 3. Držač možete da sklonite ako ga ne koristite.

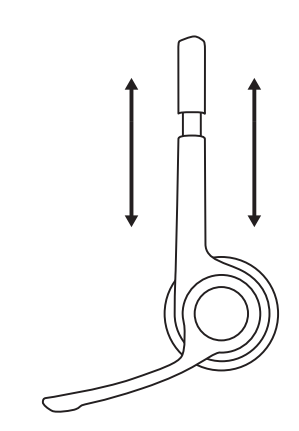

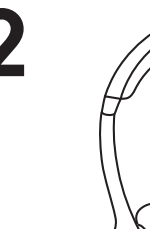

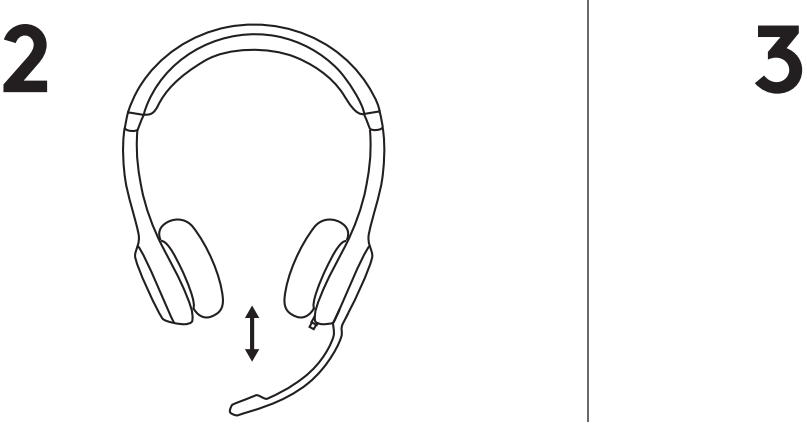

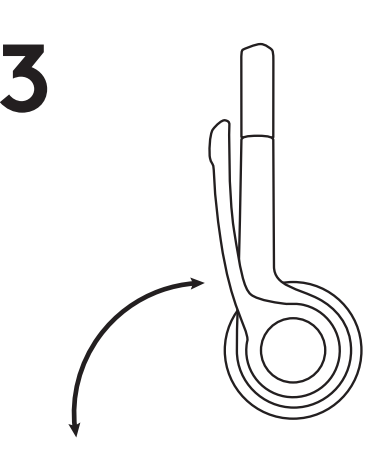

#### **KONTROLE**

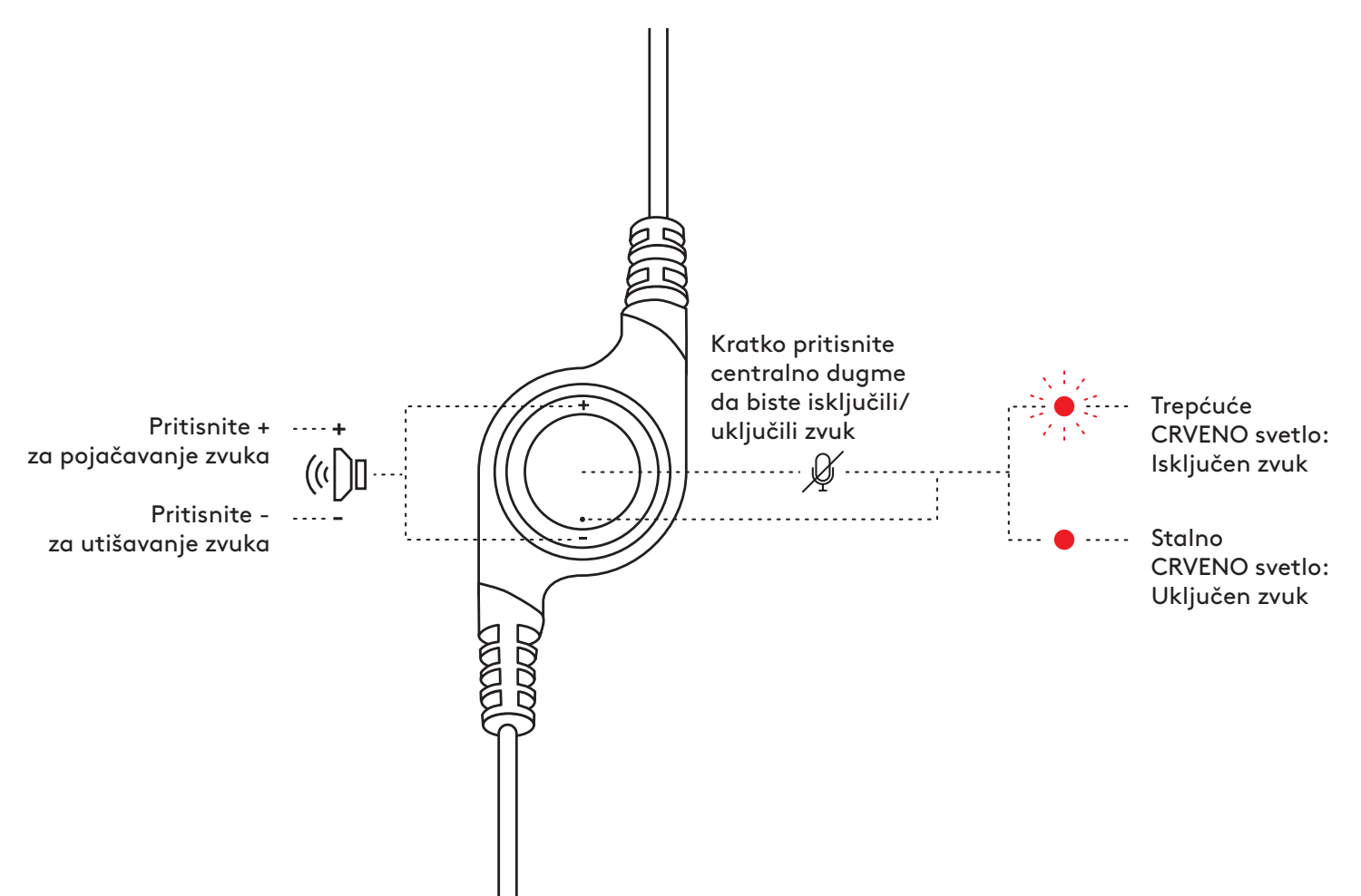

# **[www.logitech.com/support/H390](http://www.logitech.com/support/H390)**

© 2022. Logitech. Logitech, Logi i ostali Logitech žigovi su u vlasništvu preduzeća Logitech i možda<br>su registrovani. Svi ostali žigovi predstavljaju vlasništvo njihovih vlasnika. Logitech ne preuzima<br>odgovornost za greške mogu da se promene bez prethodne najave.

### **SPOZNAJTE IZDELEK**

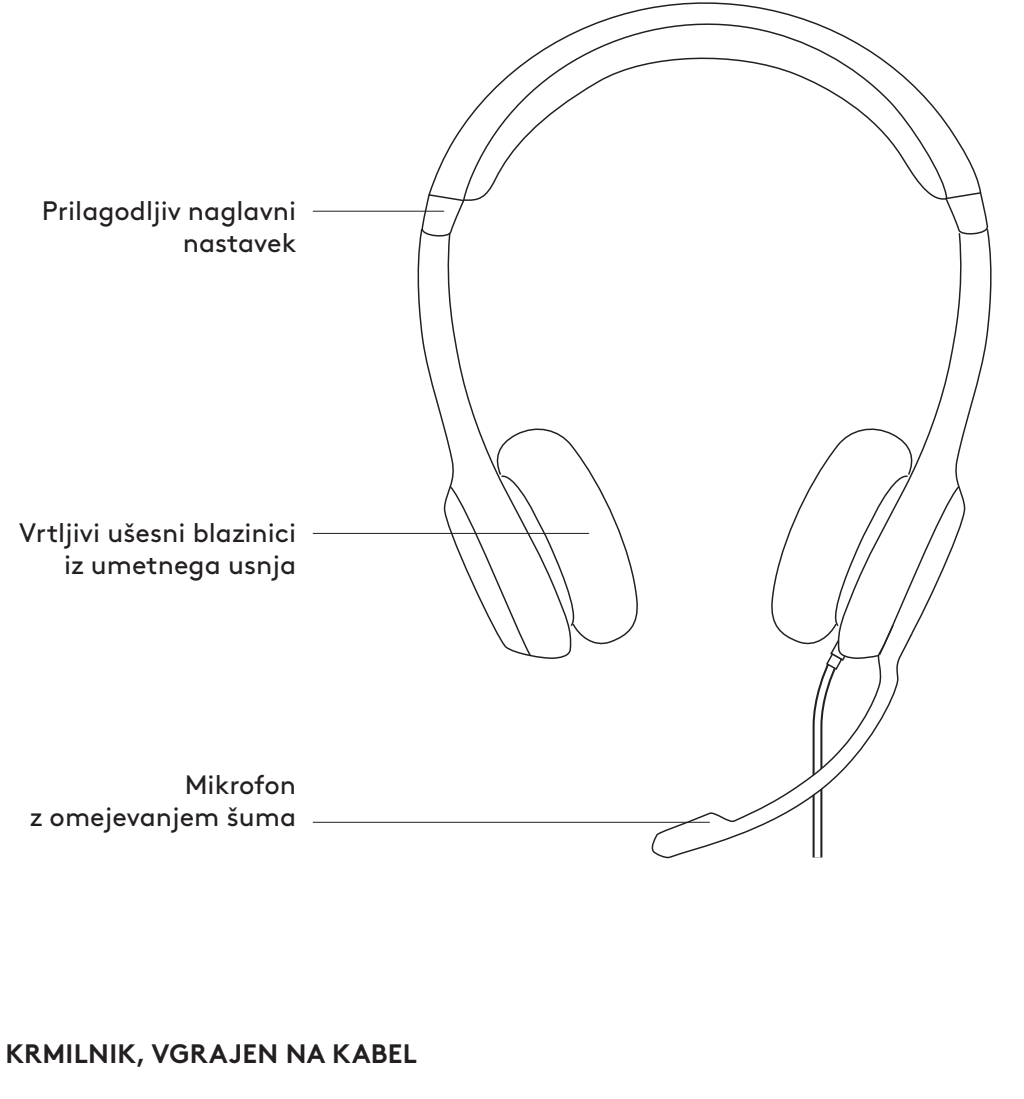

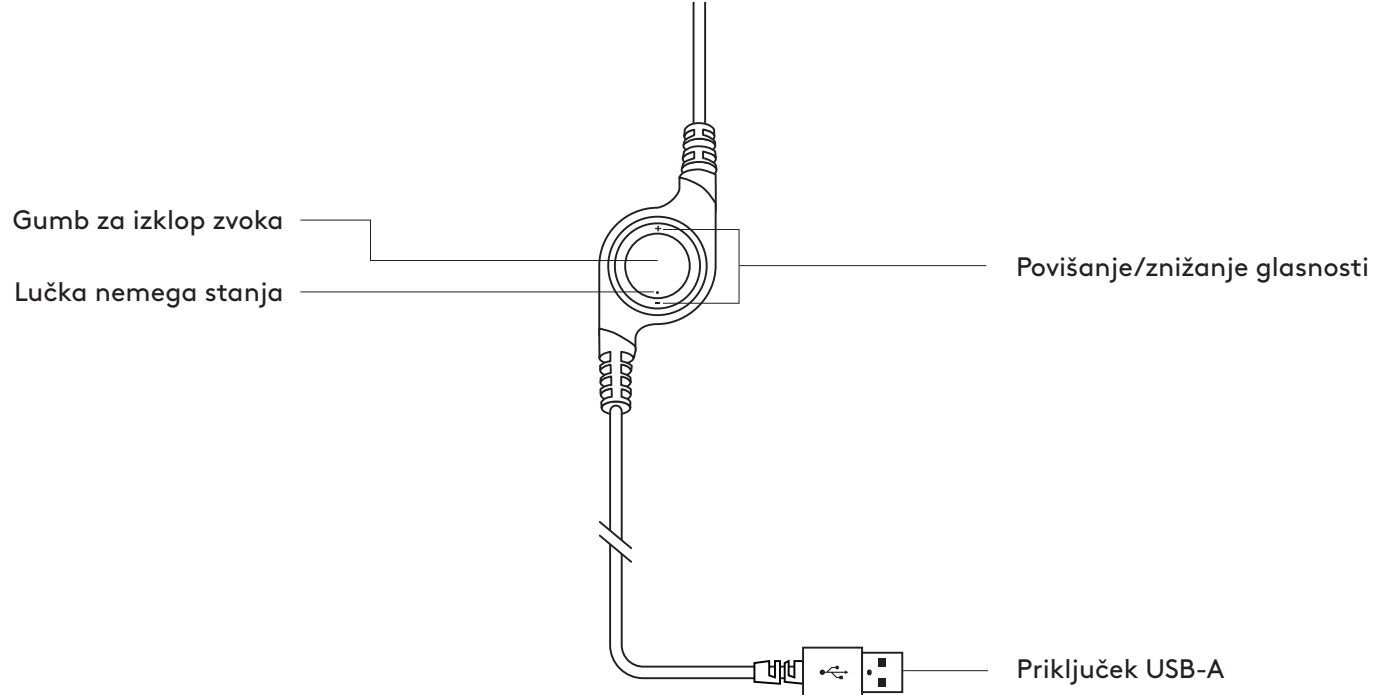

### **PRIKLJUČITEV SLUŠALK**

Priključek USB-A priključite v vrata USB na računalniku.

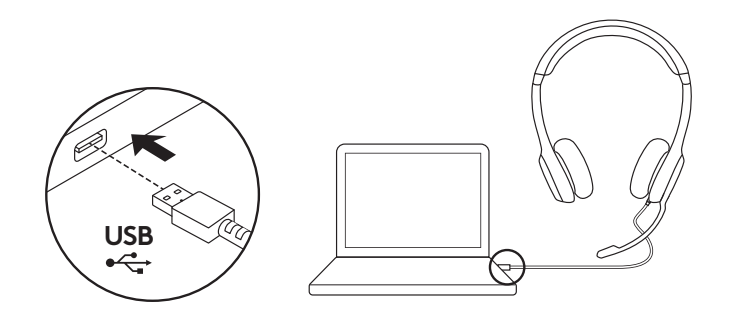

### **NASTAVITEV SLUŠALK**

- 1. Da prilagodite velikost slušalk, naglavni nastavek pomikajte navzgor ali navzdol, dokler se udobno ne prilega.
- 2. Da zagotovite boljši zajem glasu, mikrofon pomaknite navzgor ali navzdol, tako da je v višini ust.
- 3. Ko mikrofona ne uporabljate, lahko držalo zložite, da vam ne bo v napoto.

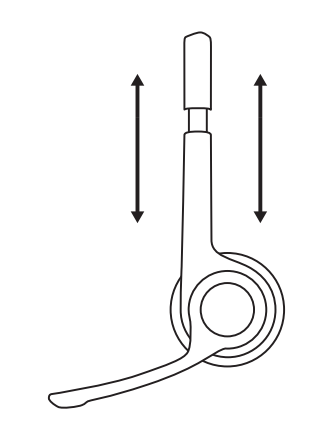

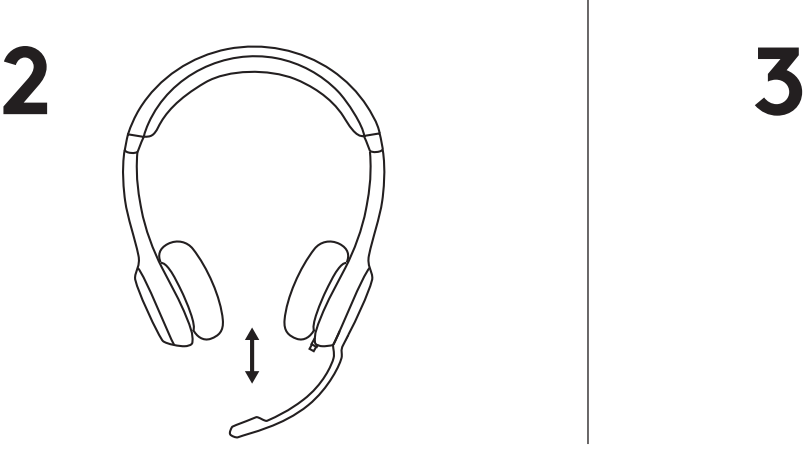

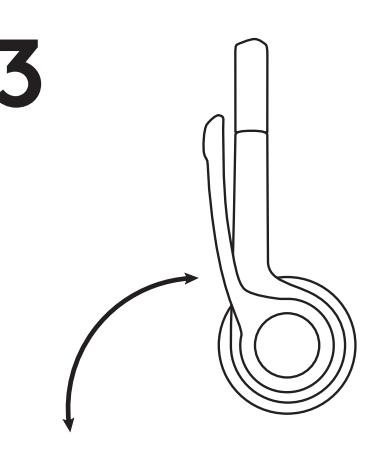

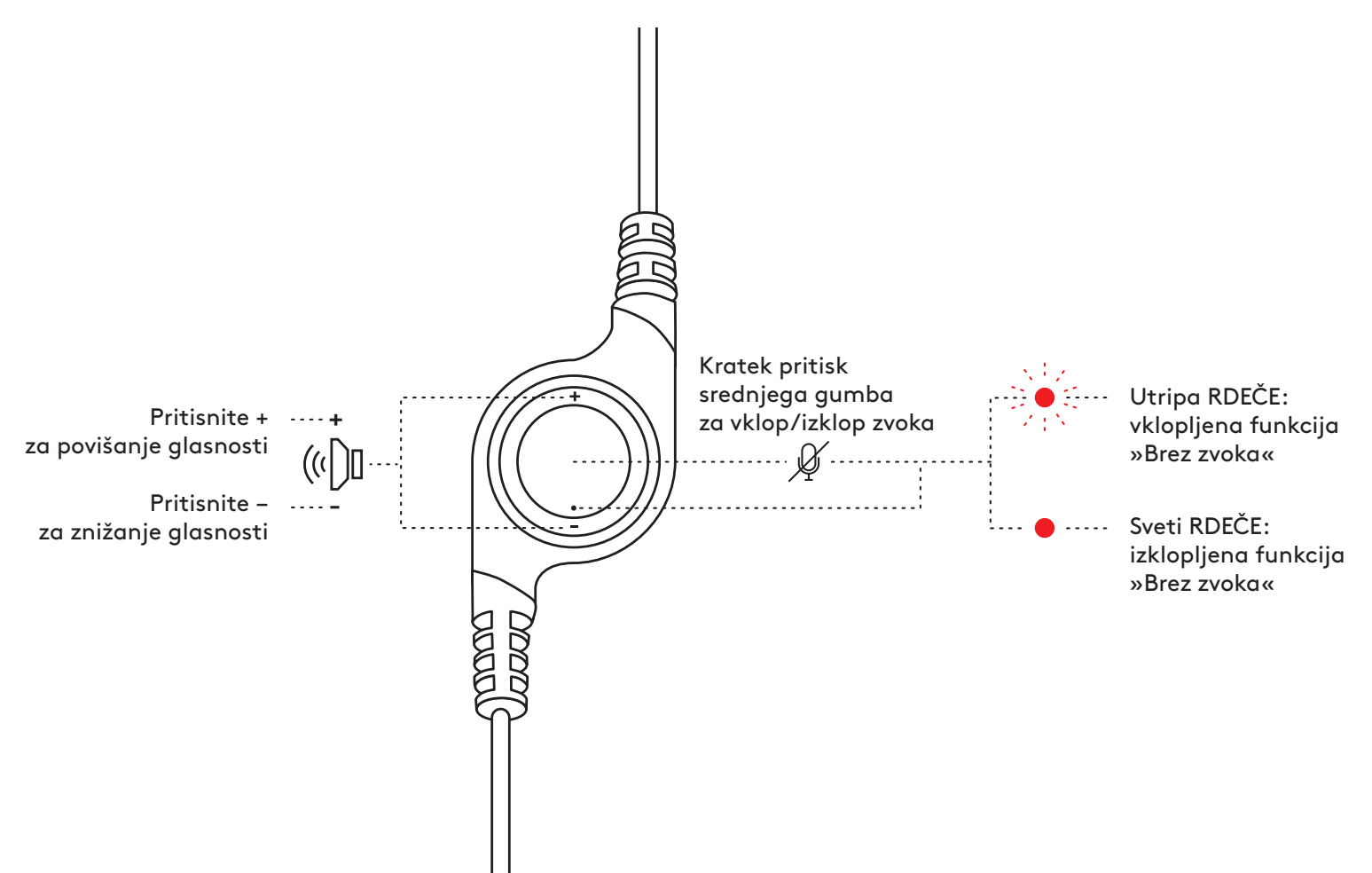

© 2022 Logitech. Logitech, Logi in druge oznake Logitech so last podjetja Logitech in so lahko tudi<br>registrirane. Vse ostale blagovne znamke so last njihovih lastnikov. Logitech ne prevzema nikakršne<br>odgovornosti za morebi brez predhodnega obvestila.

# **FAMILIARIZAŢI-VĂ CU PRODUSUL**

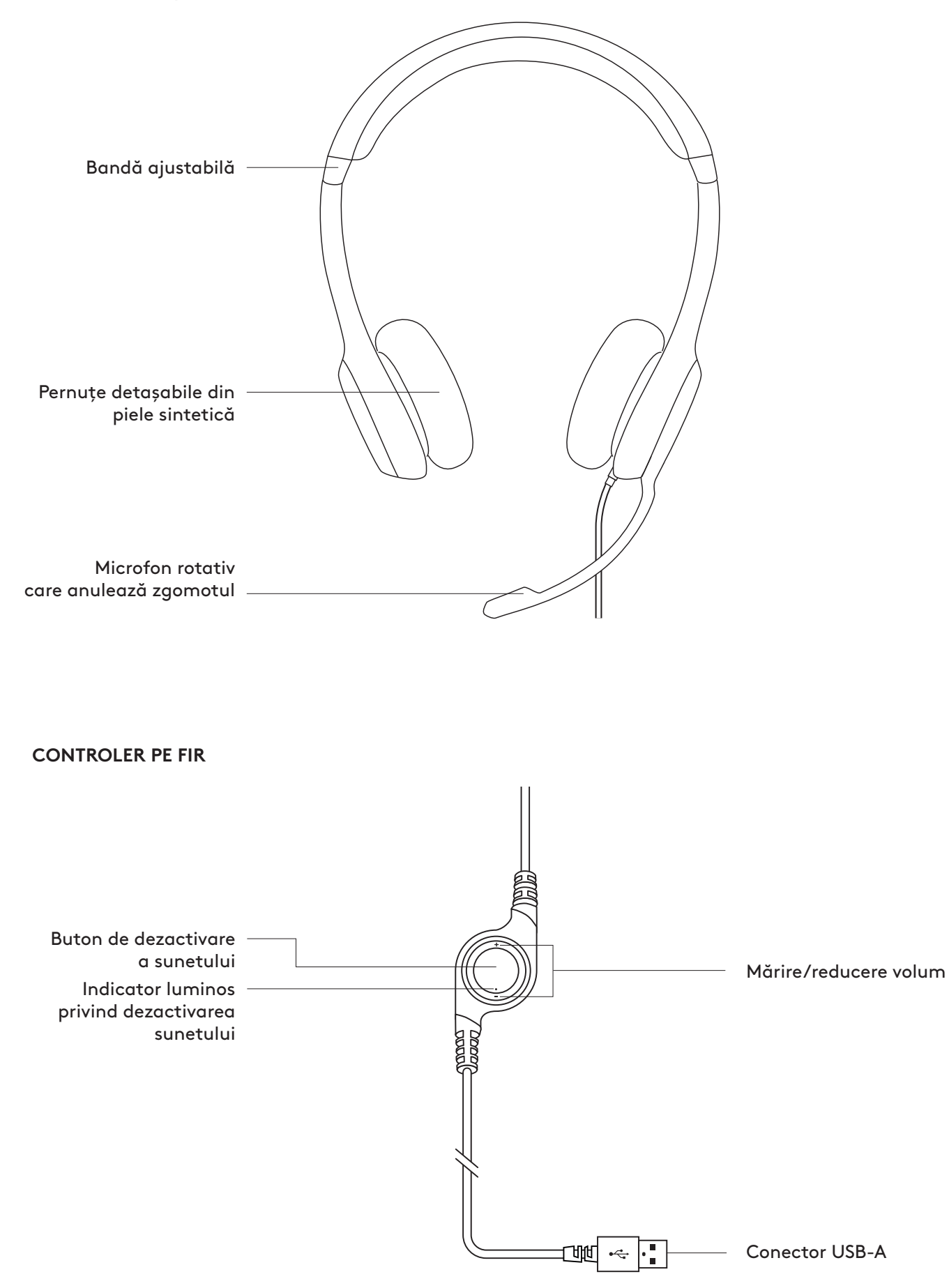

# **CONECTAREA CĂŞTILOR**

Conectaţi conectorul USB-A la un port USB al computerului.

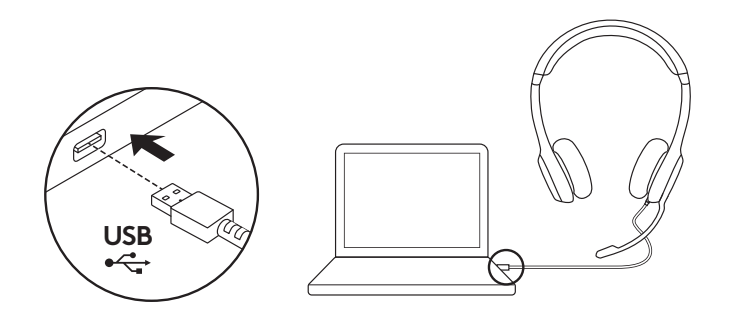

### **AJUSTAREA CĂŞTILOR**

- 1. Pentru a ajusta dimensiunea căştilor, deplasaţi-le în sus şi în jos până când se poziţionează confortabil.
- 2. Mutaţi braţul microfonului în sus sau în jos până când ajunge în dreptul gurii, pentru a capta mai bine vocea.
- 3. Braţul microfonului poate fi îndepărtat când nu îl folosiţi.

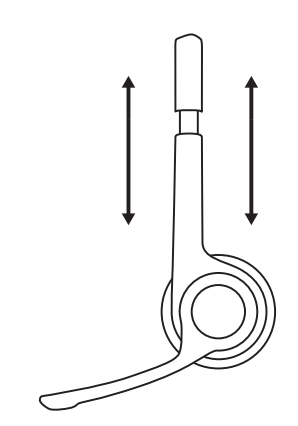

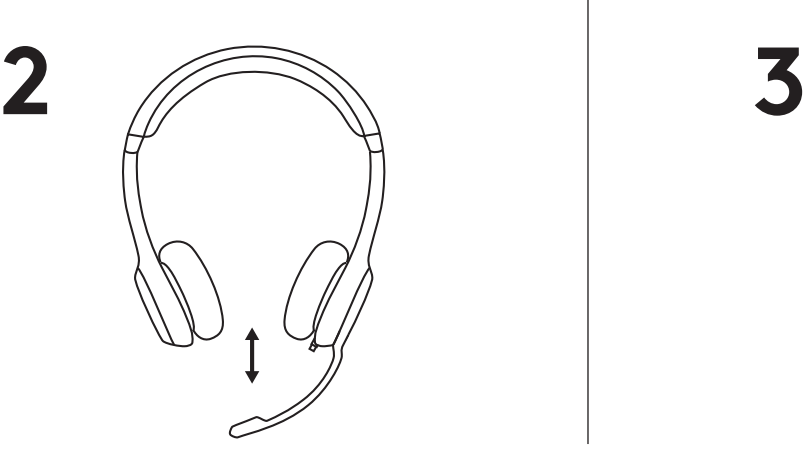

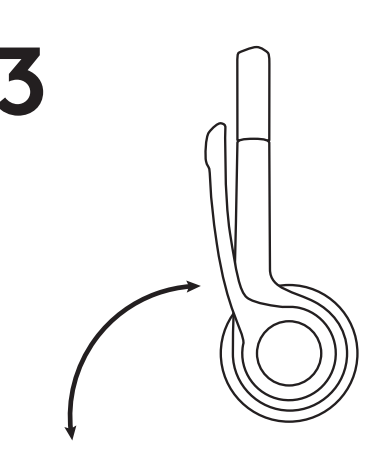

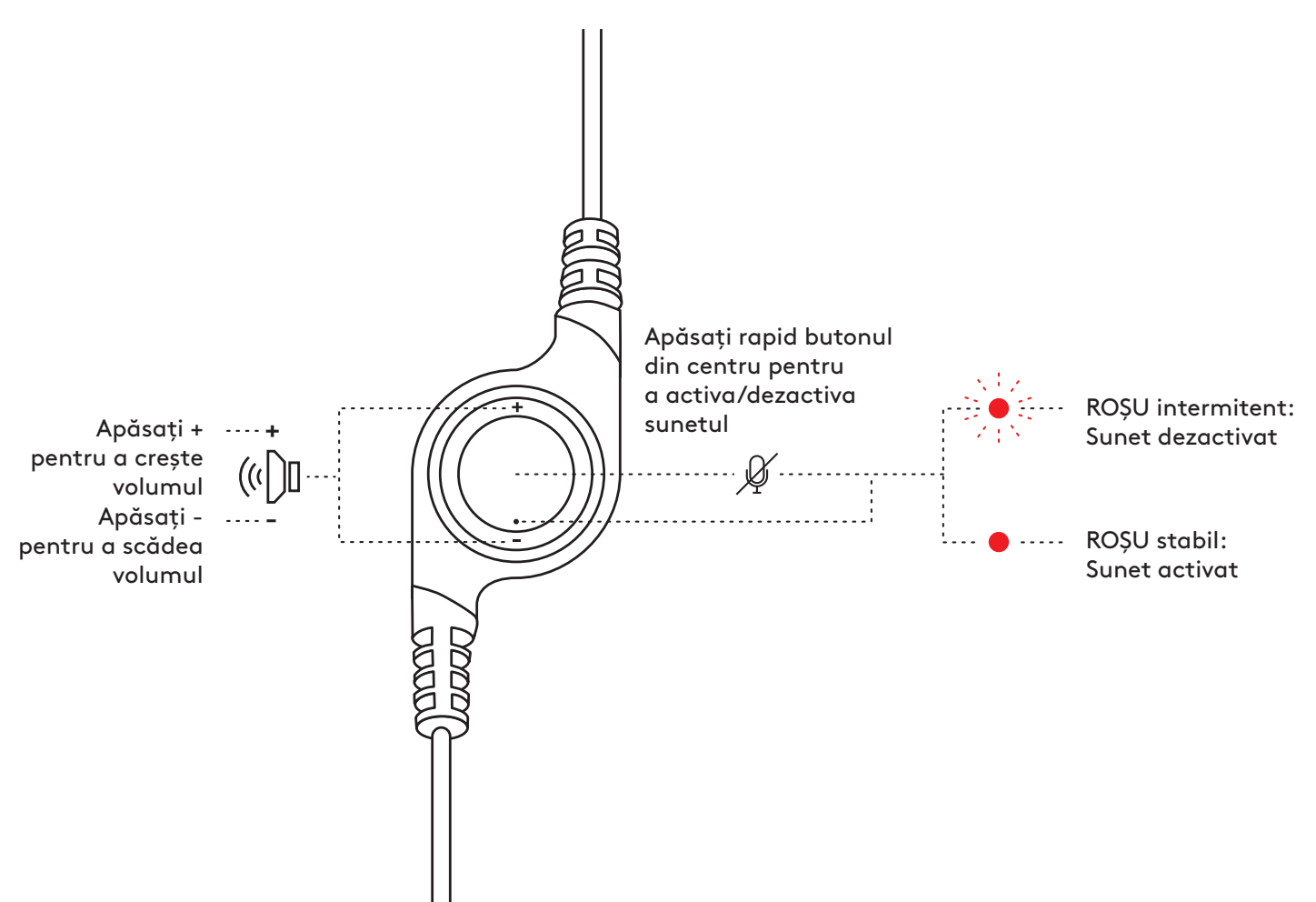

# **ÜRÜNÜNÜZÜ TANIYIN**

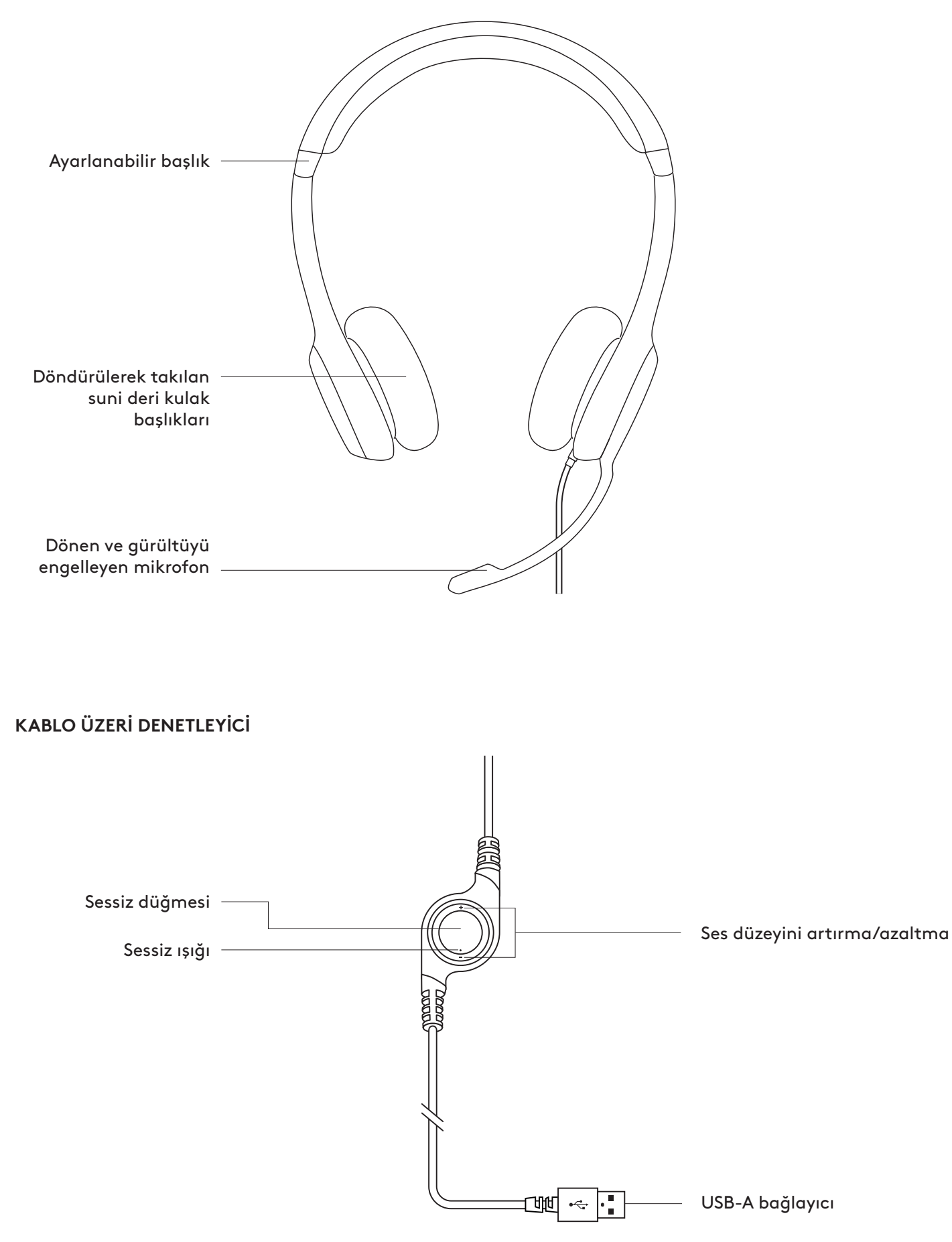

### **KULAKLIĞI BAĞLAMA**

USB-A bağlayıcıyı bilgisayarın USB bağlantı noktasına takın.

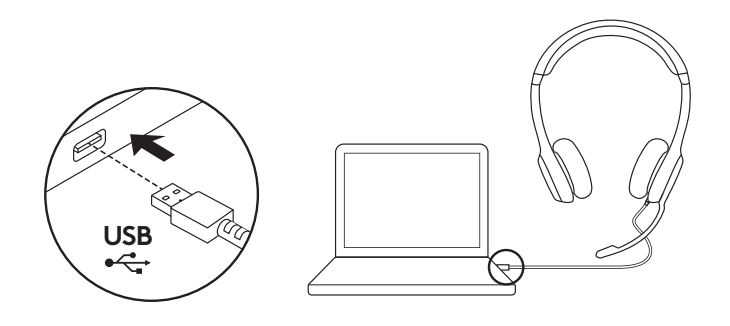

### **KULAKLIĞI YERLEŞTIRME**

- 1. Kulaklık boyutunu ayarlamak için, başlığı aşağı ve yukarı oynatıp rahat şekilde oturacağı konumu bulun.
- 2. Daha iyi ses yakalayabilmesi için mikrofon kolunu aşağı ve yukarı oynatarak ağız seviyesine getirin.
- 3. Mikrofon kolu, kullanmadığınız zamanlarda önünüzü kapatmaması için gizlenebilir.

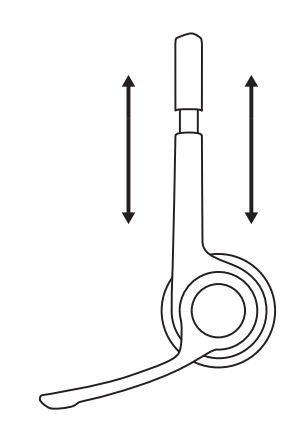

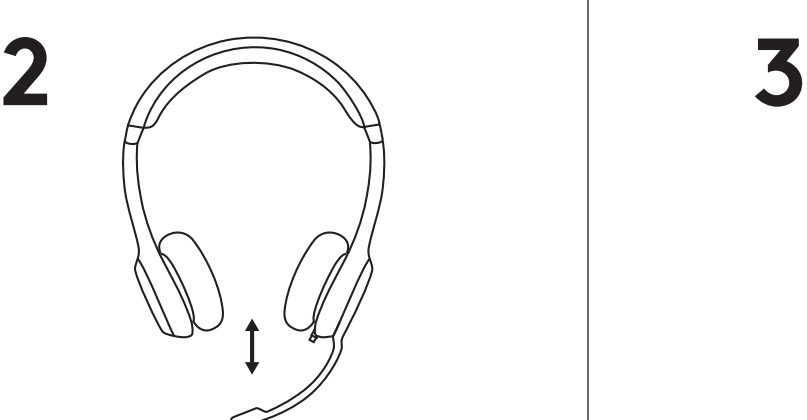

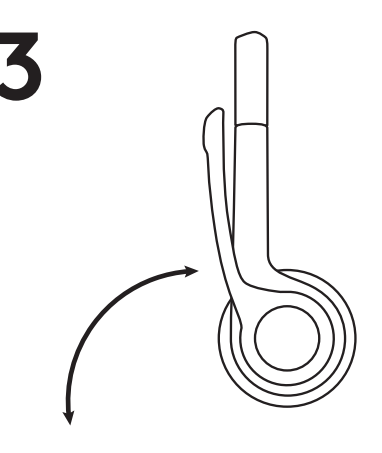

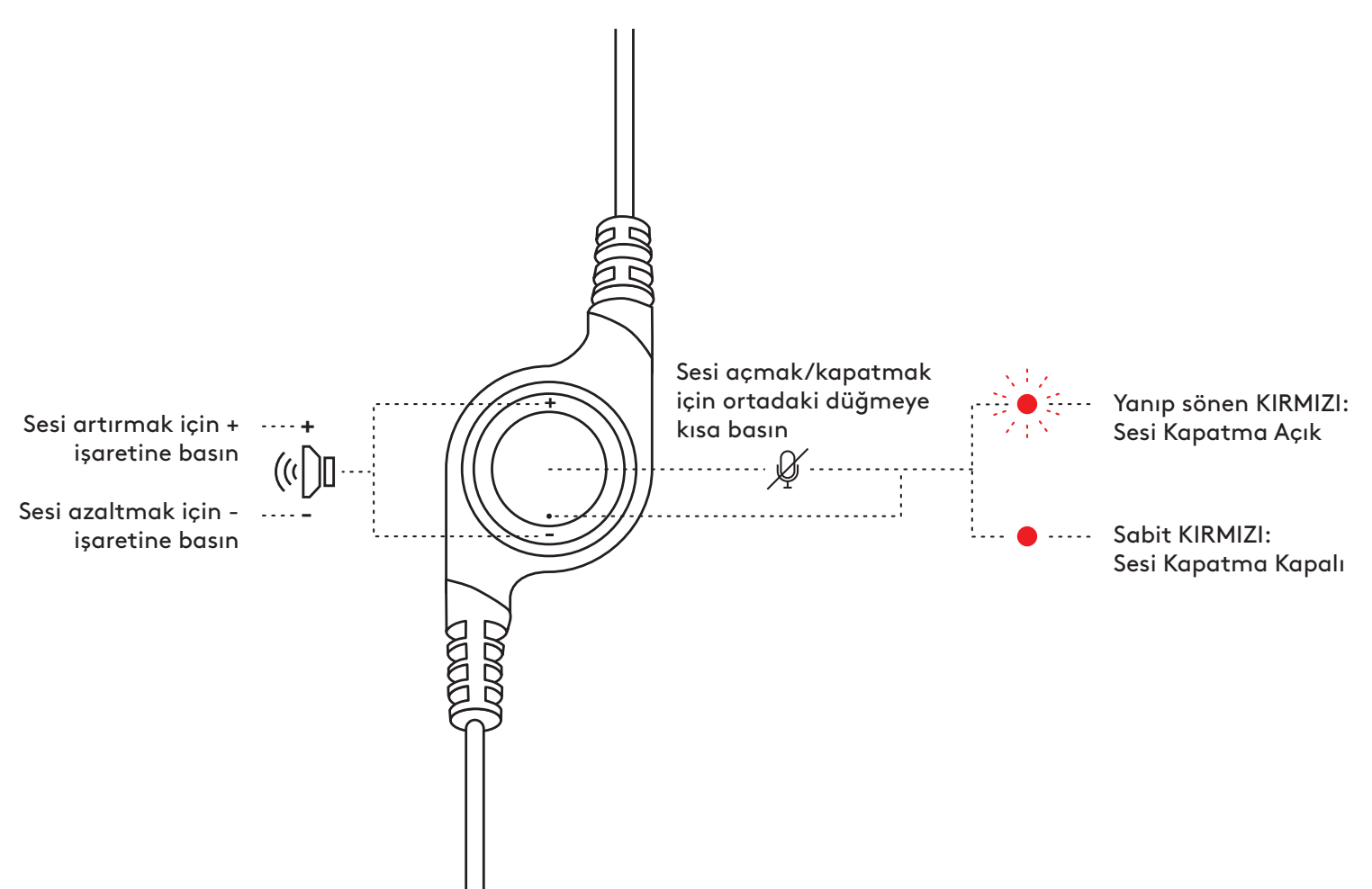

© 2022 Logitech. Logitech, Logi ve diğer Logitech markaları, Logitech şirketine aittir ve tescilli olabilir.<br>Diğer tüm ticari markalar ilgili sahiplerinin mülkiyetindedir. Logitech bu kılavuzda bulunabilecek hatalar<br>için h

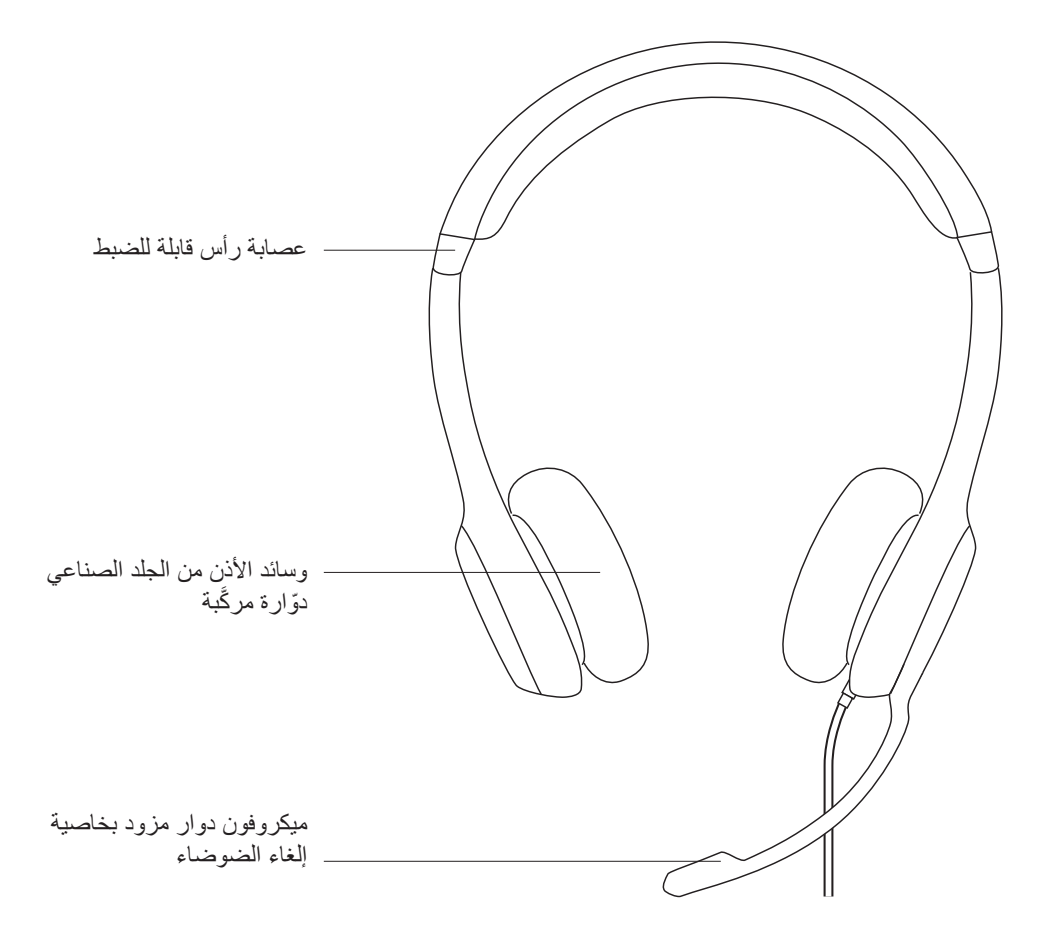

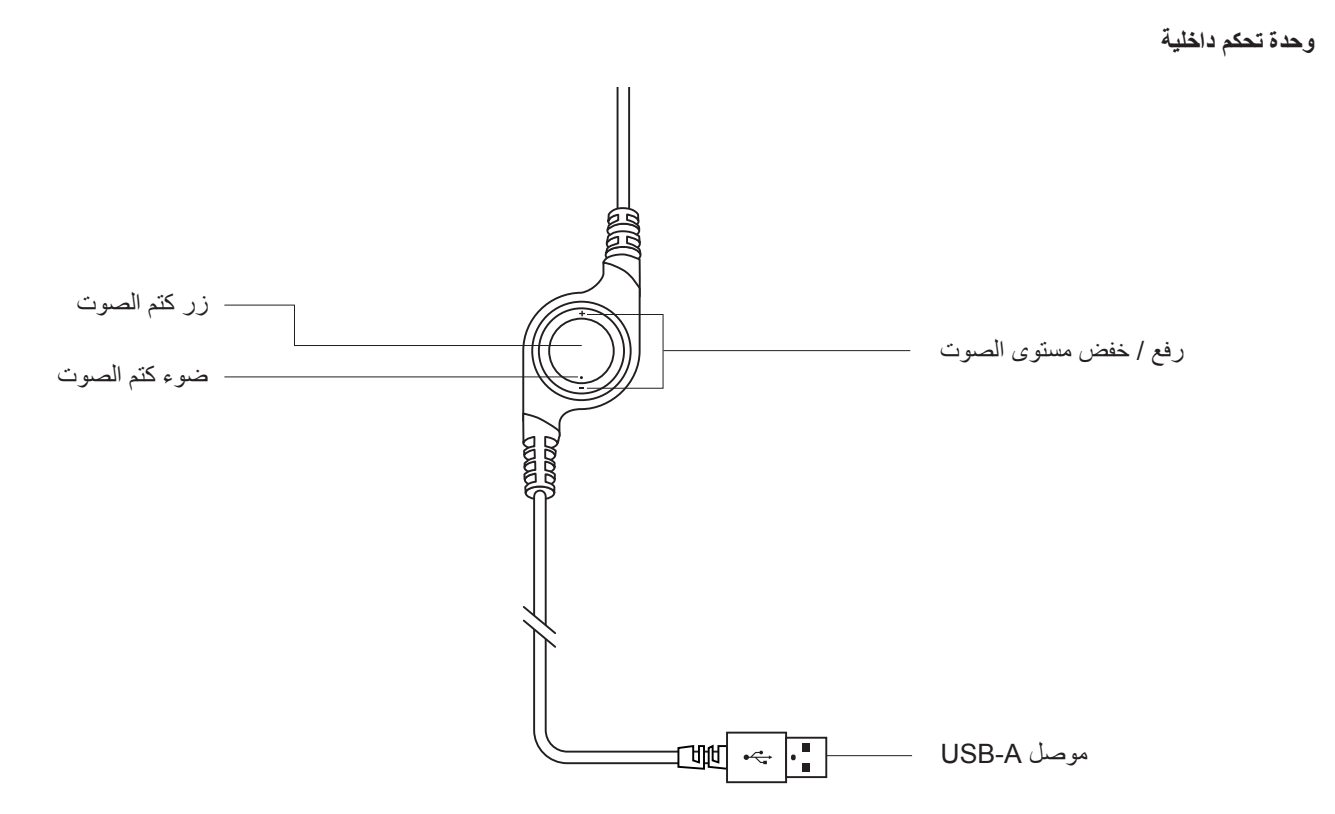

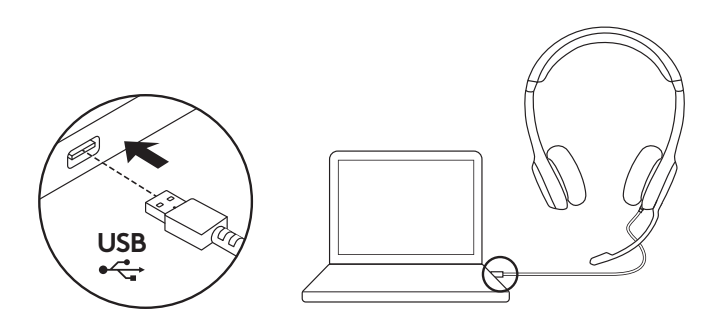

**توصيل سماعة الرأس** وصل موصل A-USB بمنفذ USB بالكمبيوتر.

#### **تكييف سماعة الرأس**

- . ّ لضبط حجم سماعة الرأس، حرك عصابة الرأس ألعلى وألسفل حتى تصبح مريحة.
- 2. حرّك رأس الميكروفون لأعلى أو لأسفل وللداخل أو للخارج حتى يكون مستويًا عند الفم اللتقاط الصوت بشكل أفضل.

 . يمكن طي الذراع عند عدم استخدامه.

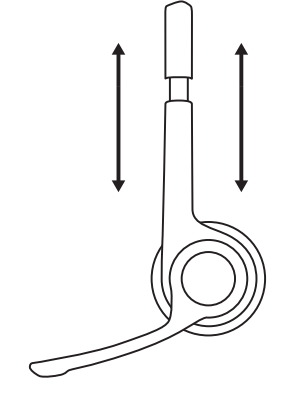

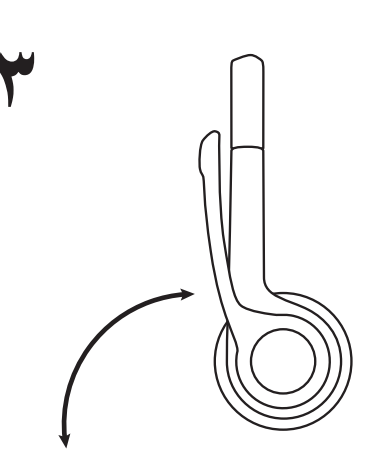

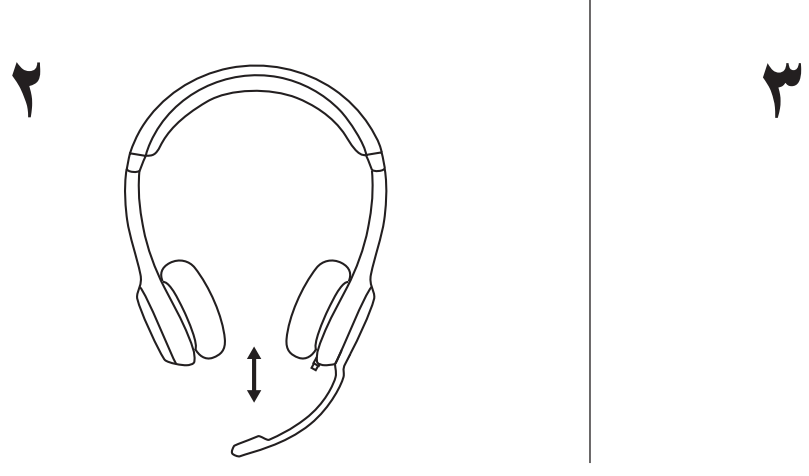

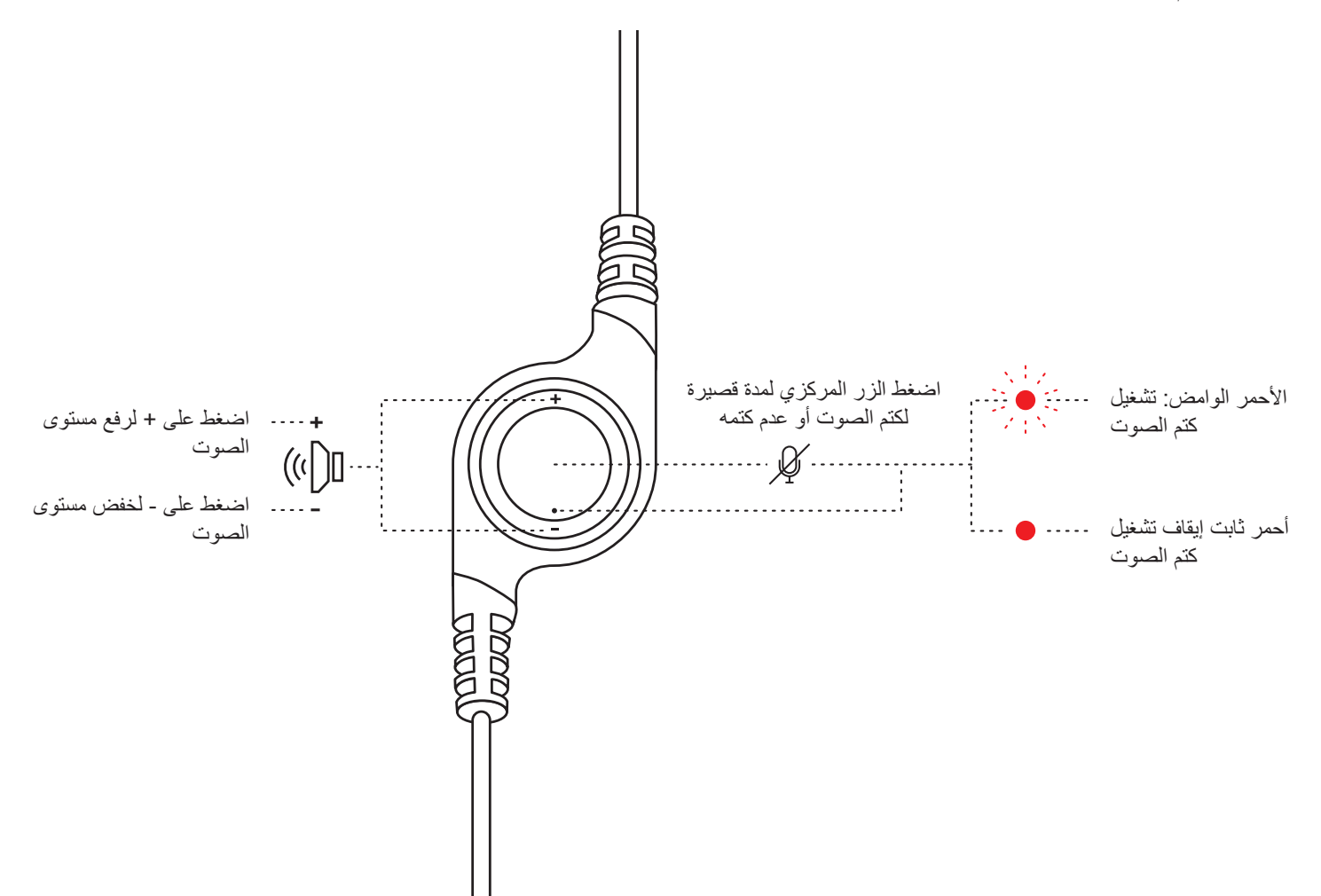

حقوق النشر ©لعام 2022 لشركة Logitech. تُعد Logiech وDaj وعلامات Logitech الأخرى ملكية خاصة لشركة Logitech وقد تكون<br>مسجلة العلامات التجارية الأخرى كافة هي ملكية خاصة لأصحابها المعنيين. لا تتحمل Logitech أي مسؤولية عن أي أخ

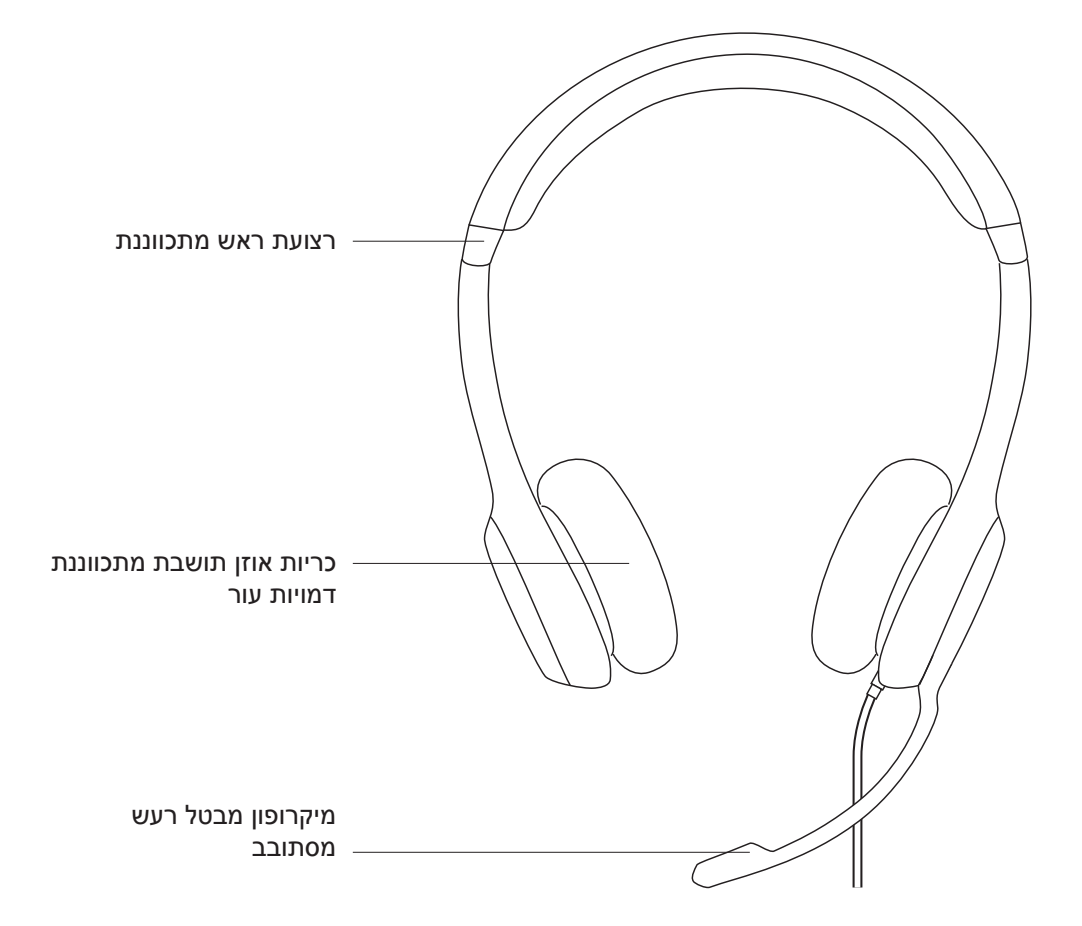

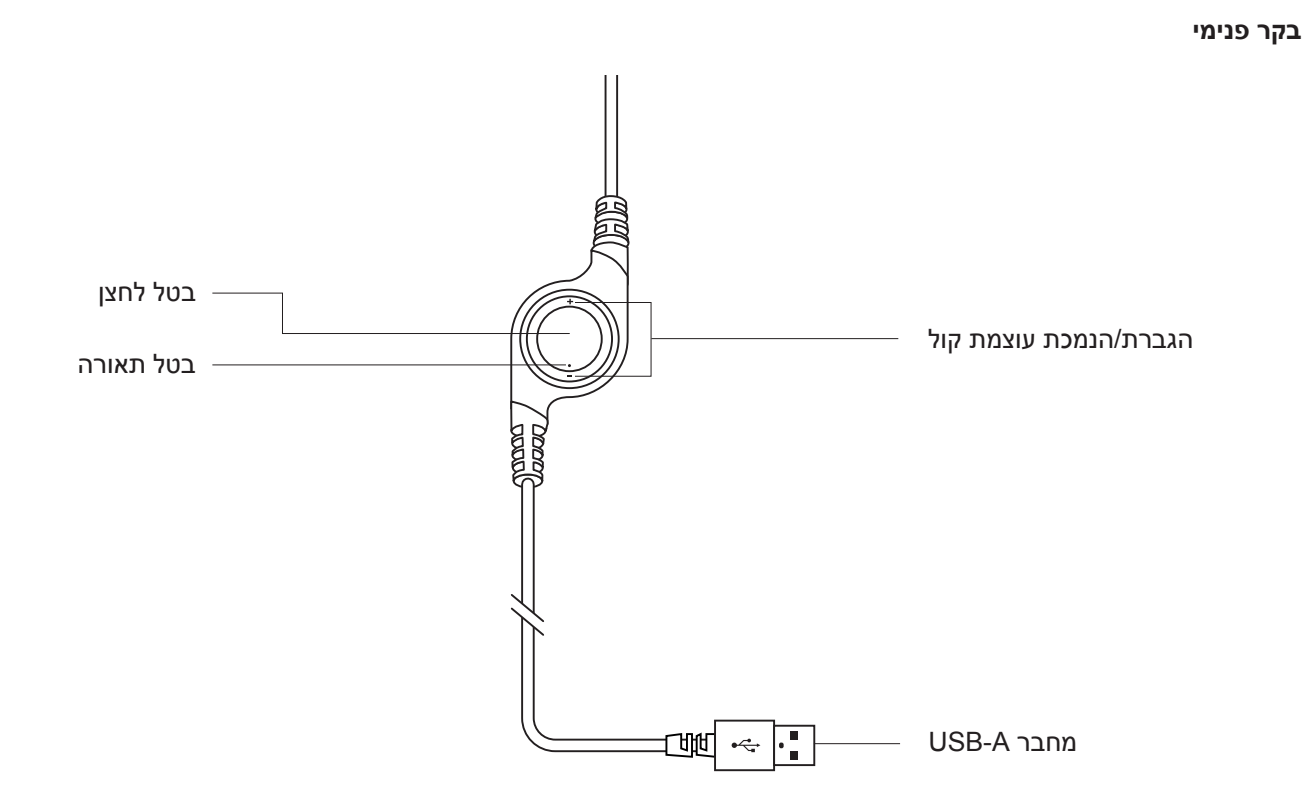

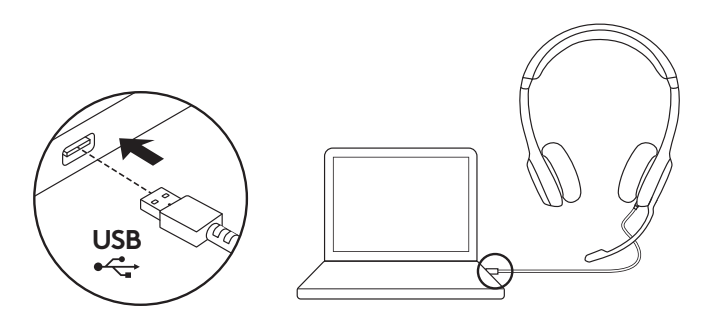

#### **חיבור האוזניות** חבר את מחבר ה-A-USB אל יציאת USB במחשב.

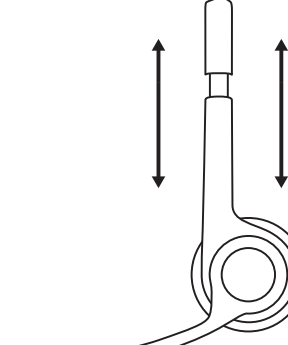

**1**

#### **התאמת האוזניות**

- . הזז את רצועת הראש כלפי מעלה ומטה על מנת לכוונן את גודל האוזניה, עד אשר תותאם בנוחות.
- . הזז את הבום של המיקרופון כלפי מעלה ומטה עד אשר הוא מאוזן אל מול הפה ללכידת שמע טובה יותר.
	- . כאשר לא נעשה שימוש בבום ניתן לקפל אותו.

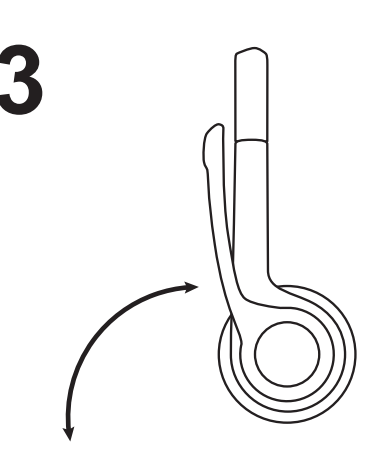

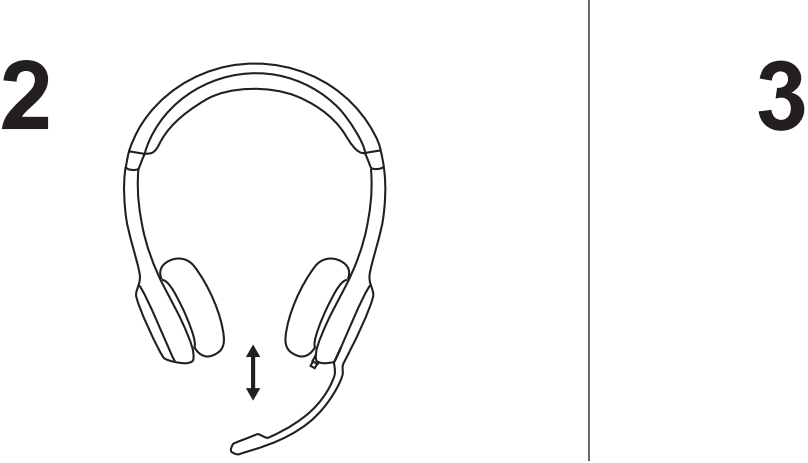

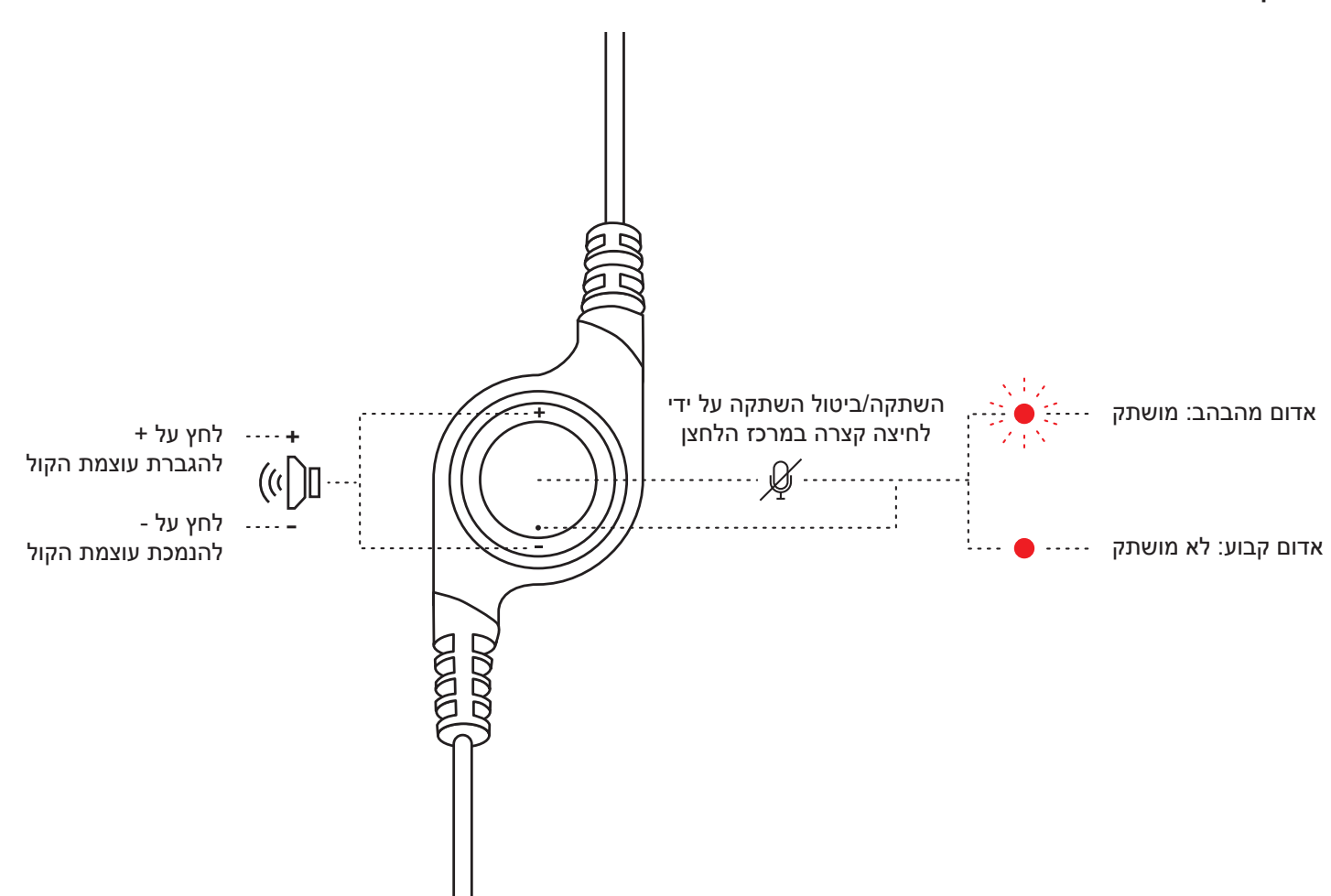

© 2022 Logitech, Logiech, Logiech וסימנים אחרים של Logitech הנם בבעלות של Logitech והם יכולים להיות רשומים.<br>כל סימני מסחר אחרים הנם רכוש של הבעלים המוגדרים. Logitech מניחה כי אין אחריות עבור כל טעות שעלולות להופיע<br>במדריך